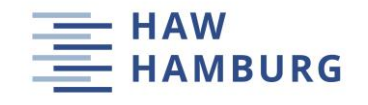

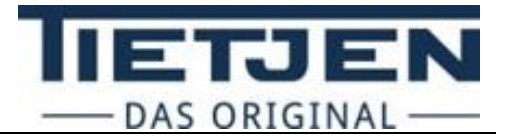

# **Bachelorarbeit**

Fakultät Life Science

Department Verfahrenstechnik

von

David Bornkessel

Matrikelnummer

**Charakterisierung von inhomogenen Partikelmengen:**

**Vergleich von optischen (Hochgeschwindigkeitskamera) und mechanischen (Siebturm, Luftstrahlsieb) Analysemethoden**

Bearbeitungszeit: 02.01.2024 - 12.03.2024

Erstprüfer:

Prof. Dr. Martin Geweke, HAW Hamburg

Zweitprüfer:

Dipl.-Ing. Markus Eckert, Tietjen Verfahrenstechnik GmbH

## **Zusammenfassung**

In dieser Arbeit werden unterschiedliche Analyseverfahren für eine Partikelcharakterisierung untersucht. Die Tietjen Verfahrenstechnik GmbH stellt unter anderem Zerkleinerungsanlagen für Futtermittelhersteller her. Im Zuge dessen wurden zwei Rezepturen von Haustierfuttermittel bereitgestellt. Dabei handelt es sich um fettreiche polydisperse Stoffsysteme. In der Firma wird stetig daran geforscht, um die Analgen effizienter zu gestalten. Im Zuge dessen hat die Firma Tietjen ein optisches Messverfahren entwickelt, um im laufenden Prozess, Partikel auf ihre Größe zu untersuchen. Dieses Messverfahren wird mit herkömmlichen mechanischen Messverfahren verglichen. Zunächst wurden die theoretischen Grundlagen erläutert und die Analyseverfahren beschrieben, wobei auch auf mögliche Fehlerquellen hingewiesen wird. Im darauffolgenden Schritt wurde der aktuelle Stand der Analysen von Schüttgütern bei der Tietjen Verfahrenstechnik GmbH dokumentiert. Zur Bewertung wurden Referenzanalysen gemäß dem Stand der Technik in einem Labor der HAW Hamburg durchgeführt, die anschließend ausgewertet und mit den Ergebnissen der Firma Tietjen verglichen wurden. Der zweite Teil umfasst die vorrangige Untersuchung der Partikeleigenschaften der Schüttgüter, wobei verschiedene Analysen wie die Mikroskopie und die Laserbeugungsuntersuchung durchgeführt wird. Diese Voruntersuchungen ermöglichen die Durchführung der Analyse mithilfe optischer Messverfahren. Abschließend werden potenzielle Anwendungsbereiche für das neue Analyseverfahren, mögliche Modifikationen und zukünftige Herausforderungen hervorgehoben.

## <span id="page-2-0"></span>**Vorwort**

Diese Bachelorarbeit ist das Ergebnis einer intensiven Auseinandersetzung mit dem Thema der Partikelcharakterisierung. Sie entsteht im Rahmen meines Bachelorstudiums Verfahrenstechnik an der HAW Hamburg in dualer Form mit der Tietjen Verfahrenstechnik GmbH. Die Idee, mich mit diesem Thema zu befassen, entstand durch die Zusammenarbeit mit Herrn Markus Eckert, der für die Forschung und Entwicklung bei der Tietjen Verfahrenstechnik GmbH zuständig ist. Während des Studiums wurde mir zunehmend bewusst, wie bedeutend und vielschichtig die Thematik ist und welchen Einfluss sie auf die Weiterentwicklung von Zerkleinerungsanlagen hat.

Die vorliegende Arbeit ist das Ergebnis wochenlanger Tests und Analysen. Sie gibt einen umfassenden Einblick in den aktuellen Forschungsstand der Tietjen Verfahrenstechnik GmbH und trägt dazu bei, neue Erkenntnisse zu generieren und daraus ein neues Verkaufsprodukt zu entwickeln.

Ich möchte mich an dieser Stelle bei all jenen bedanken, die mich während des gesamten Prozesses unterstützt und ermutigt haben. Ein besonderer Dank gilt dabei Herrn Prof. Dr. Martin Geweke, Herrn Markus Eckert und Herrn Marc Hannappel, die mir mit fachlicher Expertise und wertvollen Ratschlägen zur Seite standen. Ebenso möchte ich mich bei meiner Familie, meinen Freunden und meinen Kollegen bedanken, die mich motiviert und inspiriert haben.

Mein Ziel mit dieser Arbeit ist es, einen Beitrag zur wissenschaftlichen Diskussion zu leisten und Impulse für weitere Forschungsprojekte zu geben. Ich hoffe, dass diese Arbeit nicht nur für mich persönlich, sondern auch für Leserinnen und Leser von Interesse ist und neue Perspektiven eröffnet.

III

## <span id="page-3-0"></span>**Eidesstattliche Erklärung**

**Fakultät Life Sciences** Prüfungsausschuss

#### Eidesstattliche Erklärung und Veröffentlichungserklärung Student oder Studentin

Charakterisierung von inhomogenen Partikelmengen: Vergleich von optischen (Hochgeschwindigkeitskamera) und mechanischen (Siebturm, Luftstrahlsieb) Analysemethoden

#### Eidesstattliche Erklärung Student oder Studentin

verfasst von: Herr Bornkessel David

Ich versichere hiermit, dass ich die vorliegende Bachelorarbeit mit dem o.a. formulierten Thema ohne fremde Hilfe selbständig verfasst und nur die angegebenen Quellen und Hilfsmittel verwendet habe. Wörtlich oder dem Sinn nach aus anderen Werken entnommene Stellen sind unter Angabe der Quellen kenntlich gemacht.

> Datum: 11, 03.2024 Unterschrift:

> > David Bornkessel

#### Erklärung zur Veröffentlichung des Studenten oder der Studentin

Ich bin mit der Online-Veröffentlichung der oben genannten Abschlussarbeit auf dem Dokumentenserver der HAW Hamburg nicht einverstanden.

Mit meiner Unterschrift bestätige ich obige Angaben und dass ich die Rechtliche Grundlagen zur Veröffentlichung von Abschlussarbeiten der HAW Hamburg zur Kenntnis genommen habe und akzeptiere. Zu finden im Downloadbereich Fakultätsservicebüro Life Sciences, dort unter den Downloads des jeweiligen Studien

> Datum:  $1103.2024$ Unterschrift:

David Bornkessel

Bei der Abgabe der Bachelorarbeit abzugeben

Bornkessel; David;

250 90 31

Prüfakte\_Abschlussarbeit\_alle Studiengänge\_S.2 Verfahrenstechnik Bachelor 20152 vers. 06.23

# <span id="page-4-0"></span>Inhaltsverzeichnis

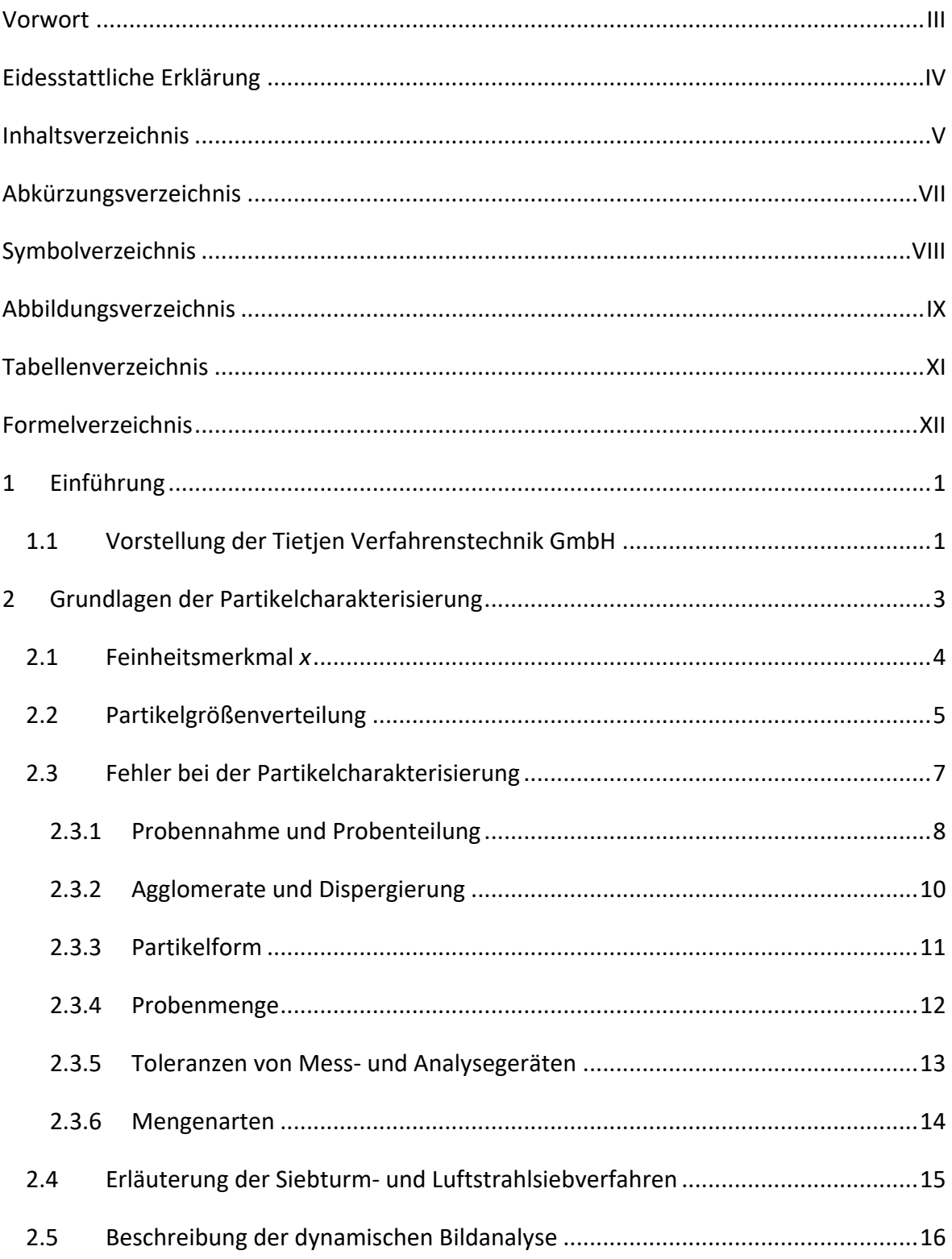

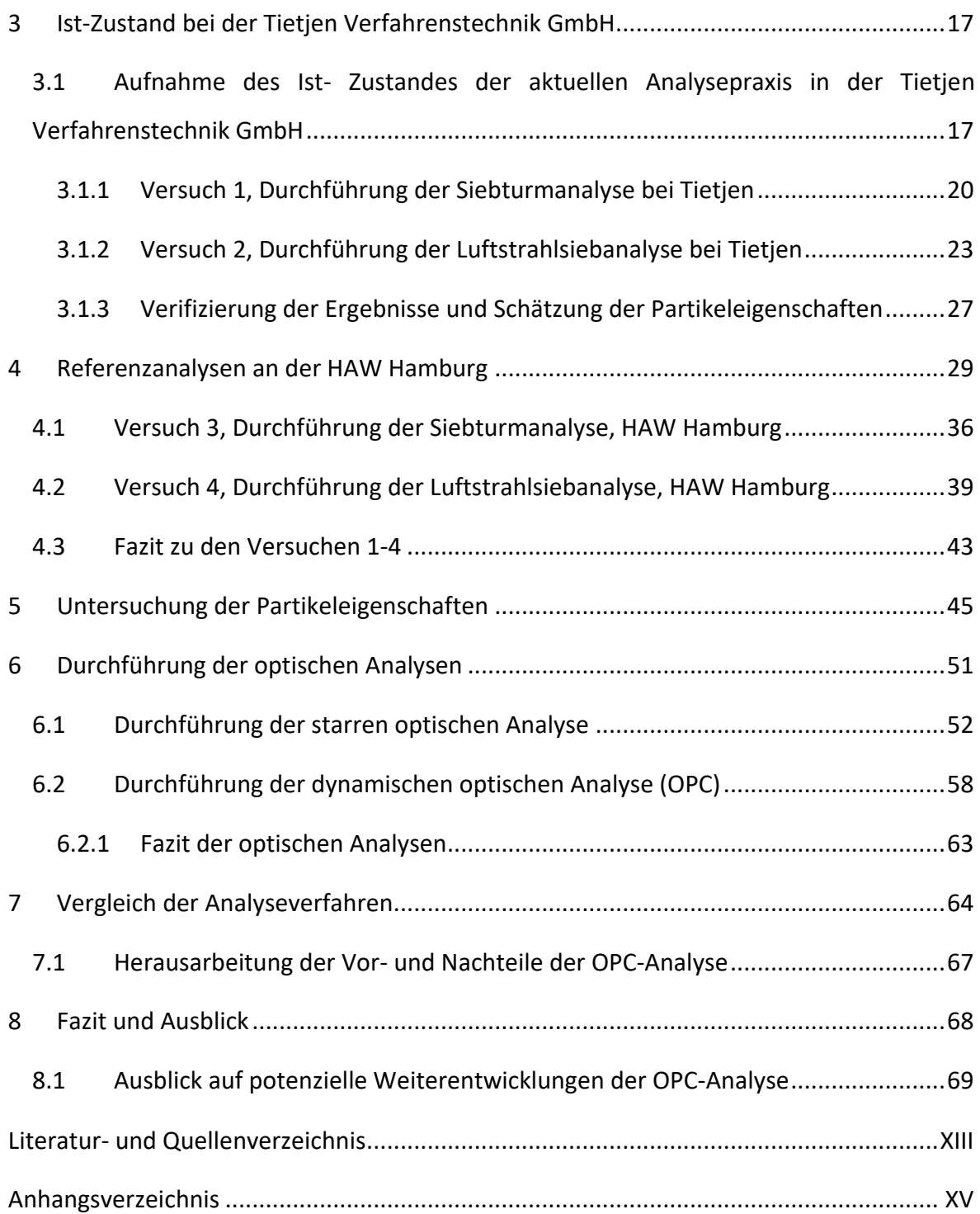

# <span id="page-6-0"></span>**Abkürzungsverzeichnis**

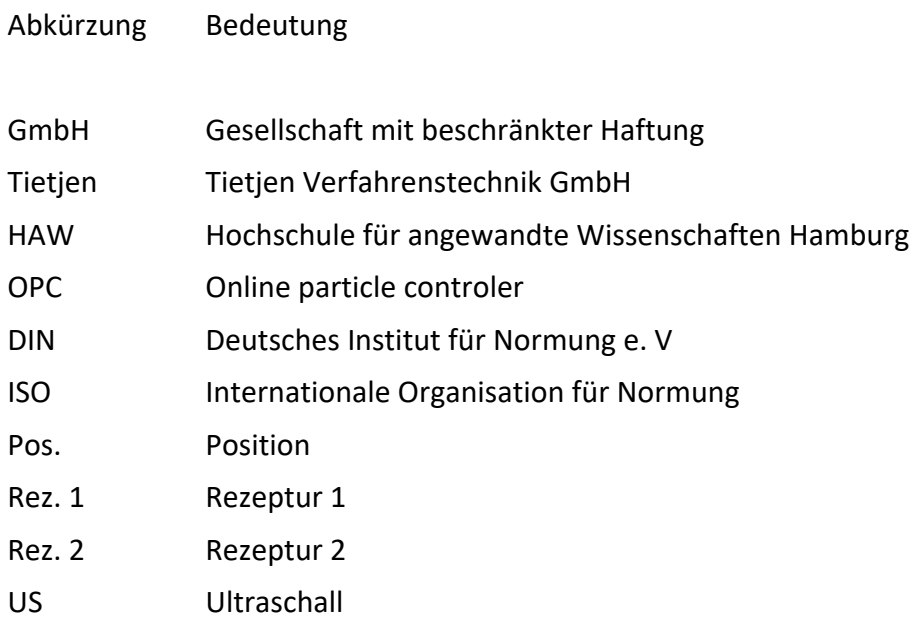

# <span id="page-7-0"></span>**Symbolverzeichnis**

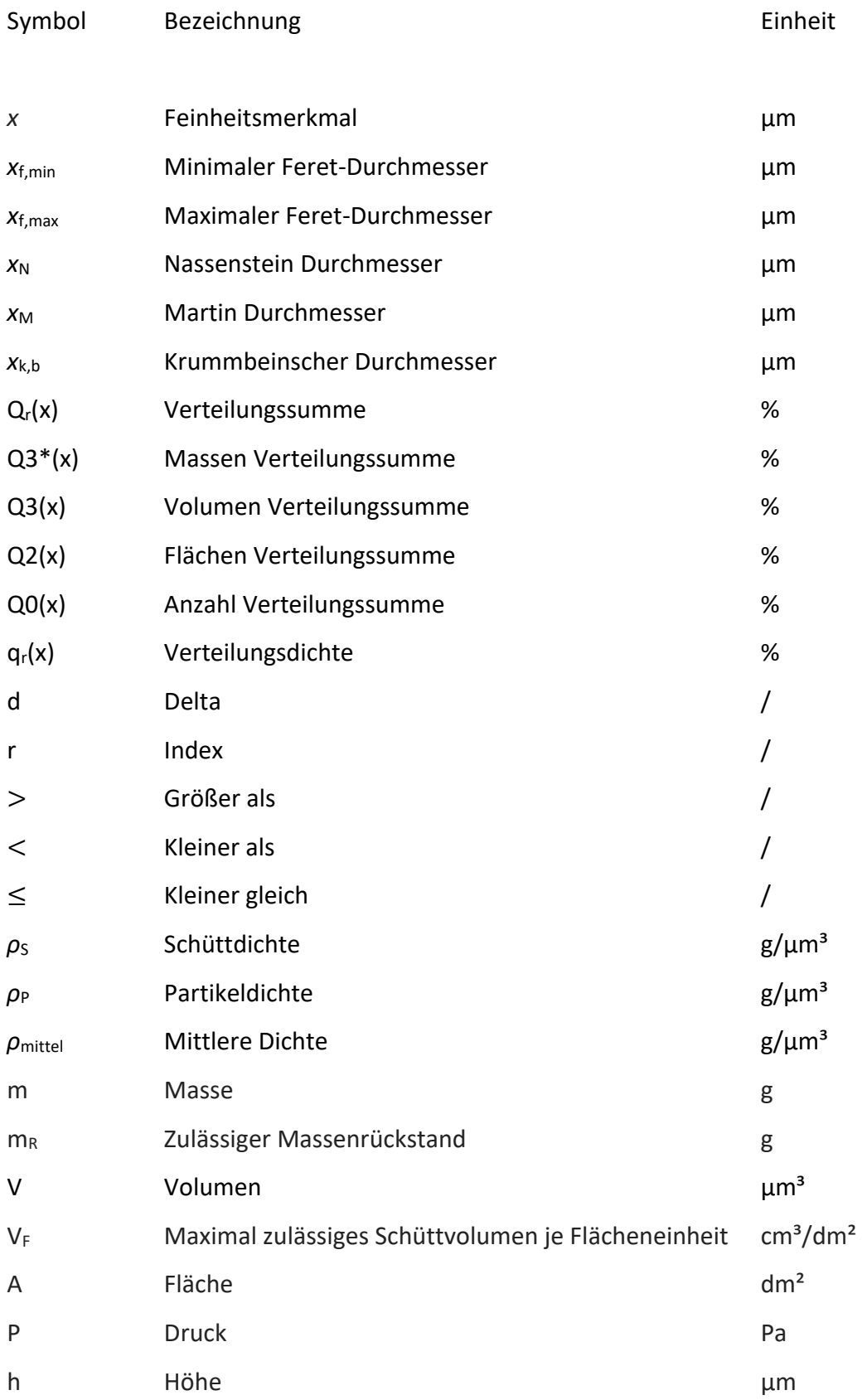

# <span id="page-8-0"></span>**Abbildungsverzeichnis**

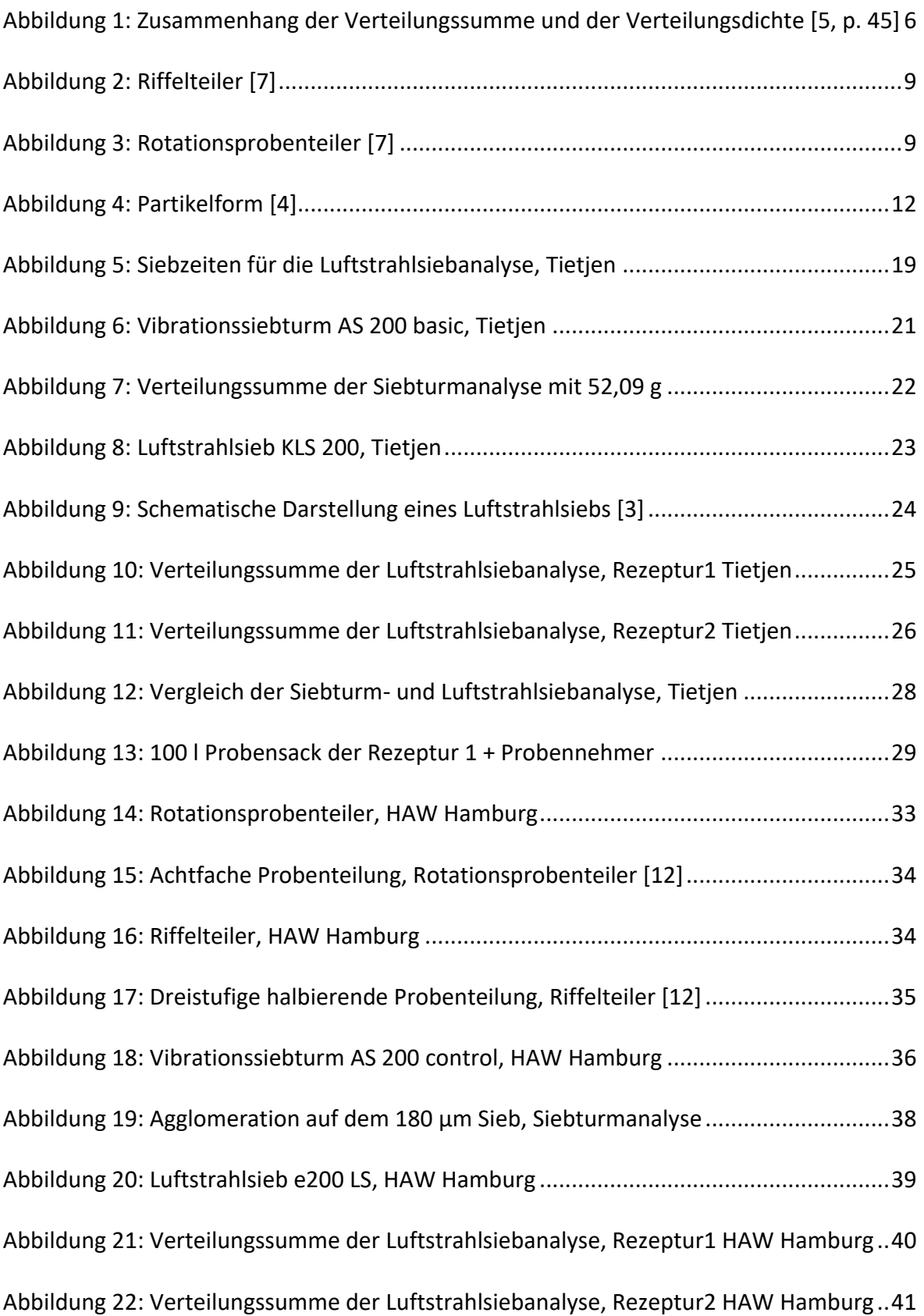

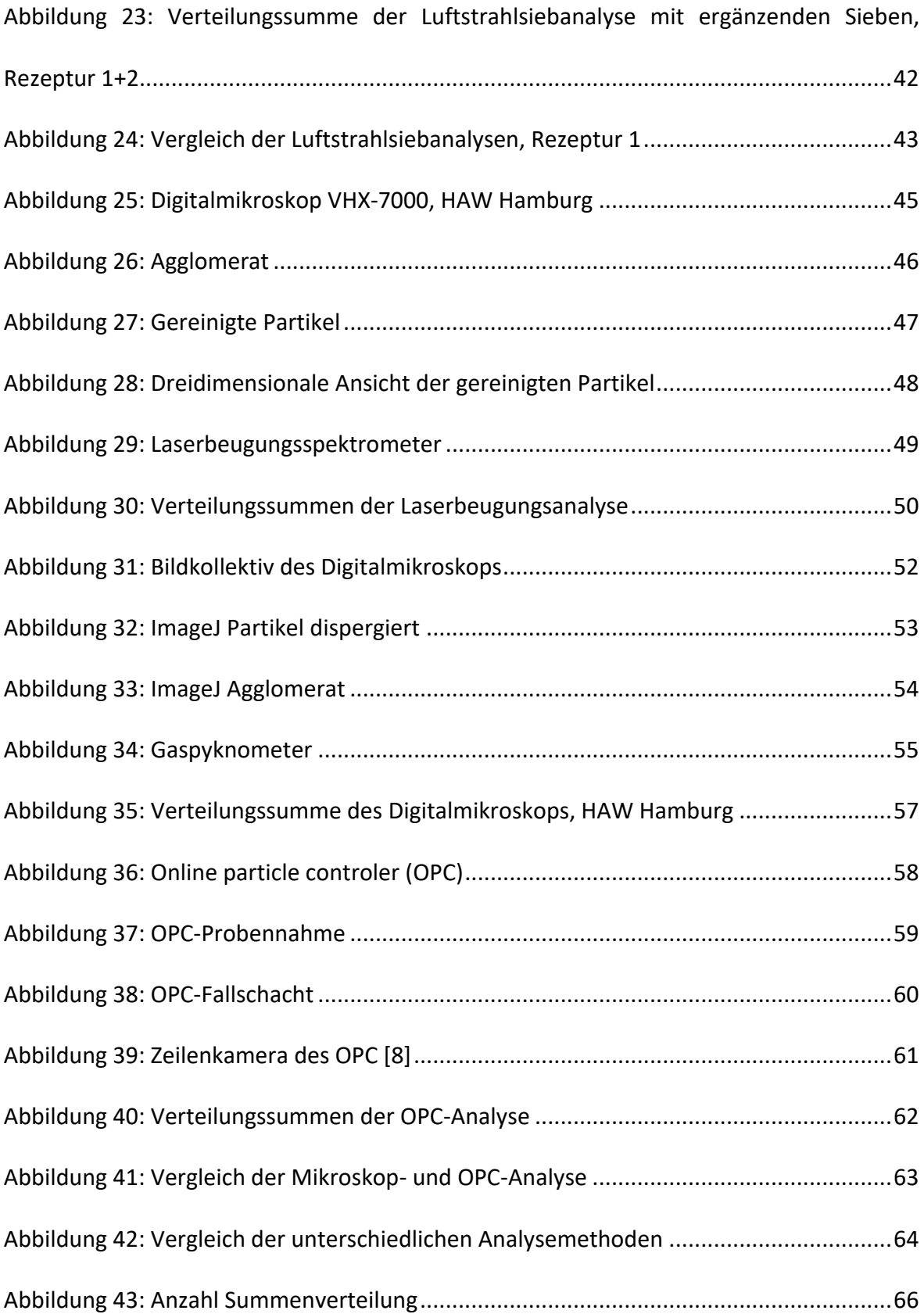

# <span id="page-10-0"></span>**Tabellenverzeichnis**

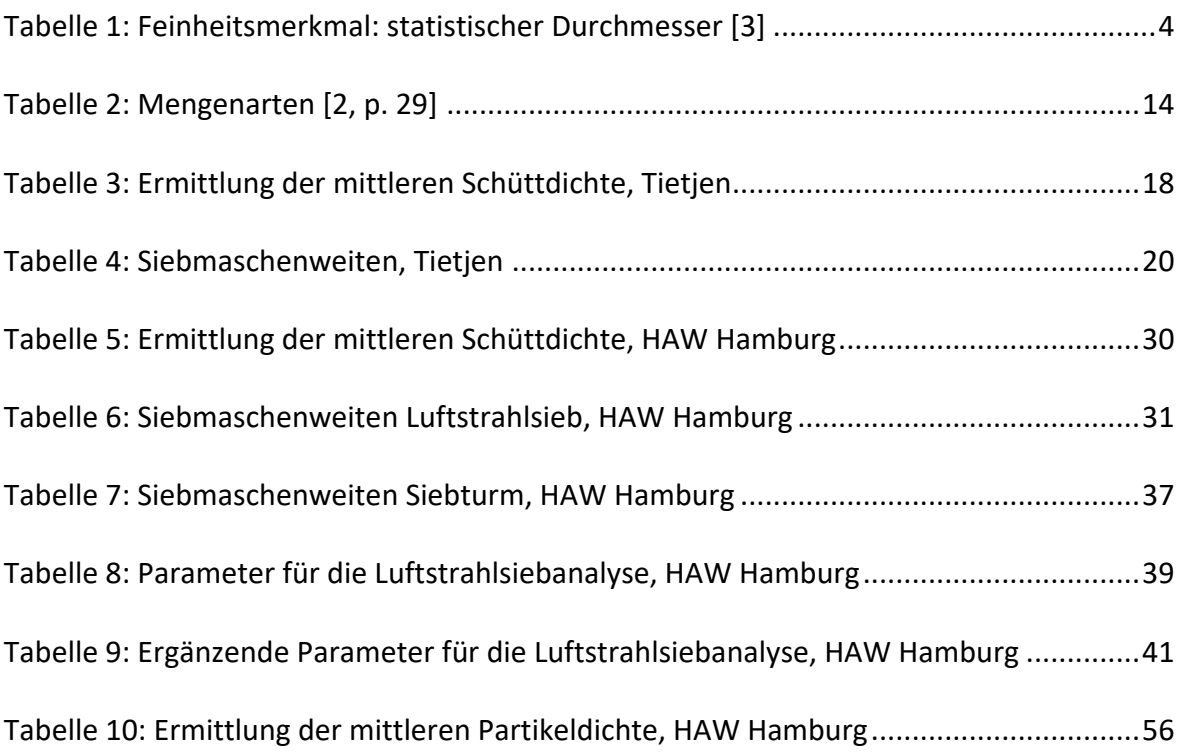

# <span id="page-11-0"></span>**Formelverzeichnis**

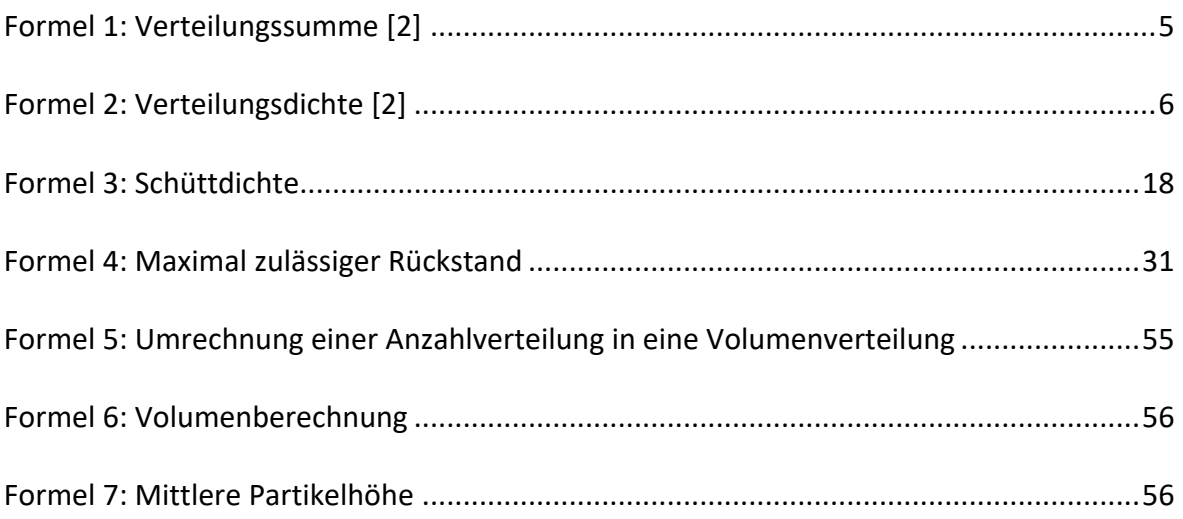

## <span id="page-12-0"></span>**1 Einführung**

Die Charakterisierung von Partikeln dient als Werkzeug zur Kontrolle von Prozessen, beispielsweise mit dem Ziel, die Effizienz von Vermahlungsanlagen zu optimieren. Beim Erwerb einer solchen Anlage sind vordefinierte Ziele hinsichtlich der erwarteten Ergebnisse von entscheidender Bedeutung, die sowohl den Energieverbrauch als auch die Beschaffenheit des Endprodukts berücksichtigen, welches die Anlage verlässt und anschließend weiterverarbeitet wird.

Die vorliegende Bachelorarbeit widmet sich der Untersuchung und dem Vergleich unterschiedlicher Analyseverfahren im Bereich der Partikelcharakterisierung. In den nachfolgenden Abschnitten dient die Partikelgrößenanalyse zur Analyse von Schüttgütern unter Verwendung verschiedener Methoden, darunter die vertikale Siebturm-Analyse, die Analyse mittels Luftstrahlsieb sowie die Partikelgrößenanalyse durch optische Messverfahren. Besonderes Augenmerk gilt dabei der dynamischen Bildanalyse unter Anwendung einer Hochgeschwindigkeitskamera, hierbei verwendet Tietjen einen online particle controler (OPC). Zu diesem Zweck werden zwei verschiedene Schüttgüter aus der Futtermittelindustrie, zum einen Katzenfutter und zum anderen Hundefutter, ausgewählt und entsprechend analysiert. Bei diesen Schüttgütern handelt es sich um fettreiche polydisperse Stoffsysteme, bei denen die einzelnen Partikel unterschiedliche Größen aufweisen.

## <span id="page-12-1"></span>**1.1 Vorstellung der Tietjen Verfahrenstechnik GmbH**

Seit Jahrzehnten beschäftigt sich das deutsche Unternehmen Tietjen Verfahrenstechnik GmbH mit der Forschung, Planung und Herstellung von Hammermühlen und anderen Zerkleinerungstechnologien. Der Firmensitz des Unternehmens befindet sich in Hemdingen, einem Ort im Landkreis Pinneberg in Schleswig-Holstein. [1, p. 2]

Tietjen hat sich auf lösungsorientierte Mahlsysteme spezialisiert und stellt individuelle Lösungen für die Vermahlung verschiedener Schüttgüter bereit. Dazu gehören verschiedene Arten von Hammermühlen, Schreddern, Zerkleinerern und Brechern. Außerdem arbeitet

Tietjen an Dosier- und Fördersystemen für Mühlen, an Produkten für den Schutz vor Staubexplosionen sowie an Abfalltrenn- und Aufbereitungsmaschinen. [1, p. 4 ff.]

Tietjen betreut den gesamten Lebenszyklus einer Mahlanlage, von der Planung und Installation bis zum Service und stellt diese schlüsselfertige her. Das Unternehmen bedient Kunden auf der ganzen Welt, insbesondere in den Bereichen Tierfutter und Lebensmittel aber auch im Bereich der erneuerbaren Energien bei der Aufbereitung von organischen Abfällen für die Biogaserzeugung. [1, pp. 18-19]

Tietjen verfügt über mehr als 60 Jahre Erfahrung im Bereich der Mahltechnik und produziert weiterhin in Hemdingen. Das Unternehmen legt großen Wert auf Forschung und Entwicklung, um neue und optimierte Mahlsysteme anzubieten. In dem eigenen Technikum werden neue Analysesysteme, Maschinen und Prozesse durch Tests und Versuche entwickelt.

## <span id="page-14-0"></span>**2 Grundlagen der Partikelcharakterisierung**

Die Partikelcharakterisierung von dispersen Stoffsystemen gehört zu einem der wichtigsten Hilfsmittel in der mechanischen Verfahrenstechnik. Dies ist darauf zurückzuführen, dass Rohstoffe und Zwischenprodukte, aus denen Endprodukte mit bestimmten Eigenschaften hergestellt werden sollen, selten in ihrer ursprünglichen Form vorliegen. In der Regel sind sie eine Mischung aus vielen verschiedenen Komponenten, die in ihren Eigenschaften unterschiedlich sind. Diese Unterschiede lassen sich durch die Analyse nutzen. Dabei sind die geometrischen und stofflichen Merkmale für die Trennung und Analyse von Stoffen entscheidend. [2, p. 261]

Bei der Partikelgrößenanalyse wird zwischen mehreren Verfahren unterschieden, unter anderem der mechanischen Partikelcharakterisierung und der optischen Partikelgrößenanalyse.

Die mechanische Partikelcharakterisierung nutzt mechanische Eigenschaften dafür, Partikel zu analysieren. Im Rahmen dieser Bachelorarbeit wird dieses Hilfsmittel auf eines der Grundverfahren beschränkt, dem Sieben. [2, p. 161] Mithilfe von Kräften ermöglicht diese Analysemethode das Aufteilen von fest-fest Stoffsystem nach seinen Größen. [2, p. 162] Grundsätzlich muss bei der optischen Partikelgrößenanalyse zwischen starren und dynamischen Verfahren unterschieden werden. Als starres Verfahren versteht man unter anderem das Auswerten von Partikelkollektiven mittels Mikroskops, bei dem die Partikel auf einer Glasunterlage platziert und fixiert werden, sodass sie sich in einem Ruhezustand befinden. Anders ist es bei dynamischen Verfahren, in diesen befinden sich die Partikel in Bewegung. [2, p. 177]

Mithilfe von graphischen Darstellungen lässt sich die Partikelgrößenverteilung visualisieren. Dabei muss zunächst die Mengenart und das Feinheitsmerkmal festgelegt werden.

## <span id="page-15-0"></span>**2.1 Feinheitsmerkmal** *x*

Bei der Bestimmung des Feinheitsmerkmals spielt die Wahl des Analyseverfahrens eine wesentliche Rolle. Als Feinheitsmerkmal versteht man alle geometrischen Abmessungen oder physikalischen Eigenschaften eines Partikels, welche eindeutig mit seiner Größe zusammenhängen. [2, p. 12] Die Größe des Partikels kann durch alle linearen Partikelgrößen wie beispielhaft die charakteristische Länge, der statistische Durchmesser, der Äquivalenzdurchmesser oder das Volumen definiert werden. [2, p. 261] Um dies zu ermöglichen, sind Faktoren wie zum Beispiel die Form eines Partikels, die Dichte und ob es sich um Einzelpartikel oder um eine Agglomeration handelt, zu berücksichtigen. Wenn mindestens eine Kenngröße jeder dieser Faktoren bestimmt sind, lässt sich eine Größe eindeutig ermitteln. Die charakteristische Länge eines Partikels beschreibt eine physikalische Eigenschaft oder Dimension des Partikels.

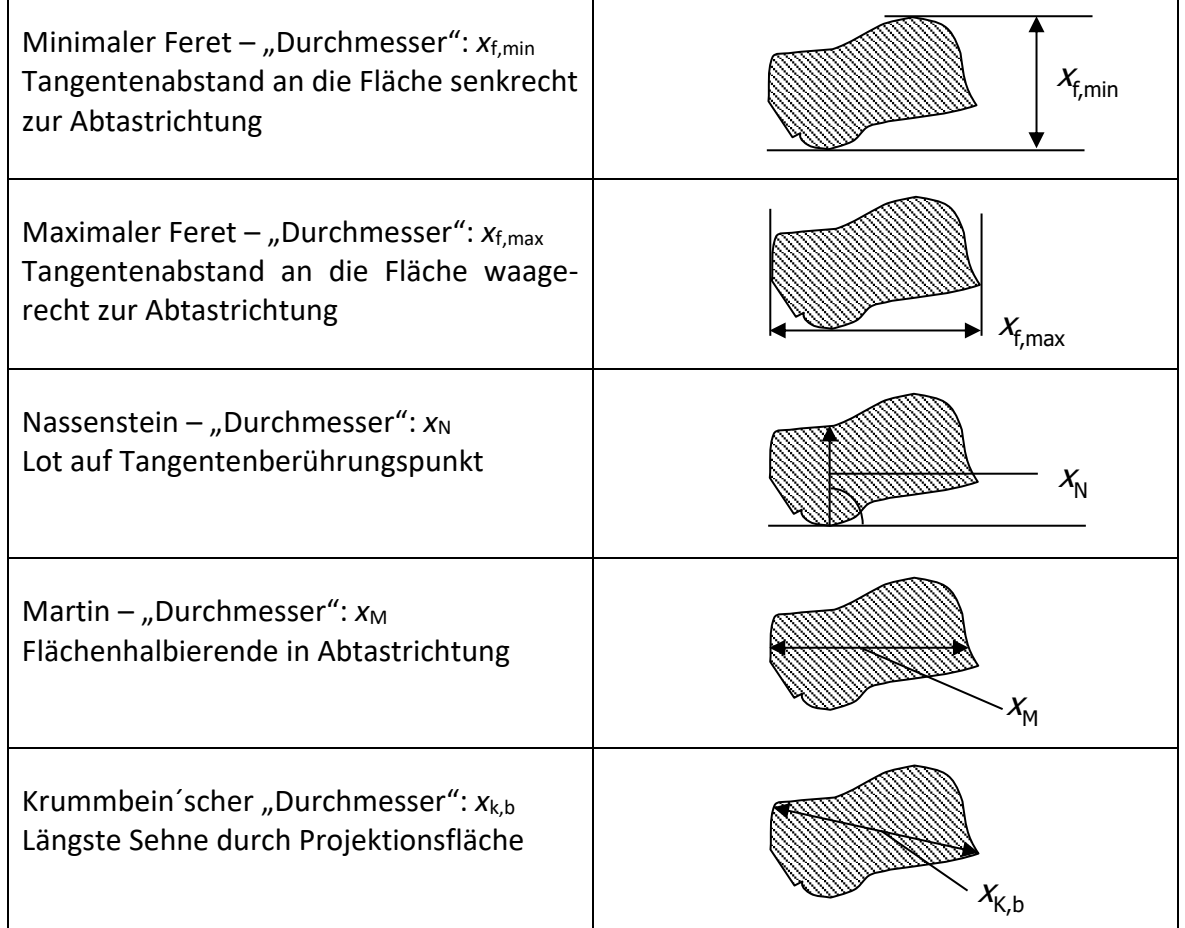

<span id="page-15-1"></span>*Tabelle 1: Feinheitsmerkmal: statistischer Durchmesser [3]*

Die [Tabelle 1](#page-15-1) [3] veranschaulicht unterschiedliche statistische Durchmesser, durch welche das Feinheitsmerkmal beschrieben werden kann. Der statistische Durchmesser repräsentiert eine charakteristische Länge eines Partikels.

Die nachfolgenden Kapitel vertiefen das Verständnis darüber, wie die Wahl der Analysemethoden mit den entsprechenden Feinheitsmerkmalen zusammenhängt.

### <span id="page-16-0"></span>**2.2 Partikelgrößenverteilung**

Die Verteilungen der Partikelgröße lassen sich auf verschiedene Arten graphisch darstellen. Dabei wird das Feinheitsmerkmal auf der Abszisse (horizontale Achse) und die Anzahl oder der prozentuale Anteil der Partikel auf der Ordinate (vertikale Achse) angezeigt. [2, pp. 25- 26] Die Histogramm-Darstellung, bei der die Breite der Balken den unteren und oberen Grenzen der Messklasse und die Höhe der Anzahl der Partikel im jeweiligen Größenintervall entsprechen, ist intuitiv zugänglich. [2, p. 27] Häufig richten sich diese Intervalle nach den Möglichkeiten und der Auflösung des verwendeten Messsystems.

Die Summenkurve, die die kumulierte Summe aller Mengen in jeder Klasse darstellt, liefert zusätzliche Informationen. Dadurch entsteht eine kontinuierliche Kurve, die von null auf hundert Prozent ansteigt. Für jeden x-Wert lässt sich auf der Summenkurve die Menge an Partikeln ablesen, die kleiner als x sind. [2, p. 26] Außerdem lässt sich aus der Summenkurve Perzentile, ähnlich dem Median, entnehmen. Zitat: *Der Medianwert ist als diejenige Partikelgröße definiert, unterhalb derer 50% der Partikelmenge liegen.* [2, p. 32]

$$
Q_r(x) = \frac{Teilmenge}{Gesamtmenge}
$$
\n(1)

<span id="page-16-1"></span>*Formel 1: Verteilungssumme [2, p. 26]*

Bei der Verteilungsdichte handelt es sich um die erste Ableitung der Summenkurve. Die Dichteverteilung hat ein Maximum, wenn die Summenkurve steil ansteigt, und ein Minimum, wenn sie flach verläuft. Eine echte Dichteverteilung zeigt die Steigung der Summenkurve. [4, p. 6] Die Klassenmenge muss also durch die Klassenbreite dividiert werden. Je mehr Klassen vorliegen, desto genauer wird die Dichteverteilung.

<span id="page-17-1"></span>
$$
q_r(x) = \frac{Klassenmenge}{Klassenbreite} = \frac{dQ_r(x)}{dx} = \frac{\Delta Q_r(x)}{\Delta x}
$$
  
Formel 2: Verteilungsdichte [2, pp. 26-27] (2)

Die folgende [Abbildung 1](#page-17-0) [5, p. 45] verhilft, ein besseres Verständnis des Zusammenhangs der Verteilungen zu bekommen.

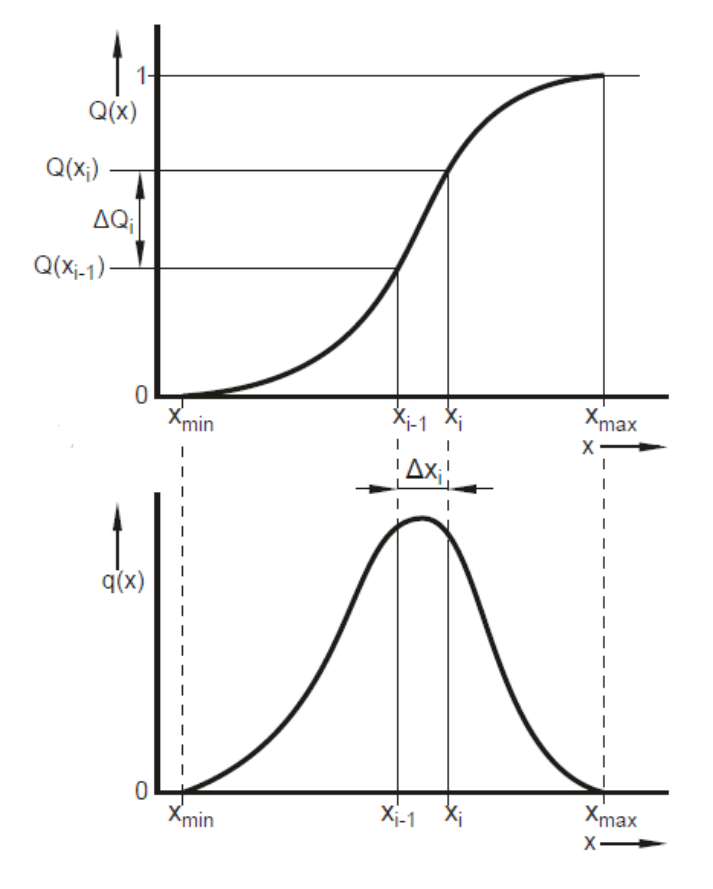

<span id="page-17-0"></span>*Abbildung 1: Zusammenhang der Verteilungssumme und der Verteilungsdichte [5, p. 45]*

Mithilfe einer schematischen Darstellung der Verteilungen lässt sich der Zusammenhang anhand der [Abbildung 1](#page-17-0) [5, p. 45] beschreiben. Oberhalb ist die Verteilungssumme und unterhalb die Verteilungsdichte aufgetragen. Dabei lässt sich erkennen, dass ein steiler Anstieg in der Verteilungssummenkurve mit einem Maximum in der Verteilungsdichte einhergeht. Ist die Steigung der Verteilungssumme maximal groß, so entspricht das den Quotienten der maximal großen Klassenmenge dividiert durch die minimal große Klassenbreite. Dies lässt sich mit der [Formel 2](#page-17-1) mathematisch erläutern:

$$
q_{max}(x) = \frac{\Delta q_{max}(x)}{\Delta x_{min}} \tag{2}
$$

#### <span id="page-18-0"></span>**2.3 Fehler bei der Partikelcharakterisierung**

Bei der Partikelgrößenanalyse können sich mehrere Fehlerquellen verbergen, die die Auswertung der Partikelgrößenverteilung maßgeblich beeinflussen. Im ersten Schritt bedarf es einer repräsentativen Probennahme und anschließend einer Probenteilung, um einer möglichen Entmischung der Probe entgegenzuwirken. [4, pp. 1-2]

Identifiziert man die Schüttgüter als besonders fein, feucht oder klebrig, so muss bei der Analyse berücksichtigt werden, dass sich Agglomerate bilden können. [2, p. 163] Um Agglomerationen entgegenzuwirken, muss, wenn notwendig, ein separater Arbeitsschritt zur Dispergierung angewendet werden.

Außerdem spielt die Partikelform eine entscheidende Rolle. Spricht man von sphärischen Partikeln so geht man davon aus, dass sich der Körper einer Kugel ähnelt. [6, p. 186] Falls das nicht der Fall ist, muss dies bei der Wahl des Analyseverfahrens berücksichtigt werden. Auch die Probenmenge hat eine entscheidende Bedeutung, diese darf nicht zu groß, aber auch nicht zu klein gewählt werden. Zudem enthalten alle Analysegeräte eine gewisse Fehlertoleranz, auf welche bei der Auswertung geachtet werden muss. [4, p. 4]

Des Weiteren sollte eine Detektion von Überkorn durchgeführt werden, also eine geringe Menge, die wesentlich größer als die Partikelverteilung ist, welche die Messergebnisse, speziell im Falle einer prozentualen Massenverteilung, beeinflussen. [4, p. 5]

Auch die Darstellung und Interpretation der Partikelgrößenverteilungen spielt eine große Rolle. Denn die Histogramm-Balken durch eine Trendkurve zu verbinden, liefert keine genaue Dichteverteilung. Bei herkömmlichen Analysemethoden werden verhältnismäßig wenig Trennklassen gebildet, diese stellen die Wahl der Siebe da. Aus diesem Grund sollte die Dichteverteilung vermieden werden und stattdessen eine Summenverteilung verwendet werden. [4, pp. 5-6]

Bei der Partikelgrößenanalyse können unterschiedliche Mengenarten in Betracht gezogen werden. Um eine mögliche Fehlinterpretation der Verteilungen auszuschließen, ist wichtig zu wissen, um welche Mengenart es bei der jeweiligen Partikelanalyse geht.

Zuletzt sollte darauf geachtet werden, dass bei jeglichen Analysen stets dieselbe Herangehensweise angewandt wird. [4, pp. 6-7]

Im weiteren Verlauf dieser Arbeit wird auf die hier hingewiesenen potenziellen Fehlerquellen genauer eingegangen.

#### <span id="page-19-0"></span>**2.3.1 Probennahme und Probenteilung**

Bei der Entnahme von Proben von inhomogenen Schüttgütern ist es wichtig sicherzustellen, dass die Eigenschaften der entnommenen Laborprobe die Gesamtmenge widerspiegeln. Die Durchführung einer repräsentativen Probennahme in Bezug auf die zu untersuchende Eigenschaft, gestaltet sich häufig schwierig, da sich die Partikel aufgrund ihrer Größe während des Transports und der Lagerung voneinander trennen können. Durch Vibrationen beim Transport können sich kleine Partikel am Boden absetzen, dies bezeichnet man als Segregation. [4, p. 1] Daher können ungewöhnliche Ergebnisse aus einer einzigen Probennahme resultieren. Um dem Effekt der Segregation entgegenzuwirken, ist es von Vorteil, mehrere Teilproben an verschiedenen Stellen zu entnehmen und diese zu mischen. Dieser Arbeitsschritt kann unter anderem durch spezielle Probennehmer verbessert werden. Die in dieser Arbeit genutzten Probennehmer setzt ein ruhendes Schüttgut voraus. Von einem ruhenden oder statischen Schüttgut spricht man, solange äußere Kräfte das Schüttgut nicht in Bewegung versetzt. [5, p. 12]

Um die zur Verfügung stehende Probe für die Messgeräte nutzbar zu machen, muss die Menge in den meisten Fällen verkleinert werden, ohne dabei die repräsentativen Eigenschaften zu verlieren. Einer der Hauptfehlerquellen ist eine fehlerhafte oder ausbleibende Probenteilung, insbesondere bei breit verteilten Schüttgütern. Teilproben mit unterschiedlicher Partikelzusammensetzung und schlechter Reproduzierbarkeit werden durch zufällige Probennahmen verursacht. Probenteiler können hierbei helfen. Wenn mehrere Teilproben analysiert werden, verbessern Probenteiler wie ein Riffelteiler [\(Abbildung 2\)](#page-20-0) oder ein Rotationsprobenteiler [\(Abbildung 3\)](#page-20-1) die Reproduzierbarkeit. [2, pp. 244-245]

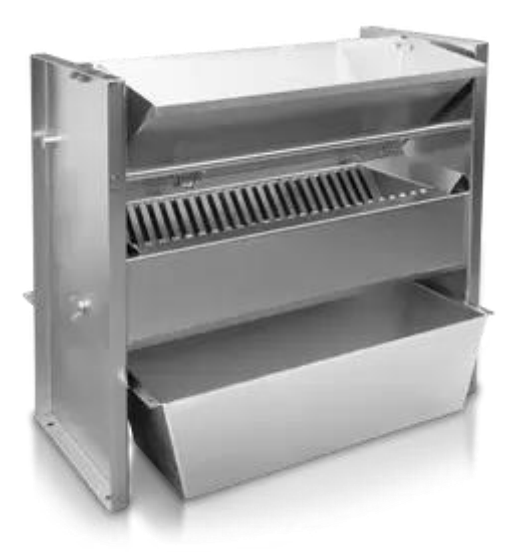

*Abbildung 2: Riffelteiler [7]*

<span id="page-20-0"></span>Die [Abbildung 2](#page-20-0) zeigt einen Riffelteiler, dieser dient in unterschiedlichen Branchen dazu, eine Probe in zwei etwa gleich große Teilproben aufzuteilen. Jeder dieser Teilproben entspricht einer repräsentativen Stichprobe der Gesamtprobe. Dabei wird die Gesamtprobe über die gesamte Querschnittsfläche eines Trichters aufgegeben. Die Schwerkraftbewegung der Partikel sorgt dafür, dass sich die Probe über eine gleichmäßig verteilte Riffelung in zwei separate Teilproben aufteilt. [2, p. 245]

<span id="page-20-1"></span>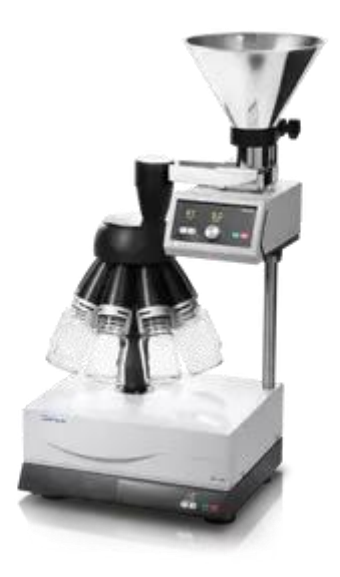

*Abbildung 3: Rotationsprobenteiler [7]*

Als weiteres Gerät für eine repräsentativen Probenteilung zählt der in [Abbildung 3](#page-20-1) dargestellte Rotationsprobenteiler. Über einen Trichter gelangt die Gesamtprobe auf eine geneigte Vibrationsrinne. Diese fördert die Gesamtprobe in einen rotierenden Behälter. Aufgrund der Rotation und der gleichmäßigen Förderung, wird die Gesamtprobe in acht gleich große Teilproben aufgeteilt. [2, p. 245]

#### <span id="page-21-0"></span>**2.3.2 Agglomerate und Dispergierung**

Partikel, die aufgrund von mechanischen, thermischen oder chemischen Gründen miteinander verbunden sind, werden als Agglomerate bezeichnet. Unter Dispergierung versteht man das Trennen von aneinanderhaftenden Partikeln, so dass sie einzeln für die Messung zugänglich werden. Vorab muss geklärt werden, aus welchem Grund eine Agglomeration entsteht. Im Allgemeinen ist es erwünscht, diese Agglomerate vor der Messung aufzulösen. [4, p. 2]

Bei Trockenmessungen wird die Dispergierung üblicherweise durch einen Luftstrom erreicht. Bei der Auswahl des Luftstromdruckes sollte darauf geachtet werden, dass dieser nur so hoch wie nötig, gleichzeitig so gering wie möglich, gewählt wird. Ein zu hoher Druck und daraus resultierend eine zu hohe Strömungsgeschwindigkeit, kann zu feineren Ergebnissen führen, was auf eine Zerstörung der Einzelpartikel schließen lässt. [2, p. 241] Wenn eine Agglomeration durch chemische oder thermische Einflüsse entstanden ist, kann eine Dispergierung möglicherweise durch Trocknung oder den Einsatz von Ultraschall erreicht werden. [2, p. 242]

#### <span id="page-22-0"></span>**2.3.3 Partikelform**

Wie bereits in Kapitel [2.3](#page-18-0) erwähnt, hat die Form der Einzelpartikel erheblichen Einfluss auf die Auswahl des Analyseverfahrens. Um die Form definieren zu können, nutzt man die Sphärizität, welche einen Wert zwischen 0 und 1 annehmen kann. Eine Kugel hat eine Sphärizität von 1, wohingegen ein langes und kantiges Partikel eine Sphärizität aufweist, die gegen 0 geht. [6, p. 186]

Für nicht sphärische Partikel können für die Größe, je nach Ausrichtung und Verfahren, unterschiedliche Ergebnisse ermittelt werden. Bei der Siebanalyse werden die Partikel so ausgerichtet, dass ihre kleinste Projektionsfläche durch die kleinstmögliche Maschenöffnung passt. Folglich tendiert die Siebanalyse dazu, die Partikelbreite zu bestimmen. Bildgebende Verfahren erlauben unterschiedliche Größendefinitionen. Dabei können z. B. Längen- und Breitenverteilungen getrennt angegeben werden. [4, p. 3]

Bei der dynamischen Bildanalyse erfasst eine Hochgeschwindigkeitskamera mehrere hundert Partikel und bestimmt durch Algorithmen die Größe und Form eines einzelnen Partikels. Dabei werden binnen Sekunden mehrere Tausend Bilder aufgenommen. [6, p. 196] Die Programmierung der Analysesoftware ermöglicht es, zwischen unterschiedlichen Feinheitsmerkmalen zu variieren. Dadurch kann die Projektionsfläche als Feinheitsmerkmal gewählt werden und daraus eine Verteilung generieren. Es kann aber auch als Äquivalenzdurchmesser angenommen werden und somit ideal kugelförmige Partikel widerspiegeln. Im Gegensatz zur starren Bildanalyse, ist die Partikelform nicht exakt bestimmbar. Darüber hinaus wertet die dynamische Bildanalyse Signale von Partikelkollektiven aus. Die Software errechnet also indirekt die Größenverteilung. [8]

Verschiedene Verfahren liefern aufgrund der oben genannten Aspekte unterschiedliche Ergebnisse. Während sich die dynamische Bildanalyse und Siebanalyse nur schwer korrelieren lassen, liegen die Ergebnisse von Siebanalyse und starren Bildanalysen oft näher beieinander, da beide die Partikelbreite erfassen können. [4, p. 4]

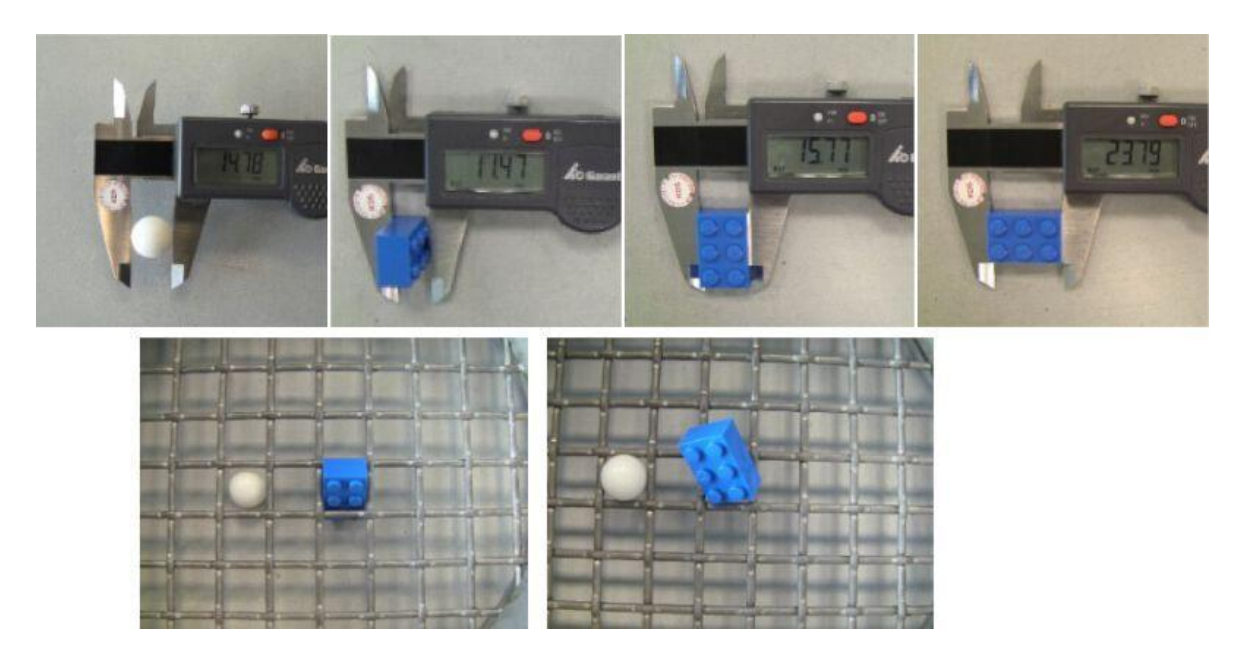

*Abbildung 4: Partikelform [4]*

<span id="page-23-1"></span>Die [Abbildung 4](#page-23-1) spiegelt das Problem der Größendefinition wider. Wird eine Kugel als Partikel betrachtet, so spielt es keine Rolle an welcher Stelle man die Länge misst, sie zeigt stets dasselbe Maß an. Bei einem Klemmbaustein hingegen kann die Länge und daraus folgend die Größe, abhängig vom Messverfahren unterschiedlich groß sein. [4, p. 3] Letztendlich ist es nur möglich, eine genaue Aussage bezüglich der Größe eines Partikels zu treffen für Partikel, welche eine Sphärizität von 1 besitzen.

#### <span id="page-23-0"></span>**2.3.4 Probenmenge**

Zu viel oder zu wenig Probenmaterial kann das Messergebnis beeinträchtigen. Bei der dynamischen Bildanalyse kann eine zu hohe Konzentration an Partikeln zu Projektionsfehlern führen, während das prozentuale Verhältnis bei zu geringer Probenmenge ebenfalls zu Fehlanalysen resultieren kann. [4, p. 4] Die Empfehlungen der Hersteller dienen als Orientierungshilfe, müssen jedoch überprüft und getestet werden. Unter idealen Bedingungen werden genügend Partikel innerhalb weniger Minuten detektiert, um ein konsistentes Messergebnis zu erzielen.

Es besteht im Allgemeinen kein Risiko, zu viel Probenmaterial bei der starren Bildanalyse zu verwenden. Allerdings muss gewährleistet werden, dass das Messinstrument die unterschiedlichen Partikel erkennt. Bei zu wenig Material hingegen können aufgrund der geringen Anzahl der gefundenen Partikel die Ergebnisse unzuverlässig und nicht reproduzierbar sein. Es ist schwierig, allgemeingültige Empfehlungen für die Probenmenge zu geben, da die benötigte Anzahl an Detektionen von der Größe und Verteilung der Partikel abhängt. Analysewiederholungen, bei denen die Grenzbereiche der Verteilung berücksichtigt werden, sind durchzuführen. [4, p. 4]

Bei der Siebanalyse zeigt sich der Einfluss der Probenmenge am deutlichsten. Es ist üblich, dass die Siebe überladen werden. Wenn zu viel Probenmaterial verwendet wird, können sich Partikel in den Maschen der Siebe festsetzen und diese blockieren, was dazu führt, dass Partikel nicht weiter gesiebt werden können. Die gemessene Partikelgrößenverteilung wird ungenau. Die Menge der Proben, die bei der Siebanalyse verwendet wird, muss an die Größe der Partikel, die verwendeten Siebe und die Dichte angepasst werden. In der Regel führt die Verwendung einer festgelegten Masse zu Fehlanalysen, da diese zu groß oder zu gering gewählt wurde. Eine repräsentative Probenteilung kann in keinem Fall durch das Abwiegen einer festen Masse gewährleistet werden. [4, p. 4]

#### <span id="page-24-0"></span>**2.3.5 Toleranzen von Mess- und Analysegeräten**

Bei der Auswertung der Messergebnisse müssen systematische Unsicherheiten und Toleranzen bei jedem Messgerät berücksichtigt werden. Dies soll durch das Beispiel der Siebanalyse demonstriert werden.

Die Norm DIN ISO 3310-1 gilt für die Analysesiebe aus Drahtgewebe. [2, p. 164] Die Prüfung der tatsächlichen Maschenweite durch optische Verfahren wird durch diese Norm festgelegt. Vor der Auslieferung wird jedes Sieb inspiziert und eine festgelegte Anzahl an Maschen vermessen. Es ist erforderlich, dass der Mittelwert der realen Maschenweite im Rahmen der festgelegten Toleranzen liegt. [4, p. 5] Der Durchschnittswert für ein Sieb mit einer Maschenweite von 63 μm muss zwischen 61,315 und 64,685 μm liegen. [9, pp. 2, Tabelle 1] Daher kann ein normgerechtes Sieb zwischen diesen Grenzen eine mittlere Öffnungsweite aufweisen. Demzufolge ist die Aussage, dass alle Partikel, die auf dem 63 µm Sieb liegen, ein Feinheitsmerkmal von mehr als 63 µm aufweisen, falsch. Zusätzlich muss dabei die Geometrie der Maschen berücksichtigt werden. Quadratische Maschen besitzen eine andere mittlere Maschenweite als runde Maschen.

#### <span id="page-25-0"></span>**2.3.6 Mengenarten**

*"Die Methode, mit der die Menge der Partikel in einem Größenintervall gemessen wird, bestimmt die Mengenart"* [2, p. 29] Dabei kann es sich um die Mengenart Anzahl, Fläche, Volumen oder Masse handeln. Die aus den Partikelanalysen resultierenden Ergebnisse werden üblicherweise in Prozent angegeben, entweder als Prozent pro Größenintervall oder Anteil größer bzw. kleiner als eine bestimmte Größe. Diese Größe wird graphisch auf der Abszisse aufgetragen. [4, p. 6]

Um nachvollziehen zu können, um welche Mengenart es sich handelt, nutzt man den Index r. Dabei kann r einen Wert zwischen 0 und 3 annehmen, siehe [Tabelle 2.](#page-25-1) [2, p. 29]

<span id="page-25-1"></span>*Tabelle 2: Mengenarten [2, p. 29]*

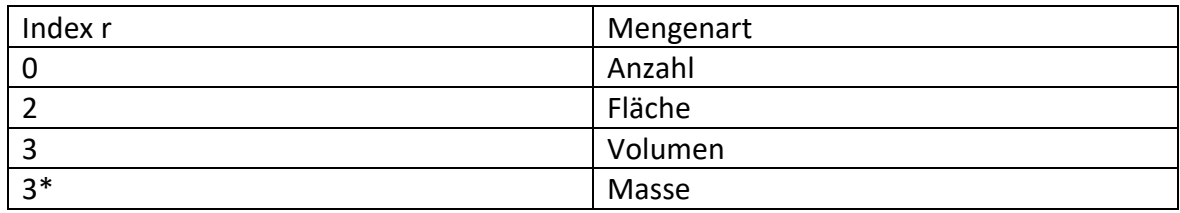

Welche Verteilungsart vorliegt, hängt wiederum von dem verwendeten Messsystem ab. Partikelgrößenanalysen, welche beispielhaft durch ein Mikroskop durchgeführt werden, bezeichnet man als Zählverfahren. In dieser Methode werden Partikel einem Größenintervall zugeordnet und gezählt, es handelt sich hierbei um die Mengenart "Anzahl".

Mit Bildauswertemethoden lassen sich Projektionsflächen einem Größeninterwall zuordnen. Die anschließende Auswertung ergibt eine Flächenverteilung.

Ein Beispiel für die Massenverteilung sind Siebanalysen. In diesen werden die Gewichte der Rückstände, welche auf den Sieben verbleiben, gewogen und einer Größe zugeordnet. Bei identischen Partikeldichten lassen sich eine Masse- und Volumenverteilung gleichstellen.

Um eine Vergleichbarkeit herzustellen, lassen sich die Verteilung einer Zählmethode in den jeweiligen anderen Mengenarten umrechnen. Dafür muss die Form der Partikel bekannt sein, andernfalls sind Annahme zu treffen [2, p. 29]

#### <span id="page-26-0"></span>**2.4 Erläuterung der Siebturm- und Luftstrahlsiebverfahren**

In dieser Bachelorarbeit werden die mechanischen Partikelgrößenanalysen mittels Luftstrahlsieb und einem Vibrationssiebturm ermittelt.

Bei der Siebanalyse wird eine bestimmte Menge des zu untersuchenden Materials durch verschiedene Siebe getrennt und die jeweiligen Gewichtsverhältnisse bestimmt. Wie in Ka-pitel [2.3.6](#page-25-0) erwähnt, wird hier die Mengenart "Masse" in Betracht gezogen. [2, p. 29] Diese Gewichtsverhältnisse können ziemlich genau bestimmt werden. Eine der Herausforderungen dieser Methode ist die Bestimmung der exakten Trennklassen während des Siebvorganges.

Allgemein gilt für Siebanalysen eine konkrete Herangehensweise, welche in der DIN 66165- 1 beschrieben wird. Die ergänzende Norm DIN 66165-2 erschien wenige Jahre später und vervollständigt somit die vorherige Norm. In diesen Regelwerken wird unter anderem auf die richtige Wahl der Siebe hingewiesen. Zitat: *"Der Rückstand auf dem Sieb mit der größten Öffnungsweite muss etwa 5 % der Aufgabenmenge und der Durchgang das Sieb mit der kleinsten Öffnungsweite muss ebenfalls etwa 5 % betragen. Bei den Zwischensieben sollten möglichst gleiche Anteile, höchstens jedoch 25 % der Aufgabenmenge in jeder Partikelgrößenklasse anfallen."* [10, p. 10]

Die Siebanalyse kann entweder mit einzelnen Sieben oder mit einem Satz von Sieben durchgeführt werden, entweder manuell oder automatisch. Die Bewegung der Partikel durch die Siebe wird dabei durch verschiedene Faktoren wie Trägheit, Schwerkraft, Vibration und Strömung verursacht. [2, p. 162]

Aufgrund der horizontalen und vertikalen Kräfte, die auf die Partikel wirken, ist es wahrscheinlich, dass sich die Partikel aufrichten und die Siebmaschen passieren. Die kleinste Partikelgröße, die zuverlässig durch ein Sieb durchfallen kann, wird dabei als Feinheitsmerkmal bezeichnet und entspricht der Maschenweite. [2, p. 162]

## <span id="page-27-0"></span>**2.5 Beschreibung der dynamischen Bildanalyse**

Die dynamische Bildanalyse ist ein Verfahren zur Partikelcharakterisierung von Schüttgütern. Sie ermöglicht es, eine große Anzahl von Partikeln in Echtzeit zu analysieren. Bei der dynamischen Bildanalyse wird ein Partikelstrom von einer oder mehreren Hochgeschwindigkeitskameras erfasst, während die Partikel durch einen Messbereich hindurchfallen. Durch die Bildaufnahme von bewegten Partikeln können verschiedene Parameter wie die Partikelform und unterschiedliche charakteristische Längen bestimmt werden. Die bestimmten Parameter dienen im Anschluss zur Erstellung von Verteilungskurven und können dabei vor allem zur Qualitätskontrolle dienen. [2, p. 177]

Die optische Partikelgrößenanalyse ermöglicht eine flexible Definition des Feinheitsmerkmals, da sie nicht auf eine charakteristische Länge beschränkt ist. Stattdessen können verschiedene Merkmale wie die Projektionsfläche eines Partikels, der Umfang oder der Feret-Durchmesser bestimmt werden.

Für die Vergleichbarkeit mit anderen Analyseverfahren konzentriert sich diese wissenschaftliche Arbeit im Bereich der optischen Partikelgrößenanalyse auf den Feret-Durchmesser der projizierten Partikel. [2, p. 177]

Eine weitere Methode der Partikelcharakterisierung mithilfe einer dynamischen Bildanalyse ist die Abschattungsmethode. Bei dieser wirft eine Lichtquelle den Schatten der Partikel auf eine Matrix und bestimmt somit die Partikelgröße. Im Zuge dessen wertet eine Software die Daten aus und generiert damit Verteilungskurven. [8]

## <span id="page-28-0"></span>**3 Ist-Zustand bei der Tietjen Verfahrenstechnik GmbH**

Um eine bestmögliche Effizienz von verfahrenstechnischen Anlagen zu gewährleisten, bedarf es einer stetigen Qualitätskontrolle. Einer dieser Kontrollen ist, die zerkleinerten Schüttgüter zu charakterisieren. Dazu nutzt Tietjen unterschiedliche Analyseverfahren. Dabei handelt es sich zum einen um einen Vibrationssiebturm AS 200 basic der Firma Retsch GmbH und zum anderen um ein Luftstrahlsieb KLS 200 der Firma Koller GmbH. Diese Analyseverfahren sind mechanische Methoden, Partikel zu charakterisieren.

Um wettbewerbsfähig zu bleiben, forscht und entwickelt Tietjen an neuen Verfahren. Eine dieser Neuentwicklungen ist der OPC. Der OPC ist in der Lage, Qualitätskontrollen im laufenden Prozess durchzuführen.

Da es sich bei den zu analysierenden Schüttgütern um zwei unterschiedliche Rezepturen handelt, ist es sinnvoll, diese klar zuzuordnen. Die Rezeptur 1 bezieht sich auf das Katzenfutter und die Rezeptur 2 auf das Hundefutter.

# <span id="page-28-1"></span>**3.1 Aufnahme des Ist-Zustandes der aktuellen Analysepraxis in der Tietjen Verfahrenstechnik GmbH**

Im ersten Schritt werden die Schüttgüter mittels Vibrationssiebturm und Luftstrahlsieb analysiert. Dabei wird explizit darauf geachtet, den gängigen Ablauf beizubehalten.

Die Schüttgüter wurden in jeweils zwei 100 l Probenbeutel über den Landweg angeliefert. Diese waren zu etwa 1/3 mit dem Material gefüllt, was ein Gewicht von ca. 15-20 kg pro Probenbeutel entspricht.

Um einen immer gleichbleibenden Ablauf zu gewährleisten, wurde von einem Mitarbeiter ein Plan erstellt, wie die Siebturm- und Luftstrahlsiebanalysen durchzuführen sind, siehe Anhang. Dieser Plan gibt für die Analyse mittels Siebturm vor, dass bei Schüttdichten > 500 g/l eine Aufgabemasse von ca. 100 g gewählt werden muss. Bei Schüttdichten < 500 g/l halbiert sich die Aufgabemasse auf 50 g.

Demzufolge wurden zunächst die Dichten der Schüttgüter ermittelt. Mithilfe eines 1-l-Messbechers wurde eine Probe aus dem Probensack entnommen und gewogen. Die

dafür genutzte Waage weist eine Ablesegenauigkeit von 0,01 g vor, dabei beträgt die Linearität ± 0,03 g, was eine maximale Gewichtabweichung von 0,06 g entspricht. [11] Dieses Vorgehen wurde dreimal je Rezeptur wiederholt. Aus den Ergebnissen wurde ein Mittelwert gebildet, welcher als Schüttdichte der jeweiligen Rezeptur dient. Um die Schüttdichte der jeweiligen Rezepturen zu bilden, dient folgende [Formel 3:](#page-29-1)

$$
\rho_S = \frac{Masse}{Volumen} = \frac{m}{V}
$$
\n<sup>(3)</sup>

<span id="page-29-1"></span>*Formel 3: Schüttdichte*

Mithilfe der [Formel 3](#page-29-1) ergaben sich entsprechende mittlere Schüttdichten, welche der [Ta](#page-29-0)[belle 3](#page-29-0) zu entnehmen sind.

<span id="page-29-0"></span>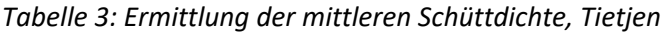

| Tiellen vertamenstechnik Ginde        |                       |        |                                  |                       |        |               |
|---------------------------------------|-----------------------|--------|----------------------------------|-----------------------|--------|---------------|
|                                       | Rezeptur 1            |        |                                  | Rezeptur 2            |        |               |
| Teilprobe                             | Schüttdichte $\rho_s$ |        |                                  | Schüttdichte $\rho_s$ |        |               |
|                                       | $[g/dm^3]$            | [g/ml] | $\left[\frac{g}{\mu m^3}\right]$ | $[g/dm^3]$            | [g/ml] | $[g/\mu m^3]$ |
|                                       | 556,1                 | 0,5561 | 5,561E-13                        | 583,8                 | 0,5838 | 5,838E-13     |
| 2                                     | 568,3                 | 0,5683 | 5,683E-13                        | 595,2                 | 0,5952 | 5,952E-13     |
| 3                                     | 559,1                 | 0,5591 | 5,591E-13                        | 580,9                 | 0,5809 | 5,809E-13     |
|                                       |                       |        |                                  |                       |        |               |
| mittlere Schüttdichte $\rho_{mittel}$ | 561                   | 0,561  | 5,61E-13                         | 587                   | 0,587  | 5,87E-13      |

Tietjen Verfahrenstechnik GmbH

Die oben genannten Abweichungen der Waage wurden bei der Auswertung berücksichtigt. In den Spalten 3, 4, 6 und 7 sind Umrechnungen in eine andere Maßeinheit durchgeführt worden, diese dienen im weiteren Verlauf zur Errechnung relevanter Parameter. Für die mittleren Schüttdichten ergaben sich somit:

$$
\rho_{mittel, 1\text{ Tietjen}} = 561 \frac{g}{dm^3} = 561 \frac{g}{l} \text{ und } \rho_{mittel, 2\text{ Tietjen}} = 586 \frac{g}{dm^3} = 586 \frac{g}{l}.
$$

Trotz der Ergebnisse, die größer 500 g/l betragen, wurde als Aufgabemasse der Siebturmanalysen 50 g gewählt. Diese Entscheidung wurde getroffen, um eine Überladung der Siebe zu vermeiden.

Die Wahl der Siebe erfolgt entsprechend des zu erwarteten Kornspektrums, welche durch jahrelange Erfahrung begründet ist. Zusätzlich ist bekannt, dass das Material mit 1-mm-Sieben vermahlen wurde, was dazu führte, als größtes Analysesieb ein 1 mm Sieb zu wählen. Als Siebzeit wird bei Tietjen üblicherweise 10 Minuten angesetzt.

Bei Luftstrahlsiebanalysen gibt der Ablaufplan für die Aufgabemasse ca. 10 g vor, diese ist unabhängig von der Schüttdichte der Probe, siehe Anhang. Im Gegensatz zu der Siebturmanalyse variieren die Siebzeiten, diese sind abhängig vom genutzten Sieb und beziehen sich auf die Siebmaschenweite. Dabei richten sich die Siebzeiten an die Empfehlung des Herstellers und sind der folgenden [Abbildung 5](#page-30-0) zu entnehmen.

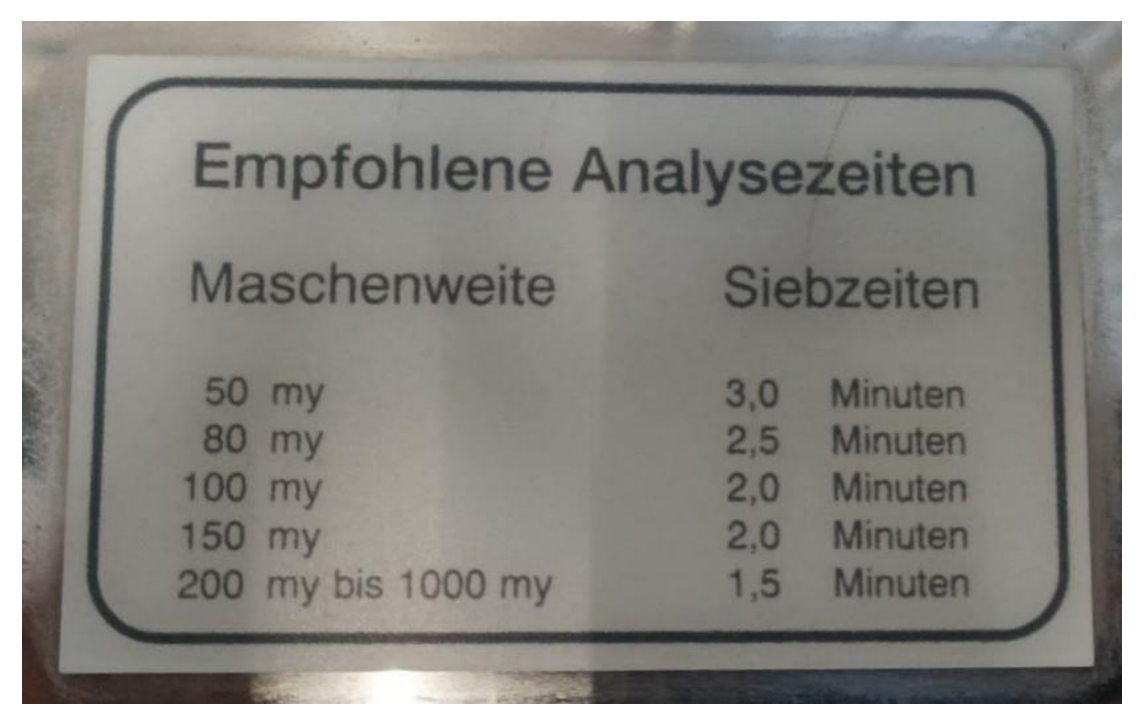

*Abbildung 5: Siebzeiten für die Luftstrahlsiebanalyse, Tietjen*

<span id="page-30-0"></span>Somit sind die in der [Abbildung 5](#page-30-0) aufgelisteten Siebzeiten zu beachten und einzuhalten. Für Produkte, die sich nur schwer sieben lassen, können Versuchsanalysen mit alternativen Siebzeiten durchgeführt werden, welche jedoch erläutert und dokumentiert werden müssen. Die Siebauswahl gestaltet sich hierbei identisch wie die der Siebturmanalyse. Zusätzlich muss ein Unterdruck zum Absaugen der Partikel eingestellt werden. Dieser beläuft sich stets bei 8000 Pa, welcher aufgrund von jahrelanger Erfahrung festgelegt wurde.

### <span id="page-31-0"></span>**3.1.1 Versuch 1, Durchführung der Siebturmanalyse bei Tietjen**

Wie bereits in Kapitel [3](#page-28-0) erwähnt, nutzt Tietjen die Siebturmeinheit AS 200 basic der Firma Retch GmbH. Zudem wurden die folgenden, zur Verfügung stehenden Siebe für die Versuche genutzt:

<span id="page-31-1"></span>*Tabelle 4: Siebmaschenweiten, Tietjen*

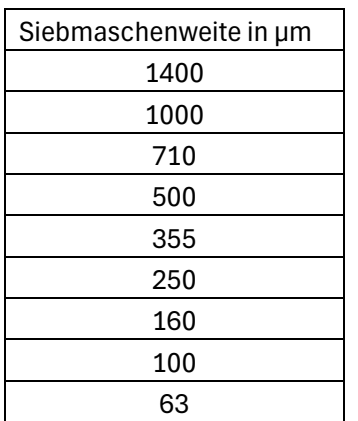

Die Auflistung der verwendeten Siebe ist der [Tabelle 4](#page-31-1) zu entnehmen. Bei den Sieben handelt es sich um gewebte Drahtsiebe mit einer quadratischen Maschengeometrie.

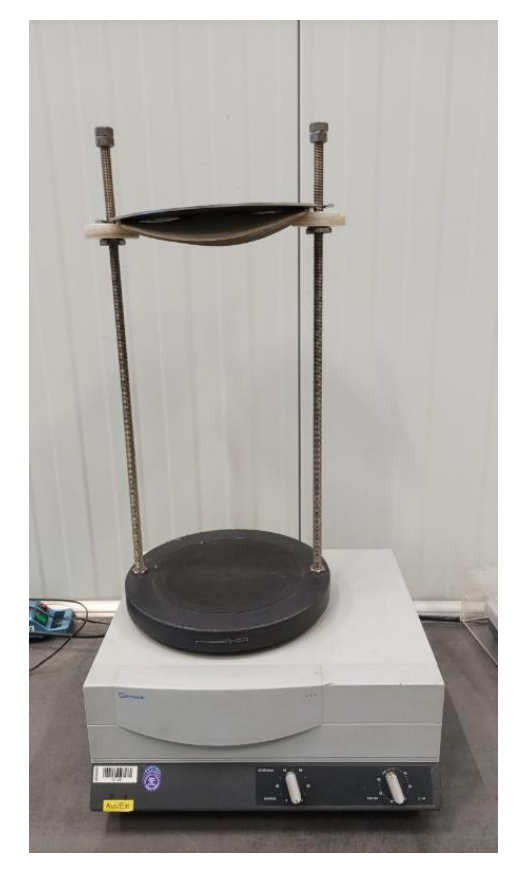

Der Aufbau der Analyse mittels Siebturm wird in [Abbildung 6](#page-32-0) dargestellt.

<span id="page-32-0"></span>*Abbildung 6: Vibrationssiebturm AS 200 basic, Tietjen*

Bei der Siebturmanalyse werden die Siebe der Größe nach aufeinander gesteckt und in die Analyseeinheit aufgestellt, wobei sich das Sieb mit der größten Maschenweite oben und das Sieb mit der kleinsten Maschenweite unten befindet. Unterhalb des feinsten Siebes wird ein geschlossener Boden eingesetzt, um Feinstpartikel aufzufangen. Im Anschluss wird die Probe auf das oberste Sieb aufgetragen. Um die Analyse starten zu können Bedarf es einiger Voreinstellungen. Zum einen die Siebdauer, welche in diesem Fall 10 min beträgt, und zum anderen die Amplitude, die je höher sie eingestellt wird, zu intensiveren Vibrationen führt. Der Regler zur Einstellung der Amplitude befindet sich an der Vorderseite der Analyseeinheit. Um horizontale und vertikale Bewegungen der Partikel zu erreichen, welche in diesem Versuch gewollt sind, muss die Amplitude so hoch eingestellt werden, dass sich die beiden Linien am Teller der Siebturmeinheit in der Mitte treffen. Dieses Vorgehen muss nach dem Start der Analyse erfolgen und schnellstmöglich umgesetzt werden. Die Einstellungen erfolgen aufgrund von Erfahrungen der Firma Tietjen.

Bevor die Analyse starten kann, muss der Siebturm zunächst mit zwei Muttern befestigt werden. Der Versuch ist nach Ablaufen der Siebdauer beendet und muss dann dokumentiert werden.

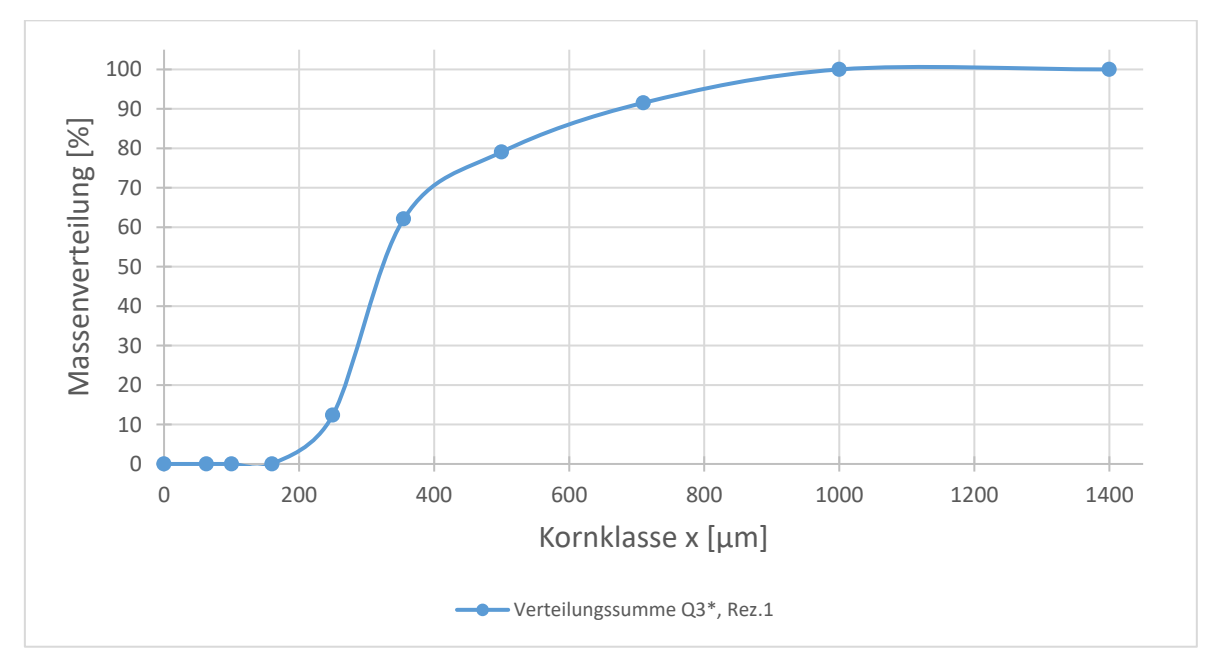

Das Aufzeichnen der Ergebnisse erfolgt durch ein Abwiegen der Rückstände auf den Sieben.

<span id="page-33-0"></span>*Abbildung 7: Verteilungssumme der Siebturmanalyse mit 52,09 g*

Das Ergebnis des ersten Versuches ist in Form einer Summenverteilung graphisch dargestellt und der [Abbildung 7](#page-33-0) zu entnehmen. Für diese Analyse wurden 52,56 g dem Probensack der Rezeptur 1 mittels Löffel entnommen und dem Siebturm aufgegeben. Vorab wurde die Gesamtprobe im Probensack händisch durchmischt. Die Rückstände der Siebe wurden aufsummiert und prozentual auf der Ordinate aufgetragen. Auf der Abszisse sind aufsteigend die Kornklassen aufgetragen, welche den Siebmaschenweiten entsprechen. Als zufälliger Fehler ist die Differenz der Aufgabenmenge zur Analysemenge zu erwähnen, allerdings mit 0,01 % zu vernachlässigen. Dieser kann bei dem Abwiegen der Rückstände aber auch beim Trennen der Siebe entstehen.

Nach dem ersten Versuch wurden zunächst keine weiteren Siebturmanalysen durchgeführt. Auf den Grund für diese Entscheidung wird in Kapitel [3.1.3](#page-38-1) genauer eingegangen.

### <span id="page-34-0"></span>**3.1.2 Versuch 2, Durchführung der Luftstrahlsiebanalyse bei Tietjen**

Als zweite mechanische Analyse zur Partikelcharakterisierung nutzt Tietjen das in Kapitel [3](#page-28-0) erwähnte Luftstrahlsieb KLS 200. Die verwendeten Siebe entsprechen denen der Siebturmanalyse und sind der [Tabelle 4](#page-31-1) zu entnehmen.

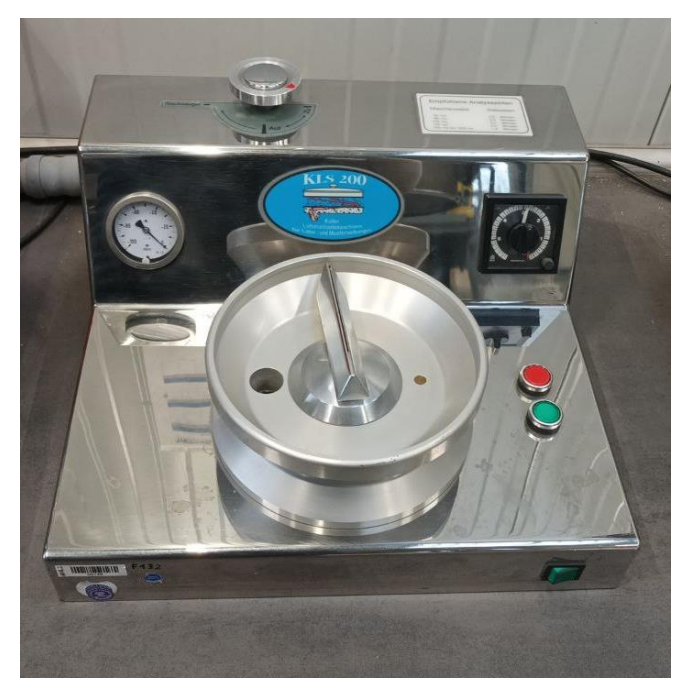

*Abbildung 8: Luftstrahlsieb KLS 200, Tietjen*

<span id="page-34-1"></span>Die [Abbildung 8](#page-34-1) zeigt das von Tietjen für die Versuche genutzte Luftstrahlsieb. Auf dem oberen Teil der Analyseeinheit befindet sich auf der linken Seite ein Regler zum Einstellen des Unterdrucks. Dieser kann auf dem darunter liegenden Manometer in mbar abgelesen werden. Die Regelung für die Siebdauer erfolgt über eine Zeitschaltuhr, welche sich auf der rechten Seite befindet. Der grüne Druckknopf startet und der rote Druckknopf stoppt die Analyse.

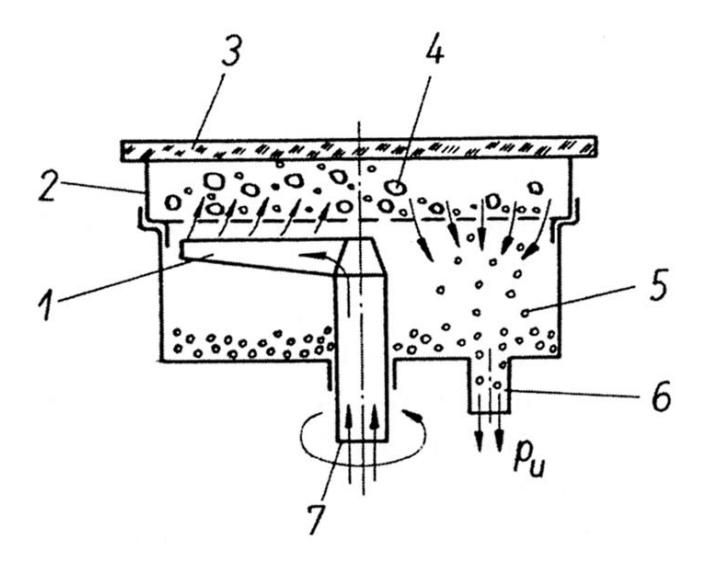

<span id="page-35-0"></span>*Abbildung 9: Schematische Darstellung eines Luftstrahlsiebs [3]*

In der [Abbildung 9](#page-35-0) wird das Analyseprinzip eines Luftstrahlsiebs schematisch dargestellt. Die Siebung erfolgt anders als bei einem Vibrationssiebturm nicht durch Vibrationen, sondern wird durch einen Unterdruck erzeugt. Um diesen zu erhalten, saugt ein Staubsauger Luft ab, welcher an Position 6 angeschlossen ist. Die abgezogene Luft strömt an Position 7 über eine rotierende Schlitzdüse (Pos. 1) in das System ein. Aufgrund der Reduzierung des Strömungssquerschnitts verringert sich der Druck. Mithilfe eines Acrylglasdeckels (Pos. 3) wird das Luftstrahlsieb abgedichtet. Der durch die Schlitzdüse reduzierte Druck sorgt dafür, dass das Grobgut als Rückstand (Pos. 4) auf dem Analysesieb (Pos. 2) zurückbleibt und das Feingut als Siebdurchgang (Pos. 5) abgezogen wird. Zusätzlich dient die Düse aufgrund der Rotation dazu, dass die Analyseprobe in ständiger Bewegung bleibt. [3]

Für die Luftstrahlsiebanalyse wurden ca. 10 g der zu analysierenden Proben abgewogen. Es wurden jeweils zwei Analysen der Rezeptur 1 und der Rezeptur 2 durchgeführt.
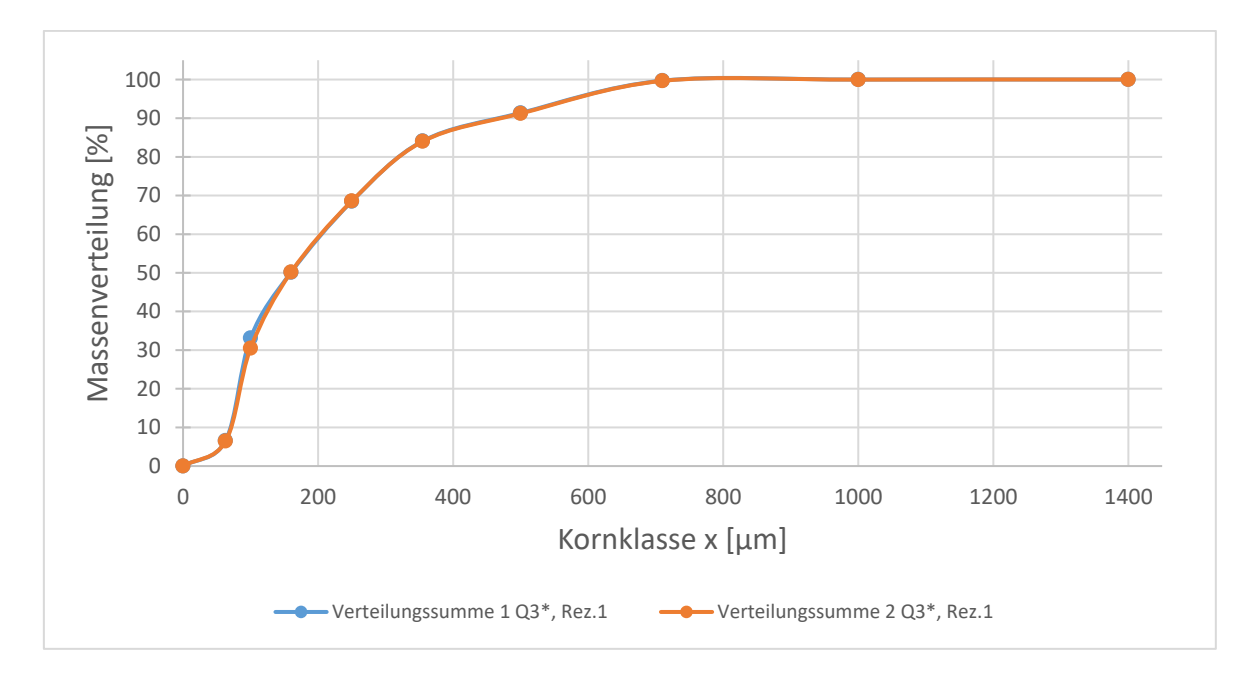

<span id="page-36-0"></span>*Abbildung 10: Verteilungssumme der Luftstrahlsiebanalyse, Rezeptur1 Tietjen*

In der [Abbildung 10](#page-36-0) sind zwei Verteilungssummen der Luftstrahlsiebanalyse graphisch dargestellt. Beide Analysen wurden mit ca. 10 g der Rezeptur 1 durchgeführt. Diese Kurven verlaufen nahezu identisch, sodass sich Messfehler ausschließen lassen.

Auf der Ordinate sind die Prozente und auf der Abszisse die Kornklassen in Mikrometer, der Verteilung aufgetragen. Die Graphen zeigen, dass die Einzelpartikel der Rezeptur 1 zu etwa 100 % kleiner als 710 µm groß sind. 50 % der Partikel sind kleiner als 160 µm, dieser Wert wird als Median der Partikelverteilung beschrieben.

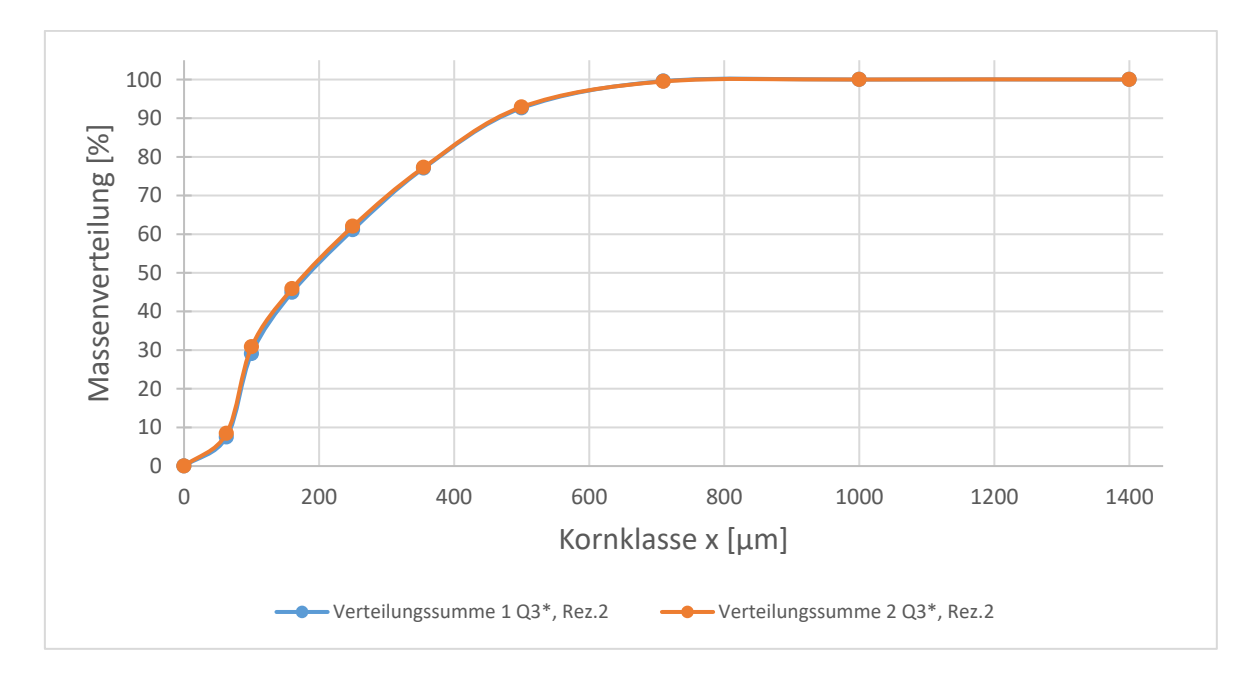

<span id="page-37-0"></span>*Abbildung 11: Verteilungssumme der Luftstrahlsiebanalyse, Rezeptur2 Tietjen*

Die [Abbildung 11](#page-37-0) lässt eine ähnliche Interpretation der Kurven zu. Auch hier verlaufen die Verteilungssummen ähnlich, sodass sich ein Fehler bei der Auswertung der Versuche ausschließen lässt. Die Aufgabemasse beträgt für beide Analysen jeweils ca. 10 g. Den Graphen ist zu entnehmen, dass sich nur Partikel, welche kleiner als 710 µm groß sind, in der Rezeptur 2 befinden. Der Median liegt bei etwa 200 µm.

### **3.1.3 Verifizierung der Ergebnisse und Schätzung der Partikeleigenschaften**

Die Tatsache, dass die Futtermittelvermahlung mit einer Sieblochung von 1 mm durchgeführt wurde, spiegelt den Verlauf der Verteilungssummen der vorherigen Analysen aus Versuch [3.1.1](#page-31-0) und [3.1.2](#page-34-0) wider. Aus Erfahrungen der Tietjen Verfahrenstechnik GmbH scheint es so, als würde die Sieblochung der Vermahlungssiebe die maximale Kornklasse bestimmen. Dem [Grundlagen der Partikelcharakterisierung](#page-14-0) ist zu entnehmen, dass die Größe eines Partikels davon abhängig ist, wie man diese analysiert und interpretiert. Im weiteren Verlauf dieser Bachelorarbeit wird auf diese Tatsache genauer eingegangen.

Die Analyse mittels Vibrationssiebturm lässt vermuten, dass sich fettreiche disperse Schüttgüter nur schwer mechanisch analysieren lassen. Diese Vermutung basiert auf optischer Wahrnehmung der Siebrückstände. Die Referenzanalysen an der HAW Hamburg sollen im weiteren Verlauf dieser Vermutung nachgehen.

Der Median beschreibt das durchschnittliche Kornspektrum des Schüttgutes, je größer das Spektrum ist, desto gröber ist das gesamte Schüttgut. Da sich der Median der Siebtrumanalyse bei ca. 320 µm befindet und alle Partikel größer 160 µm sein sollen, bestätigt es diese Vermutung [\(Abbildung 7\)](#page-33-0). Die Probe agglomeriert beim Sieben und setzt daraufhin die Siebmaschen zu, sodass kein weiteres Sieben möglich ist. Aus diesem Grund wurden keine weiteren Versuche am Siebturm durchgeführt.

Feuchte oder fettreiche Schüttgüter neigen schnell zu hoher Agglomeration. Um dieser entgegenzuwirken, müssen die Agglomerate aufgelöst werden. [2, p. 163] Eine Methode ist es, einen erzeugten Luftstrom zu generieren, um das Schüttgut zu dispergieren. Die Methode wird bei der Luftstrahlsiebanalyse angewandt. [2, pp. 165-166]

Vergleicht man die Summenverteilungen der beiden Analyseverfahren, so bestätigt es, dass diese Methode das Kornspektrum besser abbildet, siehe [Abbildung 12.](#page-39-0)

27

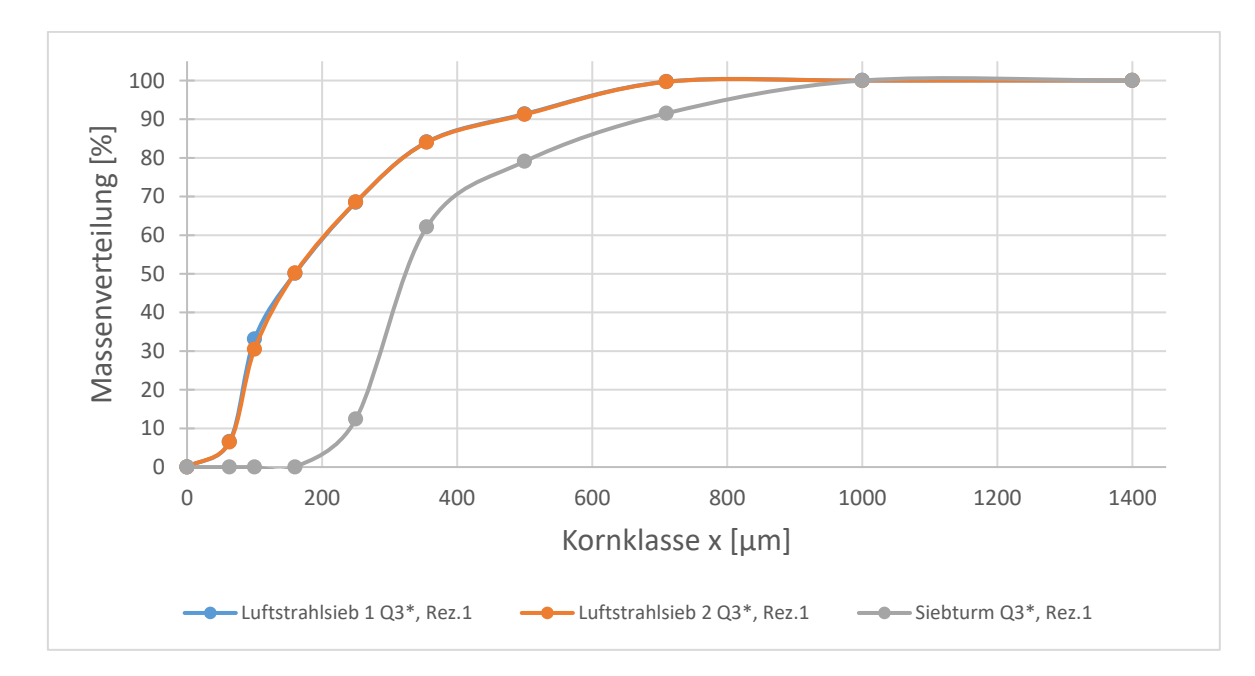

<span id="page-39-0"></span>*Abbildung 12: Vergleich der Siebturm- und Luftstrahlsiebanalyse, Tietjen*

Die [Abbildung 12](#page-39-0) stellt den Vergleich der Siebturm- und Luftstrahlanalyse graphisch da. Es lässt sich eindeutig ein erhöhter Feinanteil den Graphen der Luftstrahlsiebanalysen (blaue und orangene Kurve) gegenüber der Siebturmanalyse (graue Kurve) entnehmen. Somit bestätigt sich die oben genannte Methode zur Dispergierung der Probe.

Um eine Reproduzierbarkeit und Validierung der Messergebnisse gewährleisten zu können, bedarf es Referenzanalysen, welche im Labor der HAW Hamburg in Bergedorf durchgeführt wurden.

# **4 Referenzanalysen an der HAW Hamburg**

Durch die Bereitstellung des Versuchslabors an der HAW Hamburg war es möglich, Referenzanalysen durchzuführen und somit die Analysen bei Tietjen zu überprüfen und zu validieren. Das HAW-Labor umfasst verschiedene Analyseeinheiten, darunter mechanische und optische Geräte zur Partikelcharakterisierung. Im Rahmen dieser Bachelorarbeit kamen folgende Verfahren zum Einsatz: ein Vibrationssiebturm, ein Luftstrahlsieb, ein Digitalmikroskop und ein Laserbeugungsspektrometer.

Zusätzlich konnten mithilfe von unterschiedlichen Probenteilern und einem Probennehmer gewährleistet werden, dass die Analyseproben repräsentativ sind.

Die Probennahme, die Probenteilung und das Analyseverfahren wurden für die Rezepturen 1 und 2 identisch durchgeführt, weshalb die nachfolgende Beschreibung für beide Rezepturen gleichermaßen gilt. Das Vorgehen wird anhand der Rezeptur 1 erläutert.

<span id="page-40-0"></span>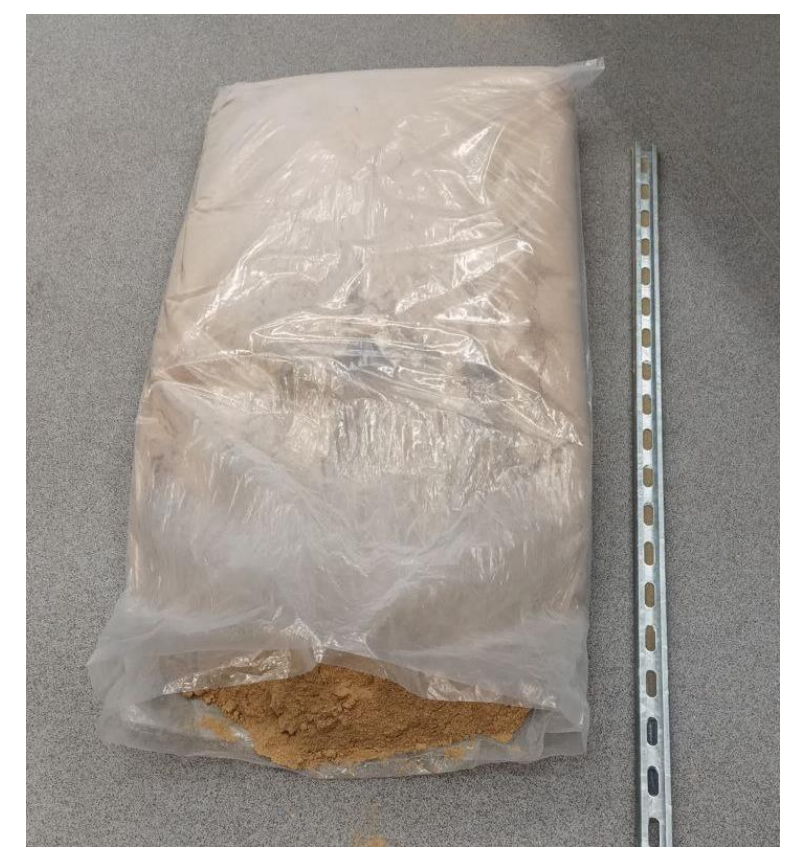

*Abbildung 13: 100 l Probensack der Rezeptur 1 + Probennehmer*

Vorab wurde das Material im Probenbeutel homogenisiert und breit auf den Boden gelegt [\(Abbildung 13\)](#page-40-0). Mithilfe eines 2m langem U-Profils wurden sechs Teilproben aus dem Probensack entnommen. Dies geschah an sechs unterschiedlichen Stellen am gesamten Querschnitt und über die Länge des Beutels. Die Teilproben sind im Anschluss zu einer Gesamtmischprobe vereint worden. Dieses Vorgehen wurde für beide Rezepturen jeweils dreimal durchgeführt, wodurch insgesamt sechs in etwa gleich große Mischproben entstanden. Im Anschluss wurde eine Schüttdichteermittlung durchgeführt, welche in [Tabelle 5](#page-41-0) dargestellt sind.

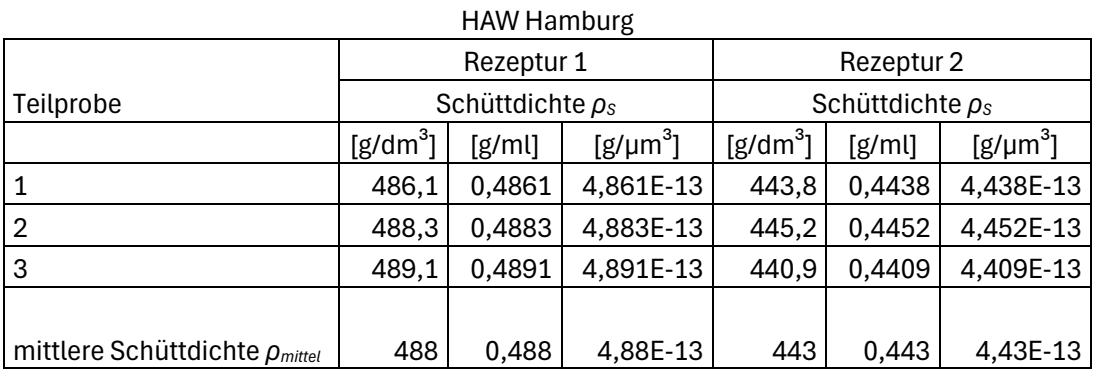

<span id="page-41-0"></span>*Tabelle 5: Ermittlung der mittleren Schüttdichte, HAW Hamburg*

Für die Rezeptur 1 ergibt sich eine mittlere Schüttdichte von  $\rho_{mittel,1\,HAW} = 488 \frac{g}{dm^3}$ und für die Rezeptur 2  $\rho_{mittel, 2 \text{ HAW}} = 443 \frac{g}{dm^3}$ .

Zur Bestimmung des erforderlichen Teilungsgrades dient die in Kapitel [2.4](#page-26-0) vorgestellte Richtlinie. Diese schreibt vor, dass der Rückstand auf dem größten Sieb etwa 5 % und der Durchgang des kleinsten Siebs ebenfalls etwa 5 % betragen sollte. Außerdem sollten die prozentualen Siebdurchgänge in etwa gleich verteilt sein und nicht über 25 % liegen. [10, p. 10]

Die ersten Versuche aus Kapitel [3.1.1](#page-31-0) und [3.1.2](#page-34-0) dienen hierbei als Anhaltspunkt. Die Siebturmanalyse ergab einen Rückstand auf dem größten Sieb von 8,47 %. Bei der Luftstrahlsiebanalyse betrug der Durchgang des kleinsten Siebs für die Rezeptur 1 ca. 6,5 % und für die Rezeptur 2 etwa 8 %. Bezieht man sich auf die Luftstrahlsiebanalyse, so weicht der Siebdurchgang des kleinsten Siebes nur minimal von der Norm ab. Allerdings befindet sich der

Rückstand des 63 µm Siebs zum Teil über 25 %, sodass für die Luftstrahlsieb-Referenzanalysen zusätzliche Siebe genutzt werden, siehe [Tabelle 6.](#page-42-0)

<span id="page-42-0"></span>*Tabelle 6: Siebmaschenweiten Luftstrahlsieb, HAW Hamburg*

| Siebmaschenweite in µm |  |  |
|------------------------|--|--|
| 1000                   |  |  |
| 710                    |  |  |
| 500                    |  |  |
| 355                    |  |  |
| 250                    |  |  |
| 180                    |  |  |
| 106                    |  |  |
| 75                     |  |  |
| 63                     |  |  |

Wie bereits in Kapitel [2.3.4](#page-23-0) erwähnt wurde, ist es notwendig, die Probenmenge so zu verkleinern, dass sie für die jeweiligen Analyseverfahren nutzbar ist. Um die Repräsentativität der Probe zu gewährleisten, müssen dafür vorgesehene Probenteiler verwendet werden. Dabei sollte das größte zulässige Schüttvolumen des Siebrückstandes je Flächeneinheit des Siebbodens nicht überschritten werden. Da es einfacherist, eine Masse abzuwiegen, wurde der höchst zulässige Rückstand auf dem jeweiligen Sieb, welche abhängig vom zulässigen Schüttvolumen je Flächeneinheit ist, ermittelt. Hierbei gibt die Tabelle 2 aus der DIN 66165- 1 für die Nennöffnungsweiten des Siebbodens 63µm ein maximales Schüttvolumen je Flächeneinheit von 4,0  $\text{cm}^3/\text{dm}^2$  vor. [10, p. 7]

Zusätzlich ist die Siebfläche zu ermitteln, diese beträgt 3,14 dm². Mithilfe der Probenschüttdichte und der nachfolgenden [Formel 4,](#page-42-1) lässt sich der zulässige Rückstand berechnen.

<span id="page-42-1"></span>
$$
m_R = V_F \cdot A \cdot \rho
$$
\n(4)  
\n
$$
Formel 4: Maximal zulässiger Rückstand
$$

Setzt man die gegebenen Parameter in die [Formel 4](#page-42-1) ein, so ergibt sich für die Rezeptur 1 folgender maximal zulässiger Rückstand:

$$
4\frac{cm^3}{dm^2} \cdot 3{,}14dm^2 \cdot 488\frac{g}{dm^3} \approx 6{,}1g\tag{4}
$$

Analog dazu für die Rezeptur 2:

$$
4\frac{cm^3}{dm^2} \cdot 3,14dm^2 \cdot 443\frac{g}{dm^3} \approx 5,6g\tag{4}
$$

Mithilfe des errechneten Rückstandes und den Versuchen bei Tietjen lassen sich die Aufgabenmengen ungefähr abschätzen. Der prozentuale Rückstand des 63 µm Siebes der Versuche 2 liegen für die Rezeptur 1 bei etwa 93,5 % [\(Abbildung 10\)](#page-36-0) und für die Rezeptur 2 bei ca. 92 % [\(Abbildung 11\)](#page-37-0).

Demzufolge darf die Aufgabenmenge nicht größer als  $1,065 \cdot 6,1g ≈ 6,5g$  für die Rezeptur 1 und  $1,08 \cdot 5,6g ≈ 6,1g$  für die Rezeptur 2 sein.

Eine repräsentative Teilung erfordert eine homogene Gesamtprobe, deren Homogenität durch die Bestimmung der Schüttdichte nachgewiesen wird, siehe [Tabelle 5.](#page-41-0) Zur Vorbereitung geeigneter Proben für die Luftstrahlsiebanalyse wird eine vierstufige Probenteilung angewendet.

In der ersten Stufe wird die Gesamtprobe mithilfe eines Rotationsprobenteilers in etwa acht gleich große Teilproben aufgeteilt.

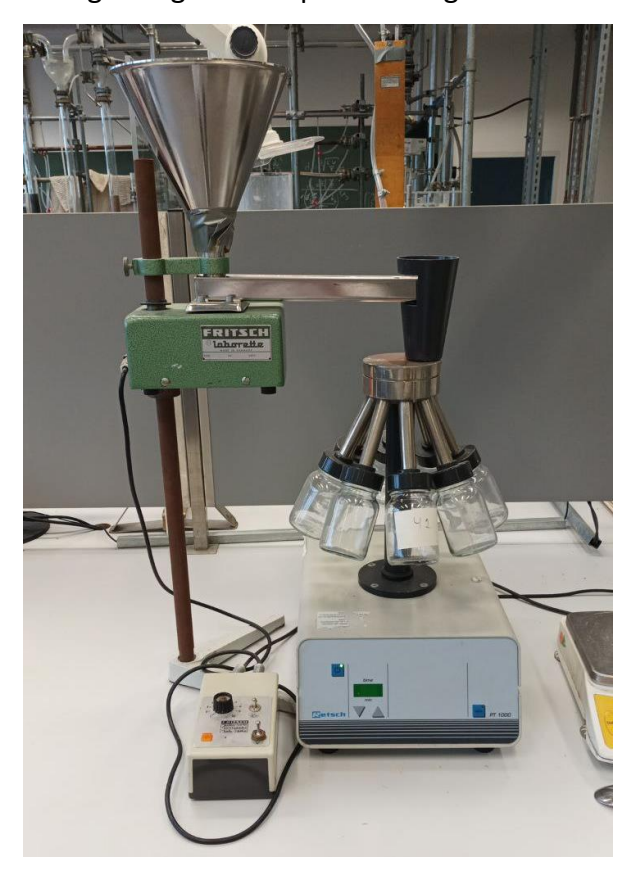

*Abbildung 14: Rotationsprobenteiler, HAW Hamburg*

<span id="page-44-0"></span>Die [Abbildung 14](#page-44-0) zeigt den Rotationsprobenteiler PT1000 der Firma Retsch GmbH. Hierbei wird die Gesamtmasse verringert und nähert sich somit der zulässigen Aufgabenmasse für die Analysen.

Mithilfe eines Baumdiagramms lässt sich die Funktion einer Probenteilung schematisch darstellen.

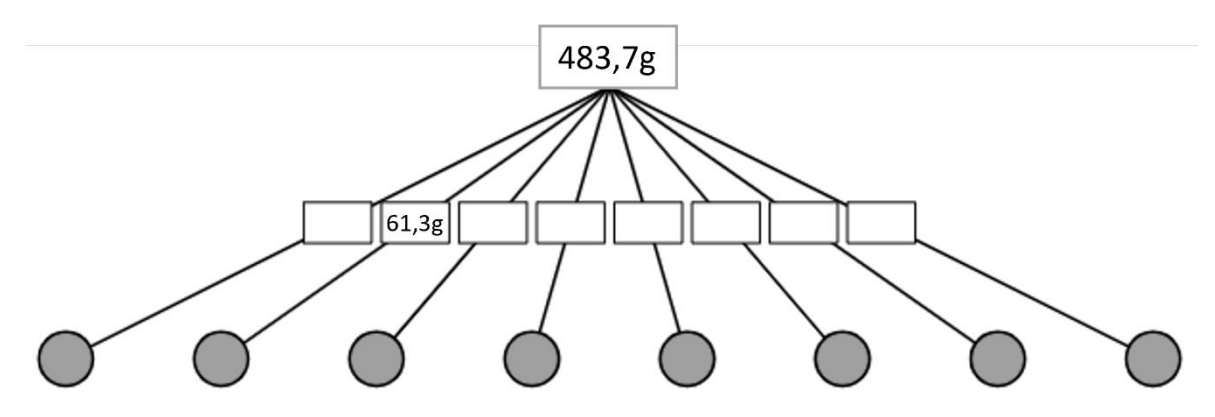

<span id="page-45-0"></span>*Abbildung 15: Achtfache Probenteilung, Rotationsprobenteiler [12]*

Als Gesamtprobe für die Rezeptur 1 stehen 483,7 g zur Verfügung. Die [Abbildung 15](#page-45-0) lässt den Verlauf der genutzten Analyseproben besser nachvollziehen und stellt die erste Stufe der Probenteilung dar.

<span id="page-45-1"></span>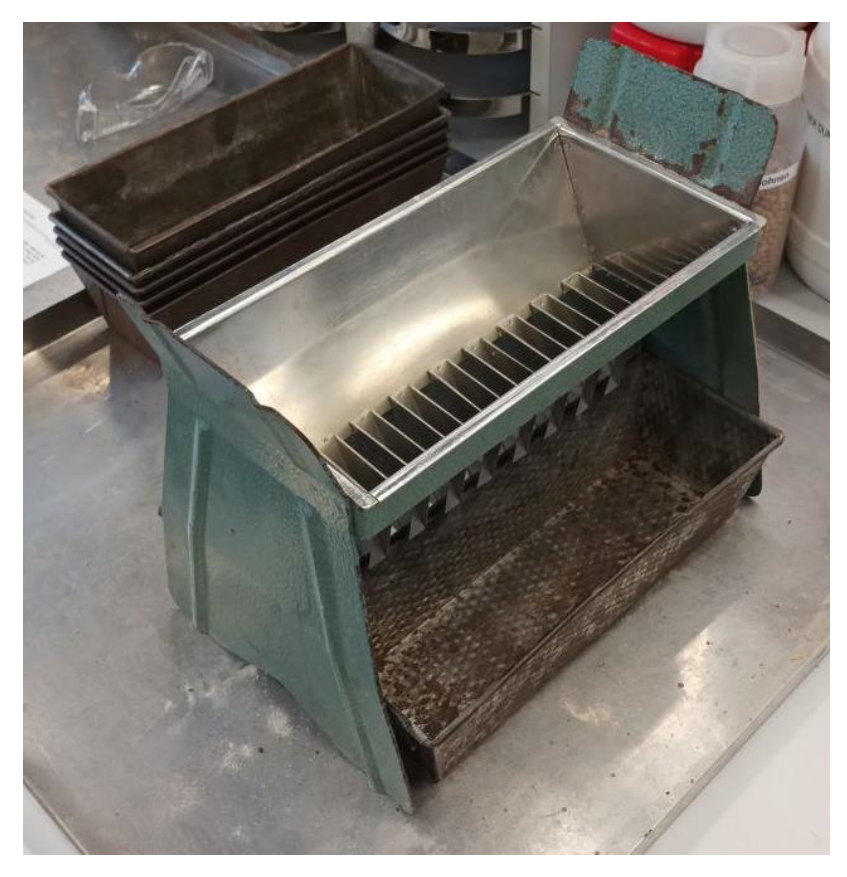

*Abbildung 16: Riffelteiler, HAW Hamburg*

Der in [Abbildung 16](#page-45-1) gezeigte Riffelteiler dient in drei weiteren Teilungsstufen dazu, die Teilprobe weiter aufzuspalten.

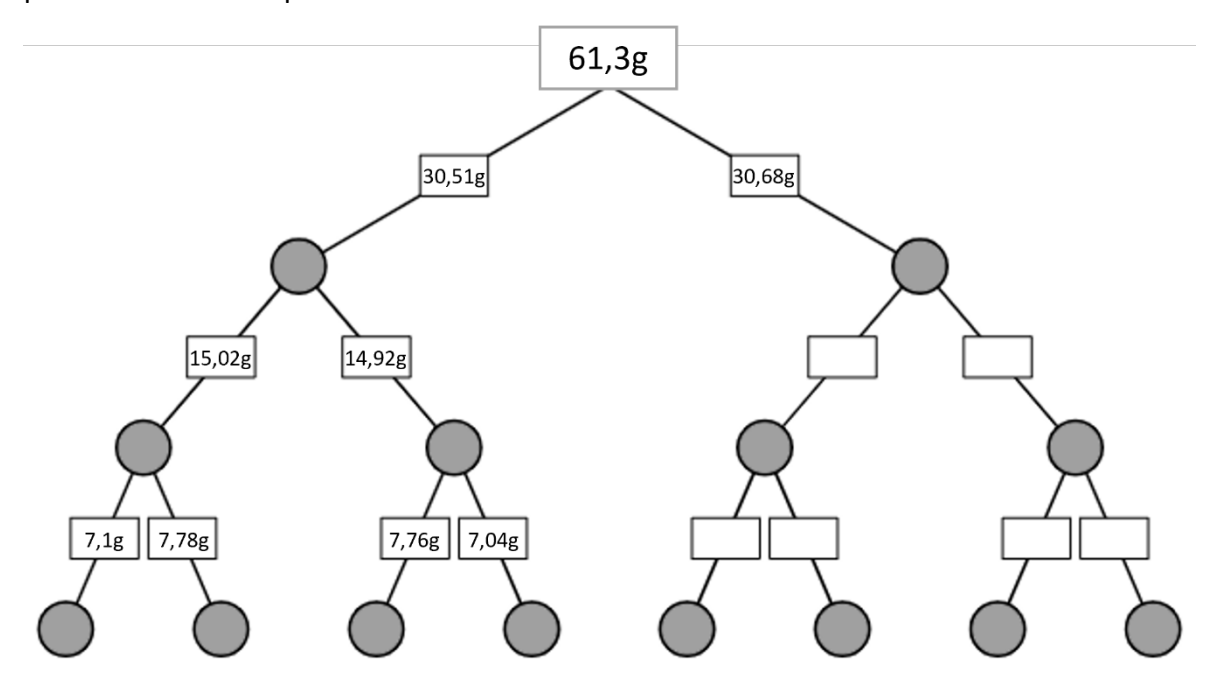

*Abbildung 17: Dreistufige halbierende Probenteilung, Riffelteiler [12]*

Die Aufgabenmengen für die Analyse ergeben sich aufgrund dieser vierstufigen Teilungen. Die schematische Herangehensweise wird in [Abbildung 16](#page-45-1) anhand eines Baumdiagramms dargestellt.

Die dadurch entstehenden Analyseproben und das Wiederholen der einzelnen Analyseverfahren gewährleisten eine Repräsentativität. Der weitere Verlauf dieses Kapitels beschreibt die Durchführung der Referenzanalysen.

## **4.1 Versuch 3, Durchführung der Siebturmanalyse, HAW Hamburg**

Aufgrund der Erkenntnisse aus dem Versuch 1, Durchführung [der Siebturmanalyse bei Tiet](#page-31-0)[jen,](#page-31-0) wurde für die Siebturmanalyse an der HAW Hamburg eine wesentlich geringere Aufgabemenge gewählt. Bei dieser Analyseprobe handelt es sich um eine repräsentative Teilprobe. Mit 7,45 g wurde die Aufgabemenge um über 75 % reduziert, wodurch versucht wird, das Agglomerieren zu verringern.

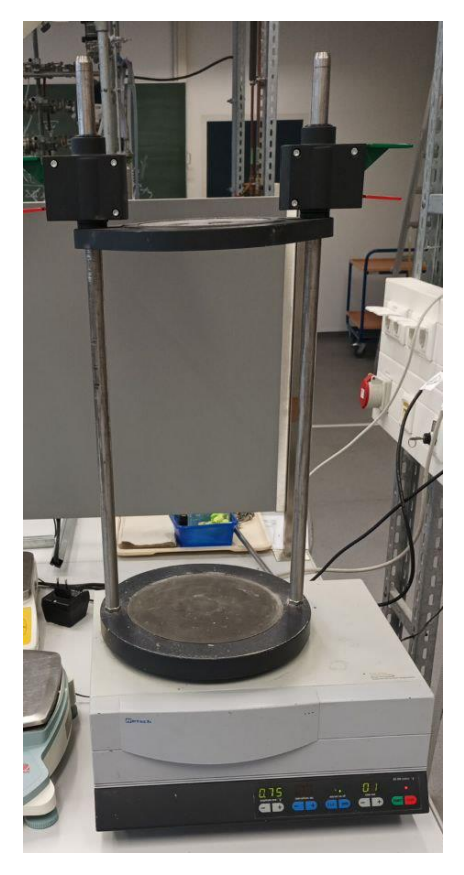

*Abbildung 18: Vibrationssiebturm AS 200 control, HAW Hamburg*

<span id="page-47-0"></span>Die [Abbildung 18](#page-47-0) zeigt den genutzten Vibrationssiebturm AS 200 control der Firma Retsch GmbH. Die verfügbaren Siebe für den Siebturm unterscheiden sich von denen, die für das Luftstrahlsieb verwendet werden. Aus diesem Grund sind in [Tabelle 7](#page-48-0) die Siebmaschenweiten für die Siebturmanalyse aufgelistet.

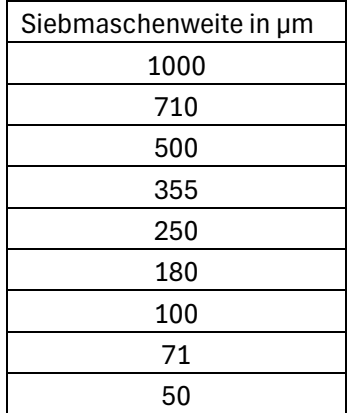

#### <span id="page-48-0"></span>*Tabelle 7: Siebmaschenweiten Siebturm, HAW Hamburg*

Zu Beginn wurden die Amplitude und die Siebdauer eingestellt. Diese Werte wurden sowohl aus der Betriebsanleitung des Gerätes als auch aus den Erfahrungen der Laborangestellten übernommen. Die eingestellte Amplitude beträgt dabei 0,8 mm. Diese Einstellung gewährleistet eine sehr scharfe und auflockernde Siebung. [13] Die Siebdauer wurde auf drei Minuten festgelegt.

Die Ergebnisse dieses Versuchs legen nahe, dass die Durchführung einer Siebturmanalyse für dieses spezifische Material nicht geeignet ist. Trotz erhöhter Reduzierung der Probenmenge, war es nicht möglich, die Partikelagglomeration zu minimieren und dadurch die Verstopfung der Siebmaschen zu verhindern.

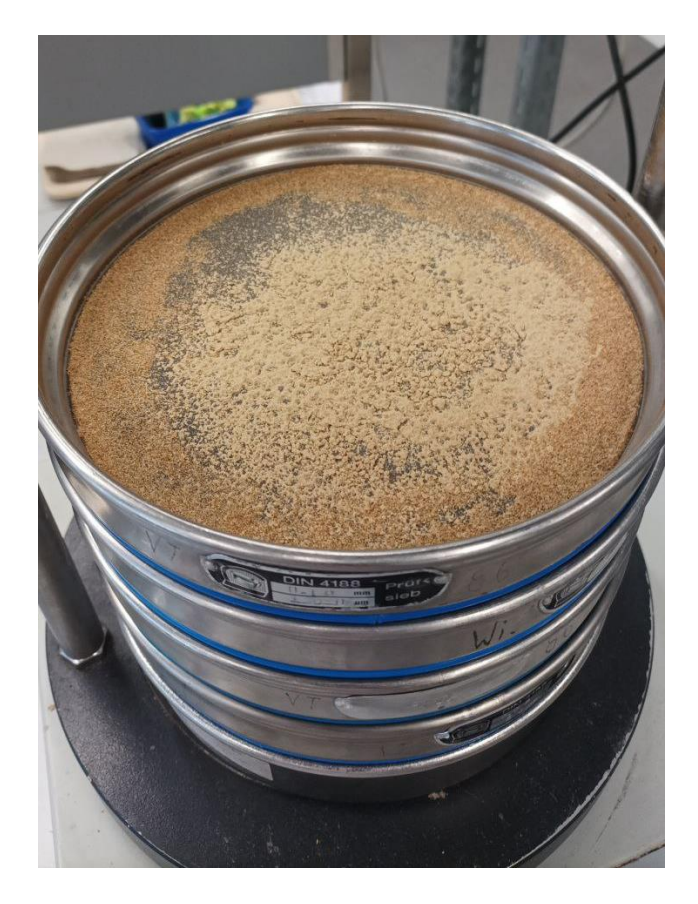

*Abbildung 19: Agglomeration auf dem 180 µm Sieb, Siebturmanalyse*

<span id="page-49-0"></span>In der [Abbildung 19](#page-49-0) ist das zugesetzte 180 µm Sieb aus der Siebturmanalyse zu erkennen. Es ist eindeutig zu sehen, dass sich Agglomerate gebildet haben, welche die Siebmaschen verstopfen und ein nachfolgendes Sieben somit verhindert wird.

## **4.2 Versuch 4, Durchführung der Luftstrahlsiebanalyse, HAW Hamburg**

Ein bedeutender Unterschied zum Luftstrahlsieb der Firma Titejen besteht darin, dass die Siebdauer und der Unterdruck aus der integrierten Datenbank des Geräts entnommen werden. Diese Datenbank wird vom Hersteller bereitgestellt und basiert auf experimentellen Versuchen. [14] Die entsprechenden Informationen sind in [Tabelle 8](#page-50-0) zu finden.

<span id="page-50-0"></span>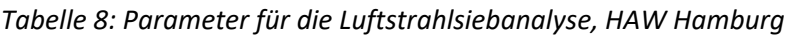

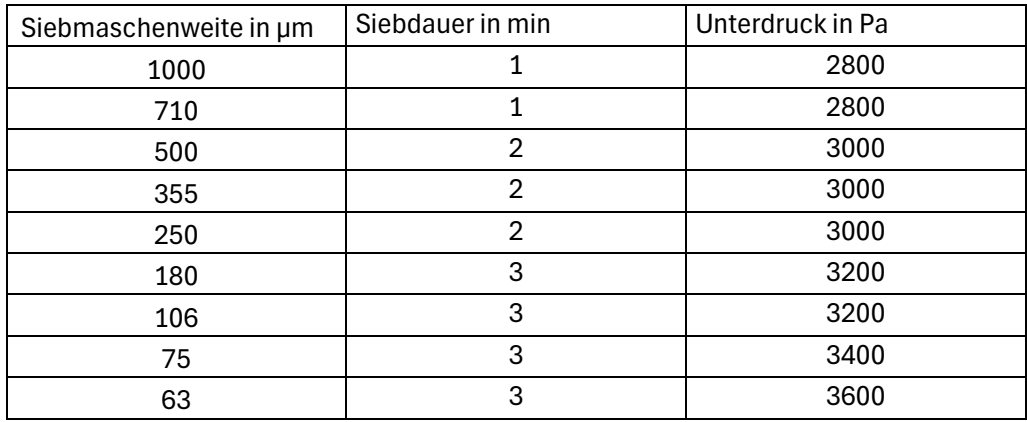

<span id="page-50-1"></span>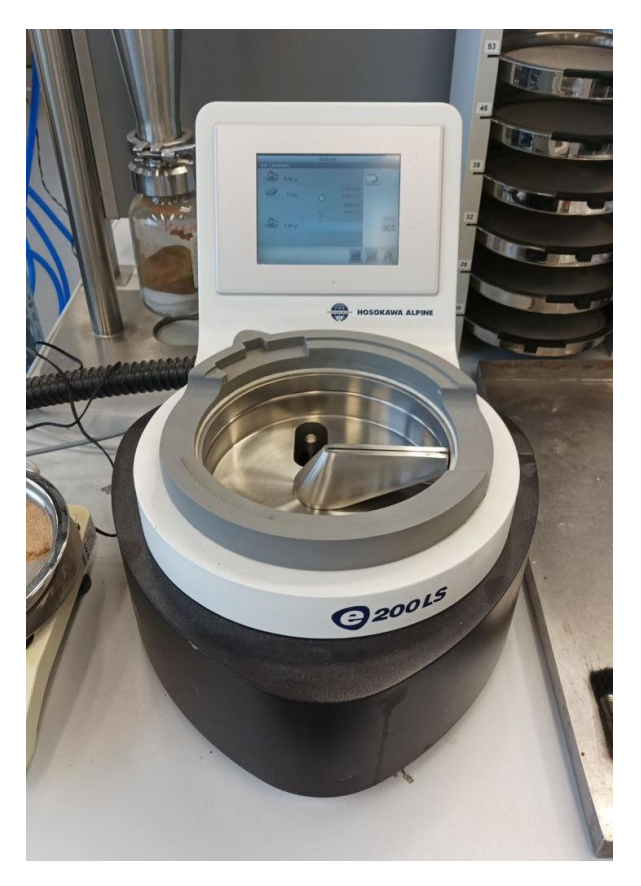

*Abbildung 20: Luftstrahlsieb e200 LS, HAW Hamburg*

Das verwendete Luftstrahlsieb e200 LS der Firma Hosokawa Alpine AG, wird in [Abbildung](#page-50-1)  [20](#page-50-1) dargestellt.

Sowohl für die Rezeptur 1 als auch für die Rezeptur 2 sind jeweils zwei Analysen einer repräsentativen Probe durchgeführt worden.

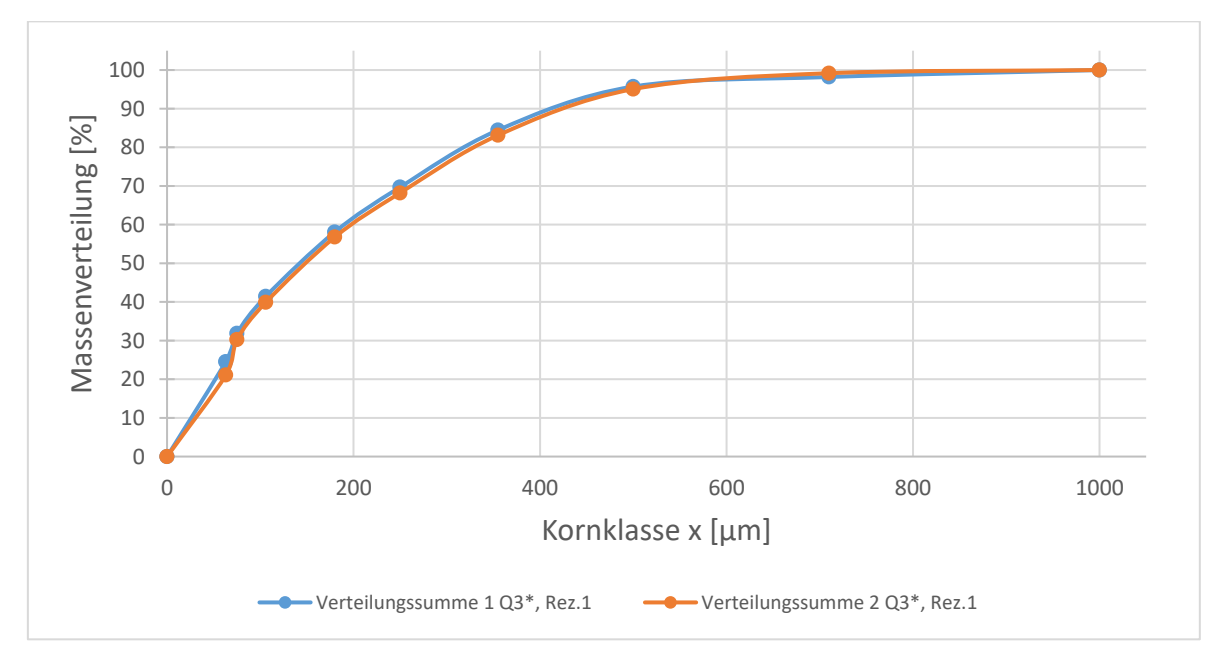

<span id="page-51-0"></span>*Abbildung 21: Verteilungssumme der Luftstrahlsiebanalyse, Rezeptur1 HAW Hamburg*

Der [Abbildung 21](#page-51-0) ist zu entnehmen, dass die graphische Darstellung beider Verteilungssummen identisch verlaufen. Dabei lässt sich sagen, dass die Partikel der Rezeptur 1 zu 99 % kleiner als 710 µm groß sind, wobei ein beträchtlicher Massenanteil von etwa 20-25 % bei einer Partikelgröße zwischen 0-63 µm festgestellt werden kann. Der Median beider Verteilungen liegt bei etwa 145 µm.

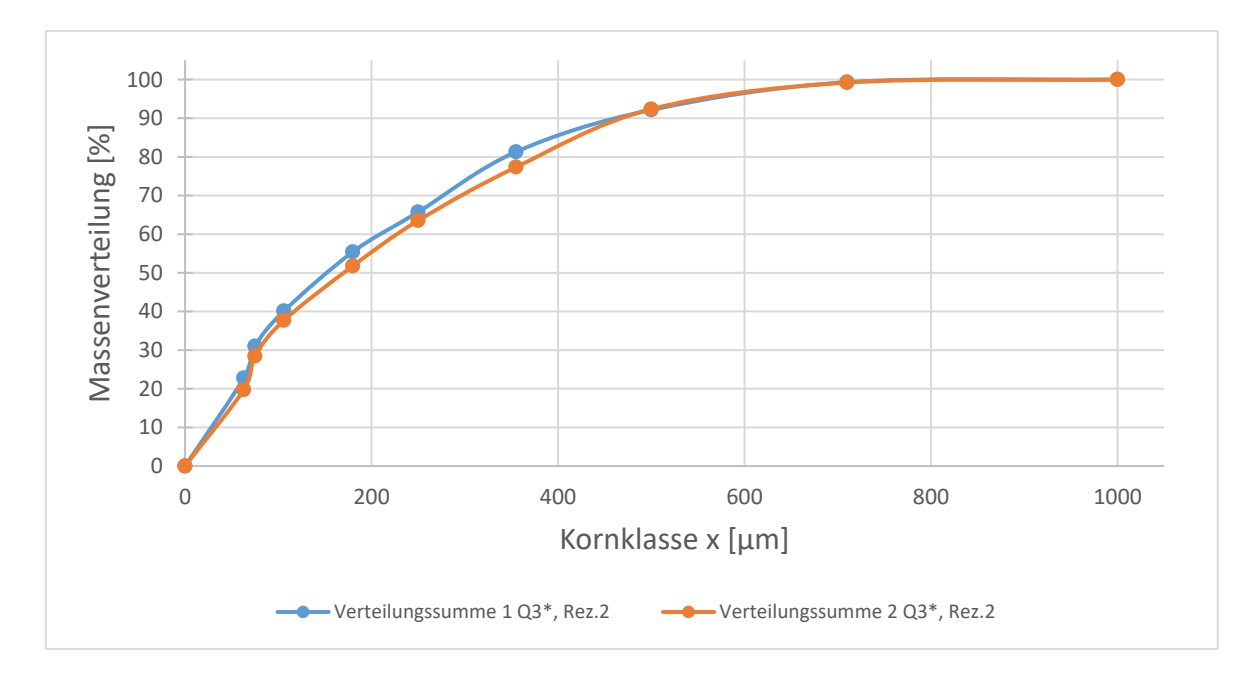

<span id="page-52-0"></span>*Abbildung 22: Verteilungssumme der Luftstrahlsiebanalyse, Rezeptur2 HAW Hamburg*

In [Abbildung 22](#page-52-0) sind die zwei Analysen der Rezeptur 2 in Form einer Verteilungssumme graphisch dargestellt. Der Kurvenverlauf weist minimale Abweichungen auf, welche vernachlässigt werden können. Das Kornspektrum befindet sich zu 99 % zwischen 0-710 µm, wobei auch hier ein erhöhter Massenanteil von etwa 22 % zwischen 0-63 µm liegt. Der Median liegt zwischen 160-170 µm.

Um den erhöhten Massenanteil zwischen 0-63 µm genauer zu untersuchen, wurden zusätzliche Siebe verwendet. Die ergänzenden Siebe sind der [Tabelle 9](#page-52-1) zu entnehmen.

<span id="page-52-1"></span>*Tabelle 9: Ergänzende Parameter für die Luftstrahlsiebanalyse, HAW Hamburg*

| Siebmaschenweite in um | Siebdauer in min | Unterdruck in Pa |
|------------------------|------------------|------------------|
| 53                     |                  | 3600             |
| つつ                     |                  | 3600             |
| 20                     |                  | 4000             |

Da sich das Sieb mit der kleinsten Maschenweite geändert hat, ist eine erneute Berechnung des maximal zulässigen Rückstandes durchzuführen. Die Tabelle 2 aus der DIN 66165-1 gibt für die Nennöffnungsweiten des Siebbodens 20µm ein maximales Schüttvolumen je Flächeneinheit 2,0  $\text{cm}^3/\text{dm}^2$  vor. [10]

Mithilfe der [Formel 4](#page-42-1) lassen sich somit die neuen maximal zulässigen Rückstände berechnen. Für die Rezeptur 1 ergibt sich folgender Wert:

$$
2\frac{cm^3}{dm^2} \cdot 3{,}14dm^2 \cdot 488\frac{g}{dm^3} \approx 3{,}1g
$$
 (4)

Entsprechend muss für die Rezeptur 2 folgender maximal zulässige Rückstand eingehalten werden:

$$
2\frac{cm^3}{dm^2} \cdot 3{,}14dm^2 \cdot 443\frac{g}{dm^3} \approx 2{,}8g\tag{4}
$$

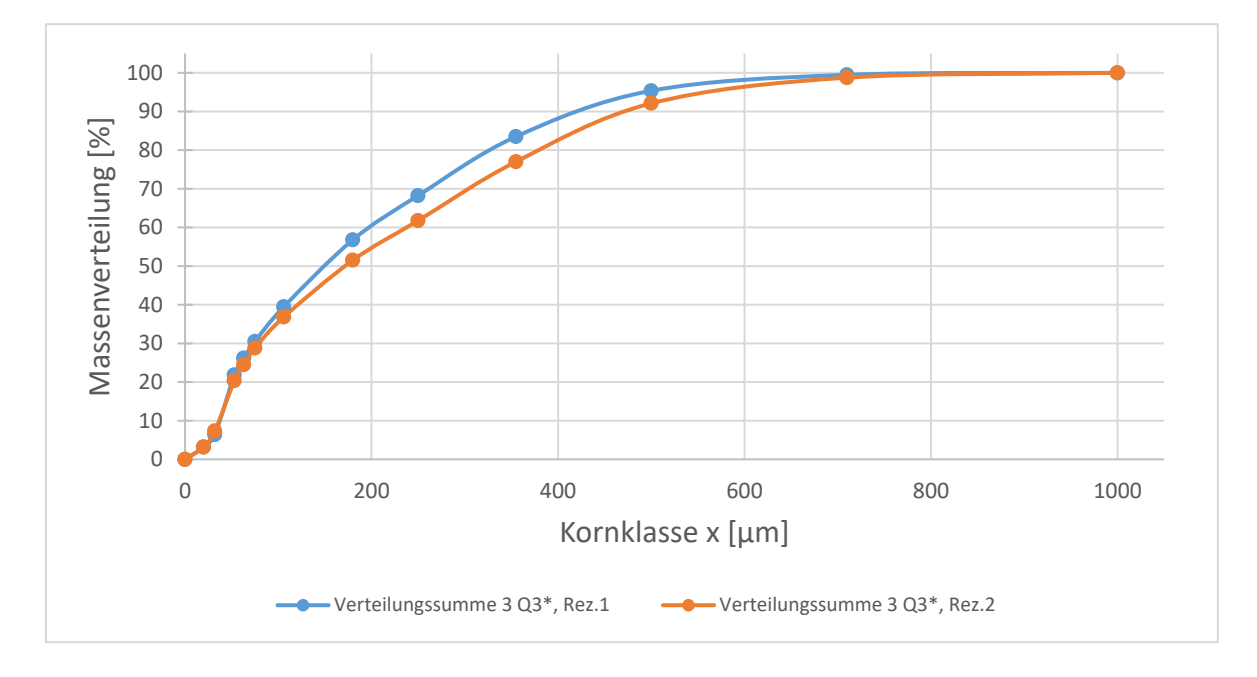

<span id="page-53-0"></span>*Abbildung 23: Verteilungssumme der Luftstrahlsiebanalyse mit ergänzenden Sieben, Rezeptur 1+2*

Das Hinzufügen der feineren Siebe bewirkt eine gleichmäßigere Verteilung der Durchgänge. In [Abbildung 23](#page-53-0) sind die Verteilungssummen für die Rezeptur 1 (blaue Kurve) und die Rezeptur 2 (orange Kurve) graphisch dargestellt.

### **4.3 Fazit zu den Versuchen 1-4**

Zu Beginn der Versuchsreihe wurde die These aufgestellt, dass die Partikelcharakterisierung dieses Materials mithilfe mechanischer Analyseverfahren nur begrenzt realisierbar ist. Im Verlauf der Experimente stellte sich die Siebturmanalyse aufgrund erhöhter Agglomeration als ungeeignet heraus. Auch Versuche, die Aufgabemenge zu reduzieren, führten nicht zu aussagekräftigen Ergebnissen. Der erzeugte Luftstrom bei einer Luftstrahlsiebanalyse führt dazu, dass die Partikel dispergieren und eine Partikelcharakterisierung ermöglichen. Da diese Erkenntnisse für beide Rezepturen gelten, lässt sich schlussfolgern, dass das Verhalten der Schüttgüter und somit die jeweiligen Partikeleigenschaften identisch ist. Aus diesem Grund wird im weiteren Verlauf dieser Bachelorarbeit lediglich das Schüttgut der Rezeptur 1 weiter untersucht.

In Kapitel [2.3](#page-18-0) wurde auf die Fehlerquellen bei der Partikelanalyse eingegangen. Die wesentlichen Unterschiede zwischen den Analysen bei Tietjen und denen an der HAW Hamburg betrafen die Probennahme, die Probenteilung und die maximal zulässige Aufgabemenge. Die folgende [Abbildung 24](#page-54-0) verdeutlicht, dass diese Punkte wesentliche Bestandteile einer repräsentativen Partikelcharakterisierung sein können.

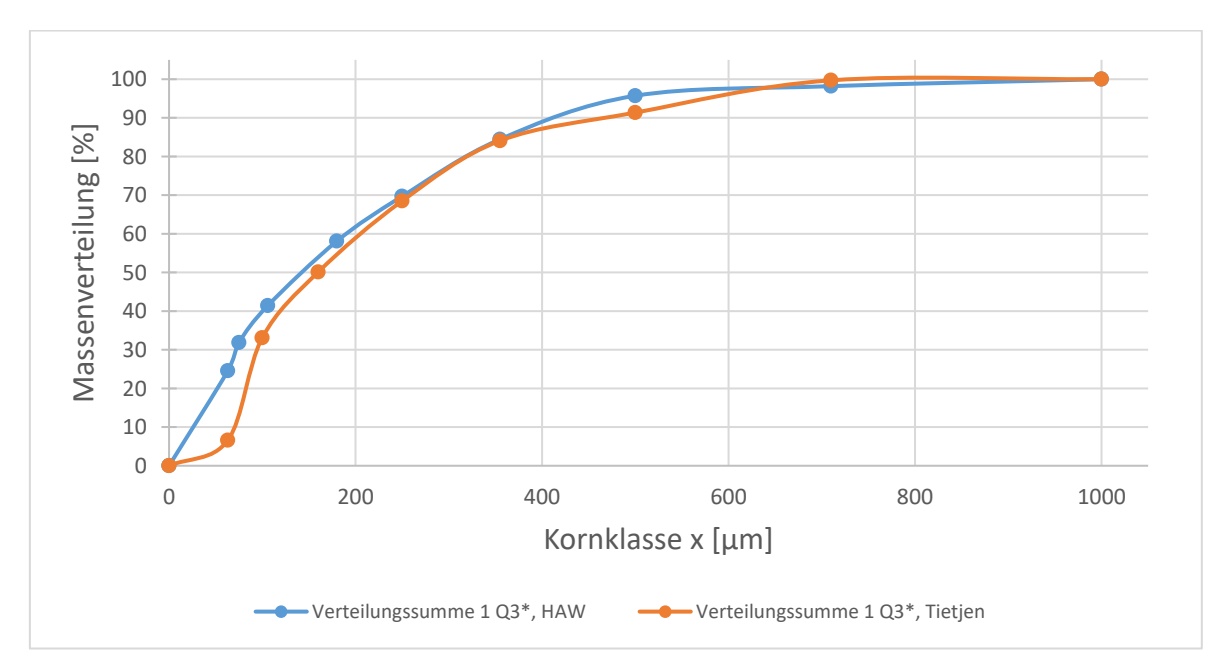

<span id="page-54-0"></span>*Abbildung 24: Vergleich der Luftstrahlsiebanalysen, Rezeptur 1*

Die in [Abbildung 24](#page-54-0) dargestellten Graphen zeigen die Verteilungssummen der Tietjen-Analyse (orange Kurve) und die der HAW-Analyse (blaue Kurve). Betrachtet man den Bereich zwischen 0-250 µm, lässt sich deutlich erkennen, dass der Feinanteil der blauen Kurve wesentlich höher ist als der der orangenen Kurve. Die Analysen an der HAW ergaben, dass 24,55 % aller Partikel kleiner als 63 µm sind, während es bei Tietjen lediglich 6,59 % waren. Die Ursache dafür liegt vermutlich in den unterschiedlichen Probenaufbereitungen. Aufgrund der fehlenden repräsentativen Probennahme und Probenteilung bei Tietjen lassen sich außerdem die unterschiedlich ermittelten Schüttdichten erklären. Bei dispersen Stoffsystemen ist es zwingend notwendig, vor der Probennahme eine Homogenität des gesamten Schüttgutes herzustellen.

# **5 Untersuchung der Partikeleigenschaften**

Das folgende Kapitel hat das Ziel, ein besseres Verständnis für die Partikeleigenschaften der untersuchten Schüttgüter zu erlangen. Besonderes Augenmerk wird darauf gelegt, wie sich die einzelnen Partikel innerhalb des Partikelkollektivs verhalten. Darüber hinaus wird der These nachgegangen, ob es vermehrt zur Agglomeration kommt und wie die Form der einzelnen Partikel ist. Optische Messverfahren bieten hierbei eine ausgezeichnete Möglichkeit, um Rückschlüsse auf die Partikeleigenschaften zu ziehen.

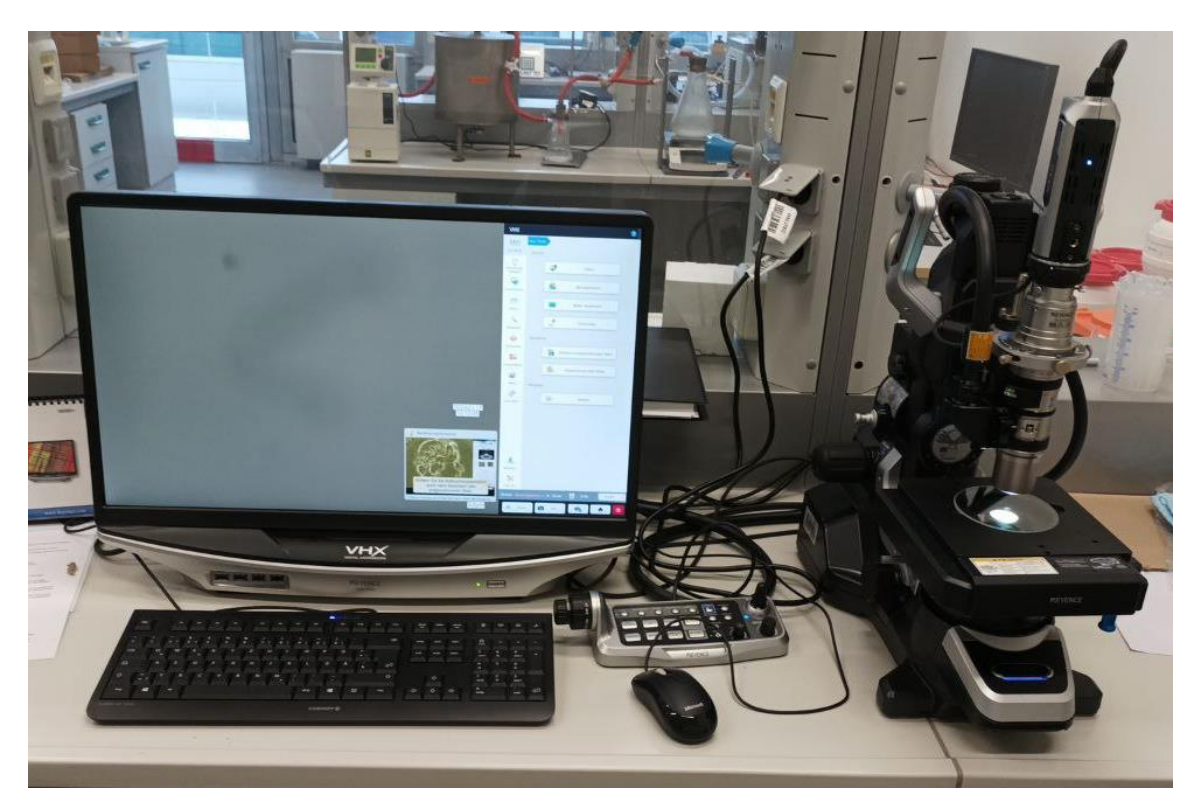

*Abbildung 25: Digitalmikroskop VHX-7000, HAW Hamburg*

<span id="page-56-0"></span>Das in [Abbildung 25](#page-56-0) gezeigte Digitalmikroskop der Firma Keyence ist eines der genutzten optischen Instrumente. Es ermöglicht die direkte Erfassung und Darstellung von Bildern auf einem Bildschirm. Auf der rechten Seite des Mikroskops ist das optische System erkennbar, das aus einer Lichtquelle, einer Kamera und einem Objektiv besteht. Das Objektiv ist eine Sammlung von Linsen, die das Licht bündeln und das vergrößerte Bild des Objekts erzeugen. [15]

Die Kamera erfasst dieses vergrößerte Bild und digitalisiert es. Sie wandelt das optische Bild in ein digitales Bild um, welches dann auf dem Bildschirm eines Computers angezeigt wird. Der Computer ermöglicht es, das Bild zu analysieren und Bildbearbeitungen durchzuführen.

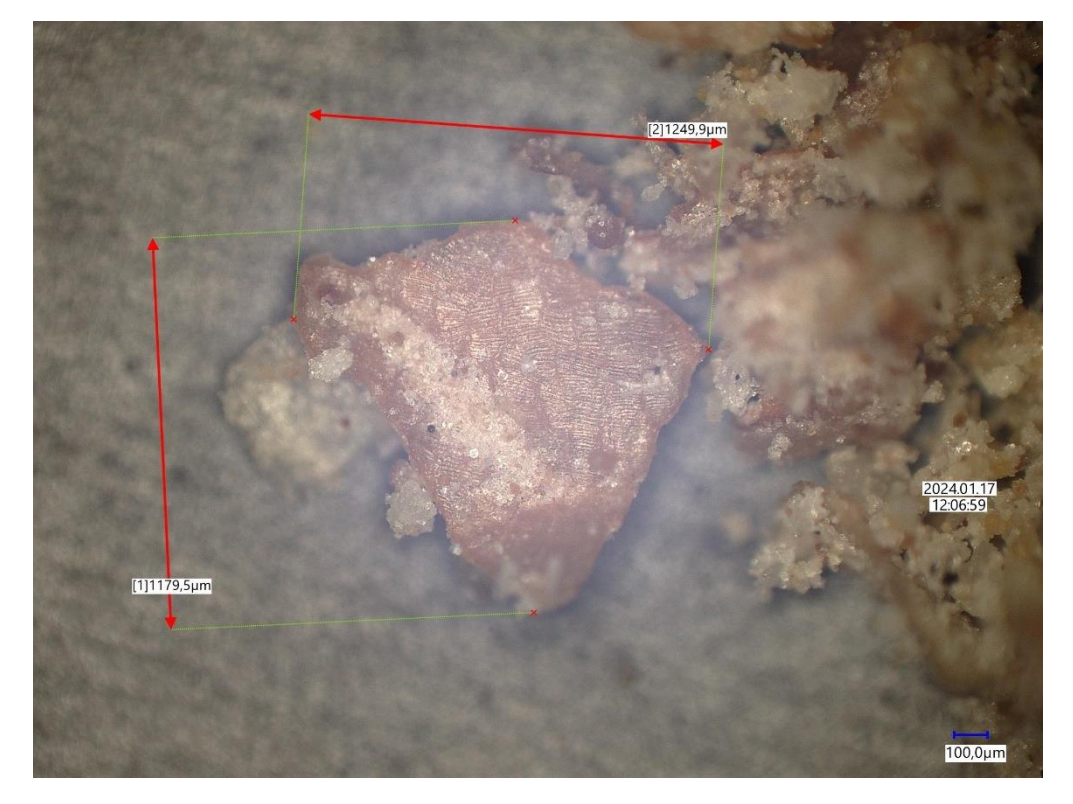

*Abbildung 26: Agglomerat*

<span id="page-57-0"></span>Die [Abbildung 26](#page-57-0) zeigt eine vergrößerte Darstellung mehrerer Partikel. Um diese zu unterscheiden, dienen die verschiedenen Farben. Es ist zu vermuten, dass sich viele Kleinstpartikel an einem großen Partikel anhaften und sich somit ein Agglomerat bildet.

Da es sich bei dem untersuchten Material um ein fettreiches Schüttgut handelt, wurde mithilfe einer Ethanol-Lösung versucht, die Agglomerate zu lösen und demzufolge das vermehrte Agglomerat-Aufkommen zu beweisen.

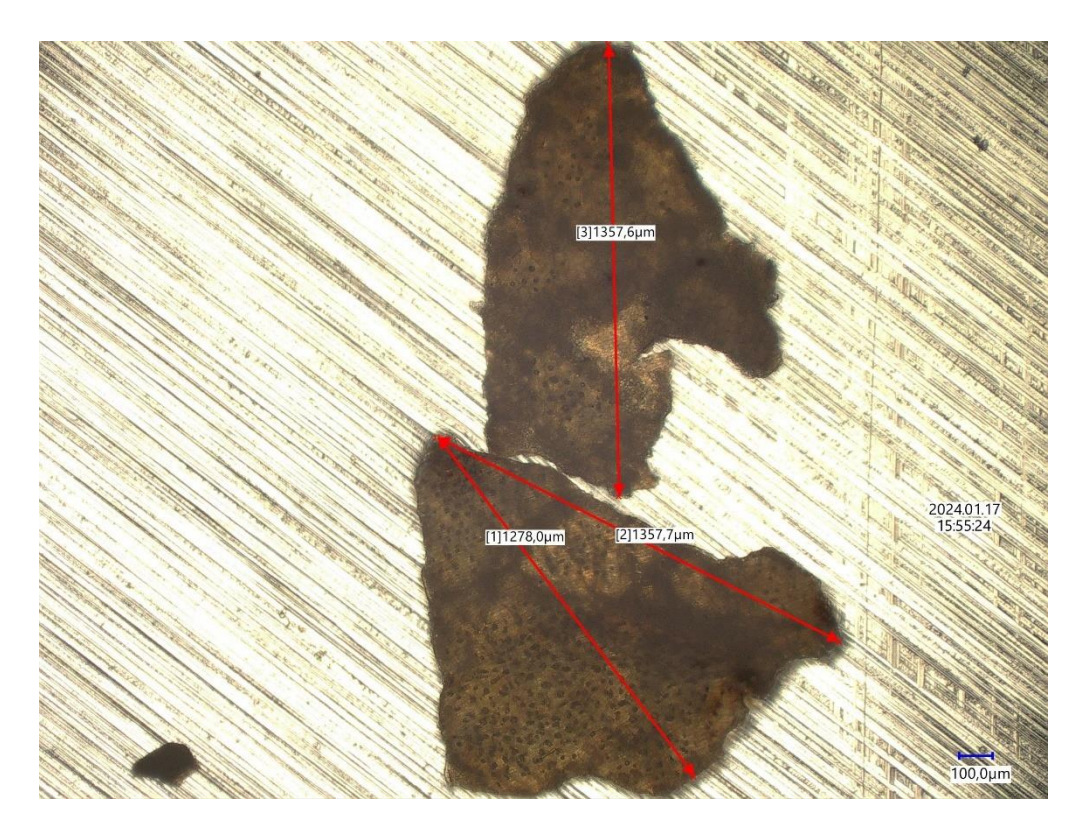

<span id="page-58-0"></span>*Abbildung 27: Gereinigte Partikel*

Die [Abbildung 27](#page-58-0) zeigt einen Teil der gereinigten Partikel. Dem Bild ist zu entnehmen, dass es sich bei den Partikeln um Einzelpartikel handelt und nicht um Agglomerate. Zusätzlich kann die Form nicht einheitlich definiert werden. Nutzt man nun die Funktion der dreidimensionalen Ansicht so ergeben sich weitere Aussagen zur Form der Partikel.

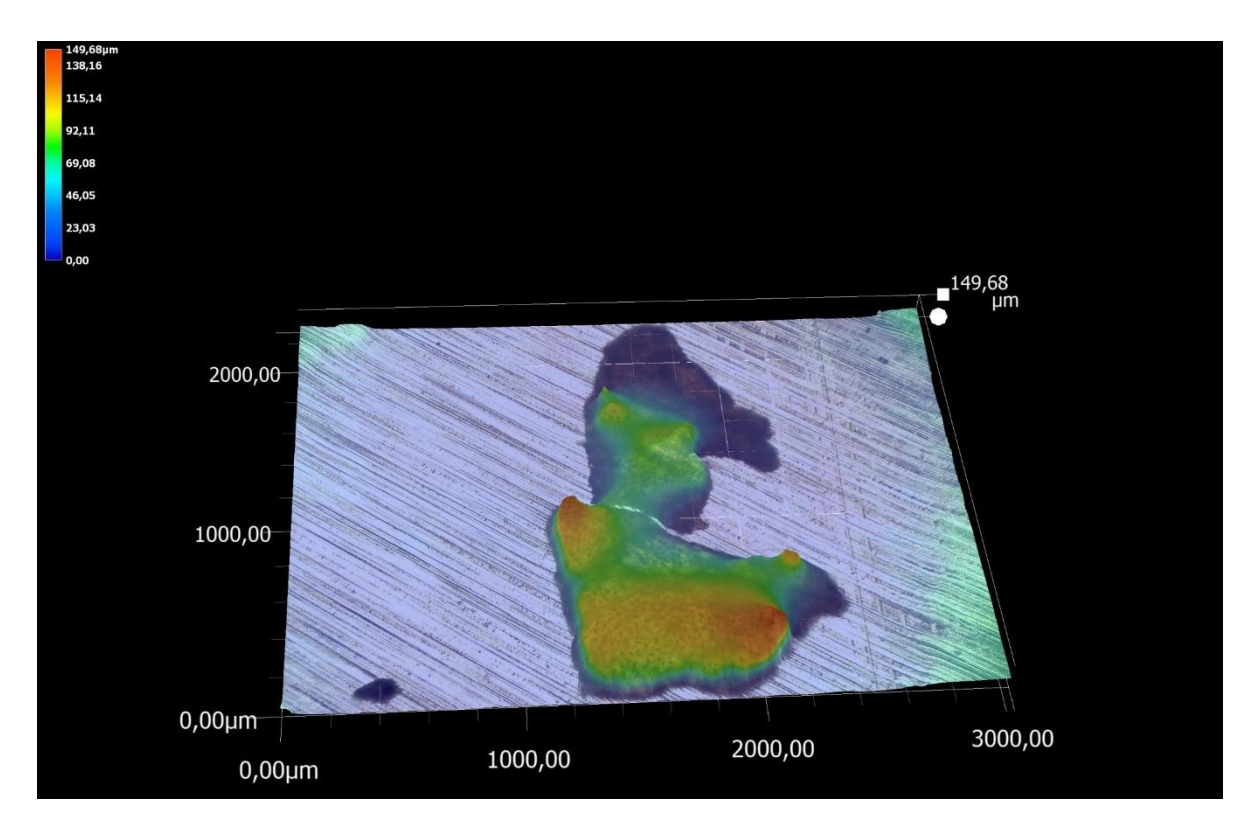

<span id="page-59-0"></span>*Abbildung 28: Dreidimensionale Ansicht der gereinigten Partikel*

Die dreidimensionale Darstellung der gereinigten Partikel wird in der [Abbildung 28](#page-59-0) gezeigt. Die Farbunterschiede deuten auf einen Höhenunterschied hin, dieser liegt zwischen 0 und 150 µm, wobei dunkelblaue Bereiche die minimale Höhe und tiefrote Bereiche die maximale Höhe beschreiben. Wenn man von der maximalen Höhe dieser Partikel ausgeht und die Maße aus der [Abbildung 27](#page-58-0) ergänzt, kann von sehr flachen Partikeln gesprochen werden. Die in einem Höhen-Längen-Verhältnis von etwa 1 zu 10 stehen.

Unter Verwendung eines Laserbeugungsspektrometers wurden zusätzliche Untersuchungen zu den Partikeleigenschaften durchgeführt. Ein Teil der Probe wurde einer Lösung zugesetzt, um sie zu verflüssigen. Zusätzlich wurde zur Förderung der Dispergierung Ultraschall angewendet. Dabei handelt es sich um eine flüssige Laserbeugungsanalyse.

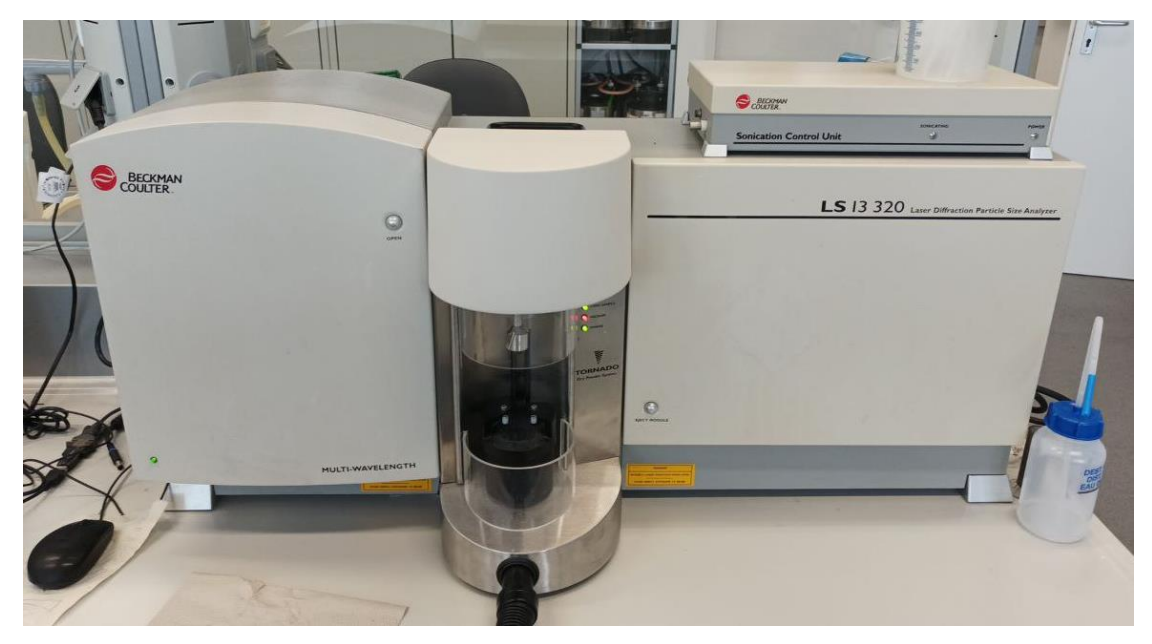

*Abbildung 29: Laserbeugungsspektrometer*

<span id="page-60-0"></span>Um einen direkten Vergleich ziehen zu können, ist außerdem eine Trockenanalyse mithilfe des in [Abbildung 29](#page-60-0) dargestellten Laserbeugungsspektrometers LS 13320 der Firma Beckmann Coulter, durchgeführt worden. Die Trockenanalyse ähnelt der Luftstrahlsiebanalyse, da auch hier mit einem Luftstrom gearbeitet wird.

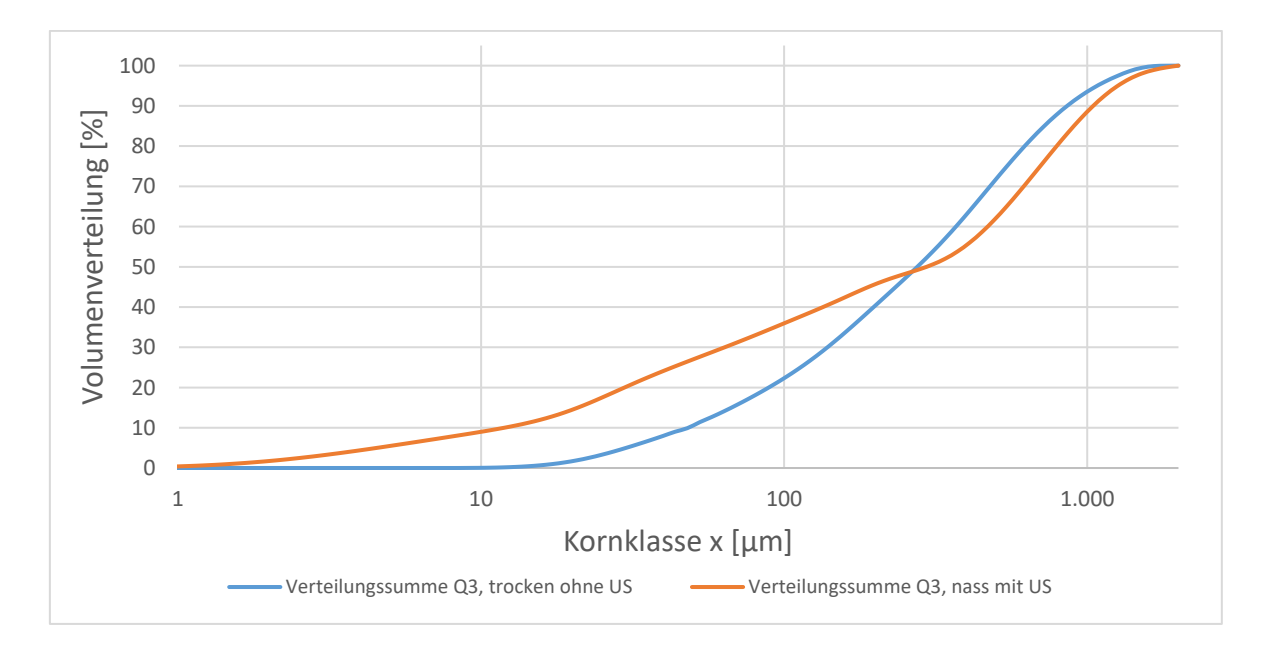

<span id="page-61-0"></span>*Abbildung 30: Verteilungssummen der Laserbeugungsanalyse*

Die Ergebnisse der Laserbeugungs-Analysen sind in [Abbildung 30](#page-61-0) dargestellt. Hierbei sind die Verteilungssummen der Trockenanalyse (blaue Kurve) und der Nassanalyse mit Ultraschall (orange Kurve) graphisch dargestellt. Die Untersuchung dient lediglich zum besseren Verständnis der Partikeleigenschaften. Um ein präziseres Bild des Feinbereiches zu erlangen, wurde das Feinheitsmerkmal logarithmisch auf der Abszisse skaliert.

Die Lücken zwischen den Kurven zeigen eine prozentuale Differenz der Verteilung, die teilweise über 16 % liegt. Diese Differenz lässt sich darauf zurückführen, dass sich mithilfe von Ultraschall und einem Verflüssigen der Probe Agglomerate auflösen lassen. Des Weiteren verstärkt es die These einer erhöhten Agglomeration dieses Materials.

Die Informationen aus den Untersuchungen der Partikeleigenschaften sind besonders für die Auswertung der Analysen und im Zuge dessen für die Umrechnung der Mengenarten von einer Anzahlverteilung hinzu einer Volumen- oder Massenverteilung von entscheidender Bedeutung.

# **6 Durchführung der optischen Analysen**

Eine zentrale Aufgabe dieser Bachelorarbeit besteht darin, das optische Analyseverfahren der Firma Tietjen mit anderen Analysen vergleichbar zu machen. Zu diesem Zweck wurden verschiedene Methoden angewandt, die in den vorhergehenden Kapiteln untersucht wurden. Im aktuellen Kapitel liegt der Fokus auf der Partikelcharakterisierung mithilfe von optischen Analysen. Wie bereits in den [Grundlagen der Partikelcharakterisierung](#page-14-0) erläutert wurde, lassen sich diese Analysen in starre und dynamische Analysen unterteilen. Während Analysen auf dem Prinzip der starren optischen Analyse mithilfe des Digitalmikroskops durchgeführt werden können, setzt die Tietjen Verfahrenstechnik GmbH stattdessen ein dynamisches optisches Analyseverfahren ein, den online particle controler (OPC).

## **6.1 Durchführung der starren optischen Analyse**

Das Digitalmikroskop aus dem Labor der HAW Hamburg [\(Abbildung 25\)](#page-56-0), verfügt über eine Funktion, die es ermöglicht die vergrößerten digitalen Bilder zu einem Bildkollektiv zusammen zu fügen. Somit lässt sich eine Teilprobe mithilfe einer Bildauswertung analysieren.

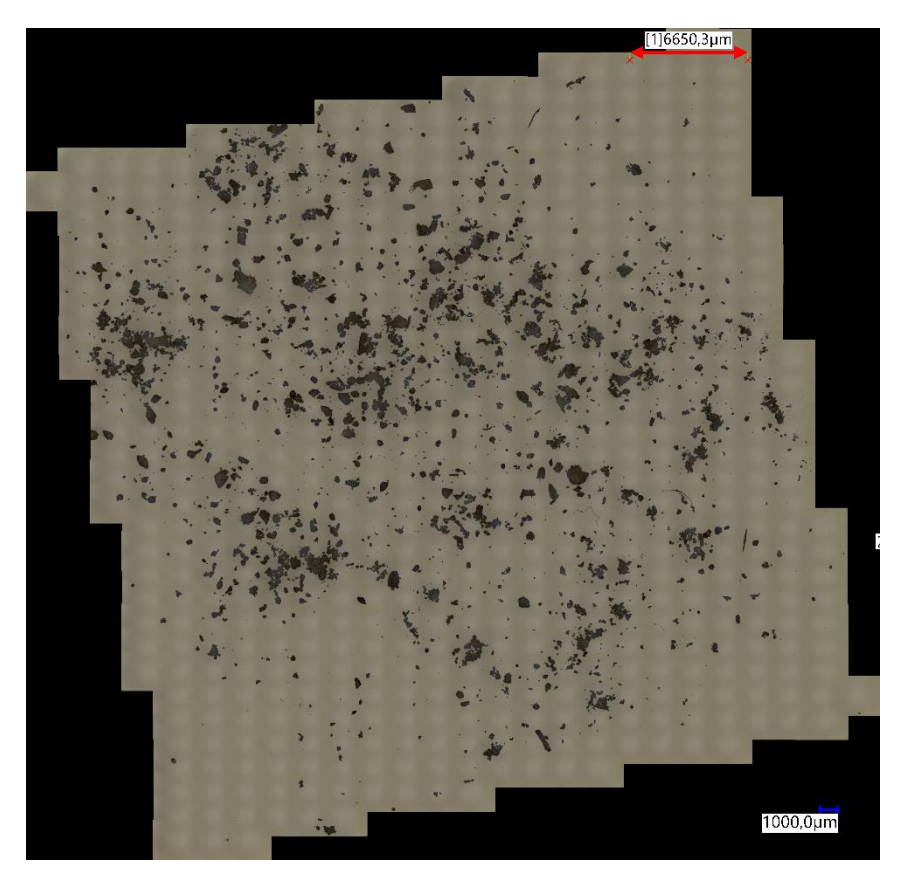

*Abbildung 31: Bildkollektiv des Digitalmikroskops*

<span id="page-63-0"></span>Die [Abbildung 31](#page-63-0) zeigt das erstellte Bildkollektiv des Digitalmikroskops. Hierbei fährt das Mikroskop die gesamte Fläche des Probentellers in gleichmäßigen Abständen ab und generiert dabei ein Bild der kompletten Probe.

Eine Software ermöglicht es, dieses Bildkollektiv auszuwerten und Analysen durchzuführen. Dabei wurde das open source Programm ImageJ verwendet. [16]

Diese Software zählt alle Partikel auf diesem Bild, dabei muss vorab geklärt werden, welche Partikel als eigentliches Partikel angenommen werden soll.

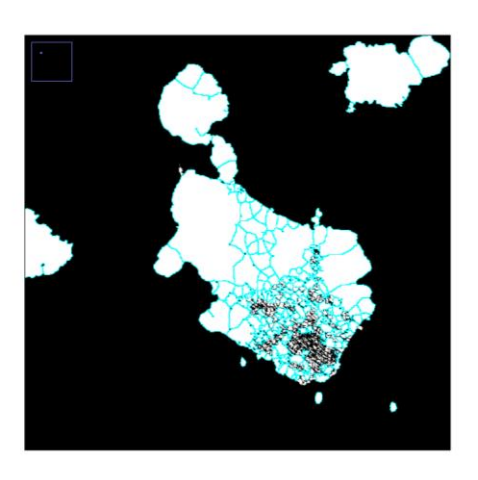

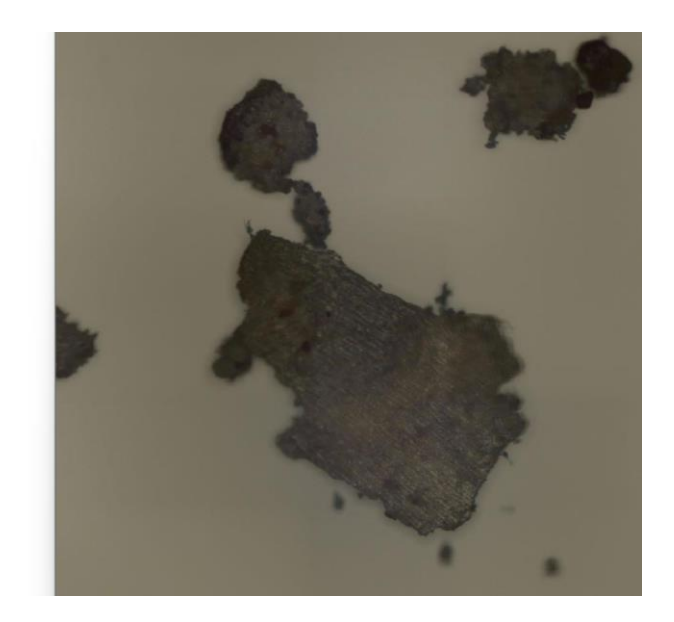

*Abbildung 32: ImageJ Partikel dispergiert*

<span id="page-64-0"></span>In der [Abbildung 32](#page-64-0) ist ein Ausschnitt des Bildkollektivs in zwei Formen dargestellt. Auf der rechten Seite befindet sich das Originalbild des Digitalmikroskops, während auf der linken Seite eine bearbeitete Darstellung der Software abgebildet ist. Als Beispiel dient das große Partikel inmitten der beiden Bilder. Die Darstellung auf der rechten Seite lässt vermuten, dass es sich um ein Agglomerat handelt, da die Farbunterschiede darauf hinweisen. Die Software wiederum bildet aus dem großen Partikel viele kleine Partikel, die hellblau umkreist sind. Da es sich bei allen Analysen um eine volumen- oder massenbezogene Verteilung handelt, spielen die kleinsten Partikel eine weniger aussagekräftige Rolle, weshalb die Auswertung dieser dispergierten Darstellung nicht weiter betrachtet wird.

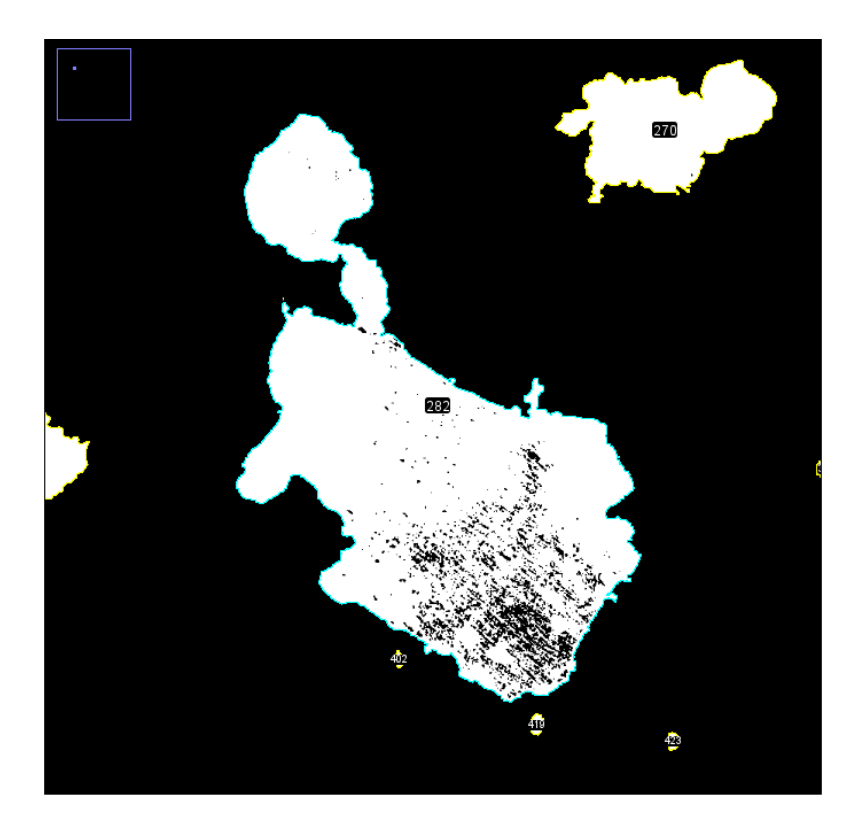

#### <span id="page-65-0"></span>*Abbildung 33: ImageJ Agglomerat*

Eine weitere Möglichkeit das Bild zu bearbeiten, wird in de[r Abbildung 33](#page-65-0) dargestellt. Dabei wird der Software übermittelt, dass es sich bei dem Partikel zwar um ein Agglomerat handelt, es jedoch als ein Partikel betrachtet werden soll. Diese Vereinfachung ist notwendig, da der manuelle Aufwand, alle Partikel zu trennen, nicht in einem angemessenen Verhältnis steht. Vor dem Hintergrund, dass mithilfe der anderen Analyseverfahren keine vollständige Dispergierung durchgeführt wird und somit Agglomerate als ein Partikel betrachtet werden, ist diese Vereinfachung annehmbar. Jedes hellblau oder gelb umkreiste Objekt bildet hierbei ein separates Partikel.

Bei der optischen Analyse mittels Digitalmikroskop werden zweidimensionale Aufnahmen erstellt. Die Software wertet diese aus und stellt dem Benutzer mehrere Parameter zur Verfügung. Die wesentlichsten sind dabei die Partikelanzahl, die Partikelfläche, der minimale und der maximale Feret-Durchmesser eines Partikels. Um eine Vergleichbarkeit mit anderen Analyseverfahren zu gewährleisten, ist eine Umrechnung erforderlich. Zu diesem Zweck wird die [Formel 5](#page-66-0) verwendet, um aus einer Anzahlverteilung eine Volumenverteilung zu berechnen.

<span id="page-66-0"></span>
$$
Q_3(x) = \frac{Q_0(x) \cdot V(x)}{V_{Gesamt}}
$$
(5)  
Formel 5: Umrechnung einer Anzahlverteilung in eine Volumenverteilung [2, pp. 55-56]

Das Gesamtvolumen ergibt sich aus der Probenmasse und der Partikeldichte. Für die Ermittlung der Partikeldichte wurde ein Gaspyknometer verwendet, welches in der [Abbil](#page-66-1)[dung 34](#page-66-1) abgebildet ist.

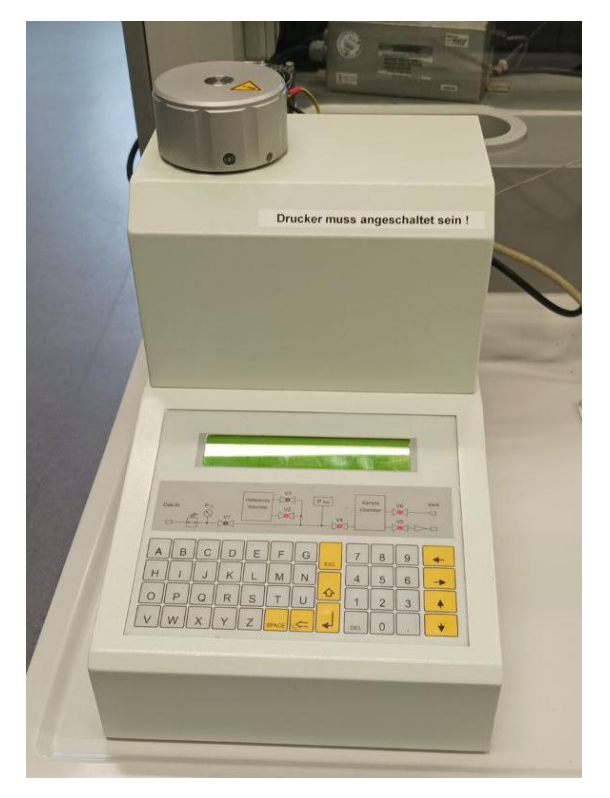

*Abbildung 34: Gaspyknometer*

<span id="page-66-1"></span>Die Probe wird dem Gaspyknometer zugeführt, wobei die exakte Masse der Probe dem Gerät mitgeteilt werden muss. Dabei wird Helium als Gas verwendet, da es in der Lage ist, in alle Poren der Partikel einzudringen. Das Volumen und die Eigenschaften des Gases sind bekannt. Mit Zugabe der Probe entsteht ein Druckunterschied. Basierend auf der gemessenen Druckdifferenz und den bekannten Eigenschaften des Gases kann die Dichte der Probe mithilfe der Gasgesetze berechnet werden. [17]

Es wurden zwei Proben der Rezeptur 1 untersucht, die Ergebnisse sind der [Tabelle 10](#page-67-0) zu entnehmen.

<span id="page-67-0"></span>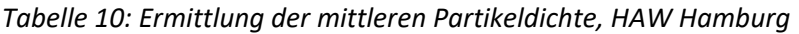

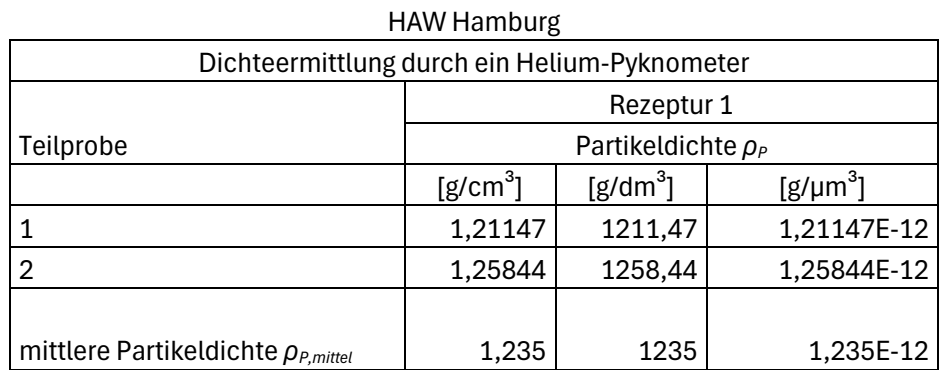

Für die Rezeptur 1 ergibt sich eine mittlere Partikeldichte von  $\rho_{P,mitted,1} = 1235 \frac{g}{dm^3}$ Die zu analysierende Menge wurde abgewogen und beträgt  $m_{Gesamt} = 0.0112g$ . Mithilfe der [Formel 6](#page-67-1) lässt sich das Gesamtvolumen berechnen.

<span id="page-67-1"></span>
$$
V = \frac{m}{\rho}
$$
 (6)  
Formel 6: Volumenberechnung

Daraus folgt ein Gesamtvolumen von  $V_{Gesamt} = \frac{0.0112g}{1.225 \times g}$  $1235 \frac{g}{dm^3}$  $\approx 9,069 \cdot 10^{-6}$ dm<sup>3</sup>

Da die Gesamtfläche, durch das Aufaddieren der Einzelflächen bekannt ist, lässt sich eine durchschnittliche Partikelhöhe berechnen. Diese ergibt sich, indem man das Gesamtvolumen durch die Gesamtfläche dividiert.

.

$$
h_{mittel} = \frac{V_{Gesamt}}{A_{Gesamt}} = \frac{9069156366 \mu m^3}{13608095 \mu m^2} = 666,453 \mu m
$$
\n<sup>(7)</sup>\n<sup>(7)</sup>

Mithilfe der mittleren Partikelhöhe lassen sich die Volumina der Einzelpartikel bestimmen und daraus eine Volumenverteilung generieren.

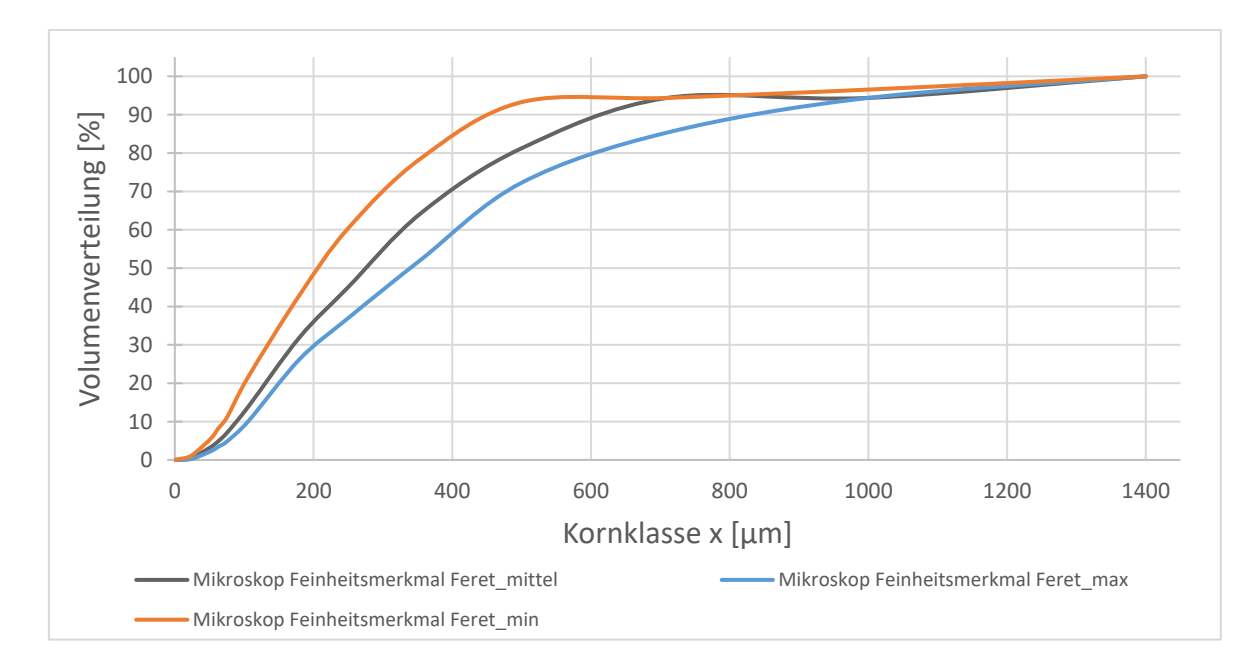

<span id="page-68-0"></span>*Abbildung 35: Verteilungssumme des Digitalmikroskops, HAW Hamburg*

In [Abbildung 35](#page-68-0) sind drei volumenbezogene Verteilungssummen dargestellt, wobei unterschiedliche Feinheitsmerkmale für die Auswertung der Digitalmikroskopanalyse angewendet wurden. Je nach Interpretation der Partikelgröße kann der minimale Feret-Durchmesser (orangene Kurve), der maximale Feret-Durchmesser (blaue Kurve) oder der mittlere Feret-Durchmesser (schwarze Kurve) als Feinheitsmerkmal bestimmt werden. Dadurch ist es möglich, sowohl eine Vergleichbarkeit zur Siebanalyse als auch zur dynamisch optischen Analyse zu erreichen. Es ist erkennbar, dass die Verteilung sich in den Feinbereich verschiebt, wenn der minimale Feret-Durchmesser betrachtet wird. Der Median aller Kurven bestätigt diese Wahrnehmung, diese liegen zwischen 200 µm und 350 µm.

## **6.2 Durchführung der dynamischen optischen Analyse (OPC)**

Bei der OPC-Analyse handelt es sich um ein optisches Analyseverfahren. Im Gegensatz zur herkömmlichen Partikelgrößenanalyse geht es bei dieser dynamischen Analyse um eine Inlineanalyse. Dabei findet die Partikelcharakterisierung bei laufendem Produktfluss statt. Im Unterschied zur starren Bildanalyse erfasst bei der dynamischen Analyse eine Hochgeschwindigkeitskamera frei fallende Partikelkollektive und übermittelt Daten an eine Software. Infolgedessen verarbeitet diese Software die Daten weiter und kann somit unterschiedliche Mengenarten ausgeben.

Ähnlich einem Mikroskop besteht die Analyseeinheit des OPC aus einer Beleuchtungseinheit, einer Objektivlinse und einem Kamerasystem. Die Partikel werden im Durchlicht detektiert, wobei die Bilder Schattenprojektionen der Partikel enthalten. Im Gegensatz zur Mikroskopie ermöglicht der OPC die Erfassung und Auswertung einer großen Anzahl von Partikeln in kurzer Zeit. Die dynamische Analyse ermöglicht es, somit wesentlich größere Stichproben auszuwerten. Die daraus resultierenden Größenverteilungen sind weniger anfällig auf Fehler durch falsche Probenahme.

Für ein besseres Verständnis des Aufbaus und Messprinzips vom OPC werden diese in den folgenden Absätzen beschrieben.

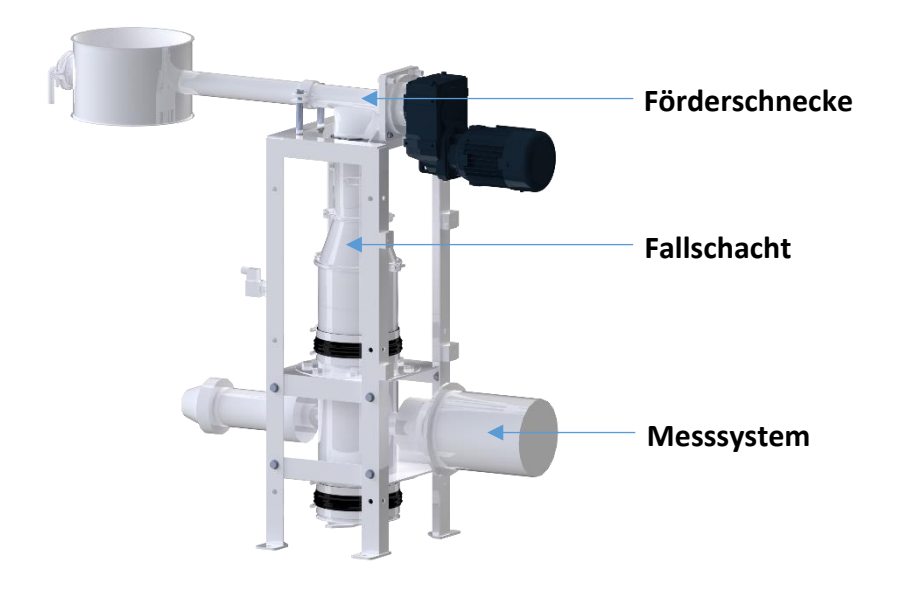

<span id="page-69-0"></span>*Abbildung 36: Online particle controler (OPC)*

Die [Abbildung 36](#page-69-0) zeigt den OPC, er besteht aus drei Hauptbestandteilen: der Förderschnecke, dem Fallschacht und dem Messsystem.

Eine Förderschnecke entnimmt kontinuierlich Teilproben aus dem laufenden Prozess und leitet diese in einen Fallschacht. Dabei muss darauf geachtet werden, dass die Probenmenge kontinuierlich und in einem definierten Umfang erfolgt.

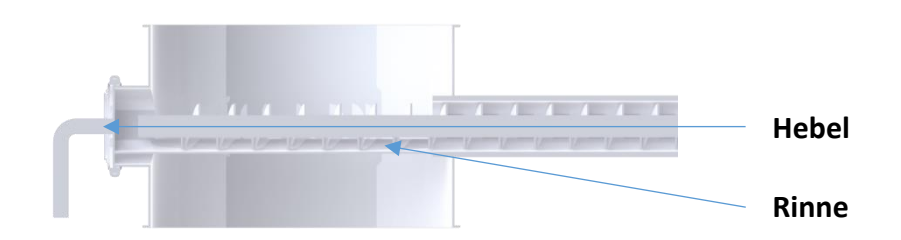

#### <span id="page-70-0"></span>*Abbildung 37: OPC-Probennahme*

Die Anzahl der Partikel in einer Probe, die den Messbereich erreichen, darf nicht weniger als 200 und nicht mehr als 1000 Partikel betragen. Dieses Ergebnis stützt sich auf Untersuchungen, die im Vorfeld durchgeführt wurden. Damit wird sichergestellt, dass keine Fehlanalysen entstehen. Um die Anzahl der Partikel regulieren zu können, wird ein Mechanismus verwendet, der in [Abbildung 37](#page-70-0) zu sehen ist. Dieser Mechanismus besteht aus einem Hebel und einer Rinne. Die Rinne, die sich unterhalb der Förderschnecke befindet, kann mithilfe des Hebels in die entsprechende Position gedreht werden. Der Winkel der Rinne reguliert die Menge der Partikel, die dem OPC zugeführt wird. Mit diesem Mechanismus lässt sich die Probenmenge, abhängig von Material und Massenstrom, einstellen und verändern.

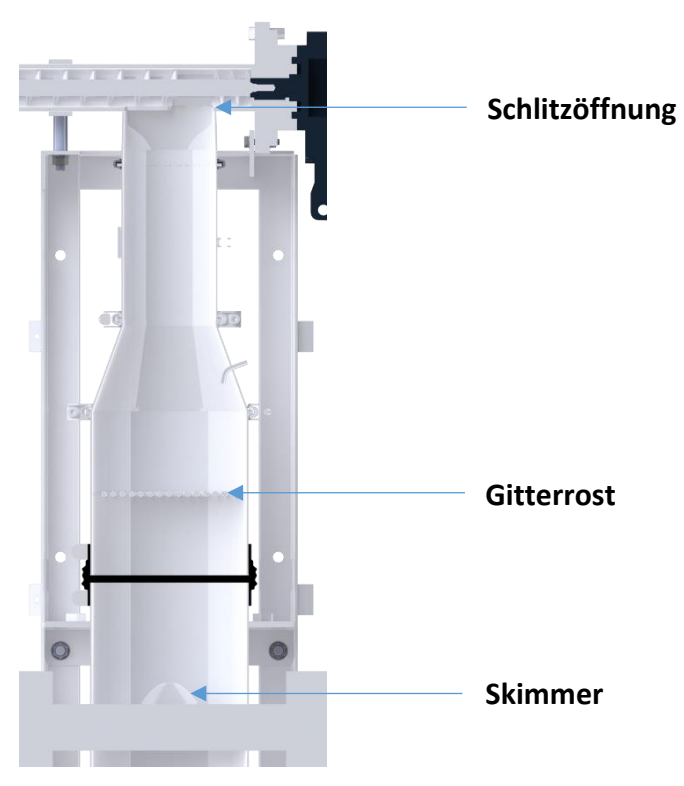

*Abbildung 38: OPC-Fallschacht*

<span id="page-71-0"></span>Di[e Abbildung 38](#page-71-0) ist eine Schnittansicht des OPC-Fallrohrs. In diesem wird die Probe aufbereitet, bis die Partikel durch einen Skimmer den Messbereich erreichen. Durch die Schnecke kann das Material ungewollt komprimiert werden, was zu erhöhter Agglomerat-Bildung führen kann. Die Schlitzöffnung sorgt in erster Linie dafür diese zu lösen. Die Weitung der Querschnittsfläche des Fallrohrs dient dazu, die Probe weiter zu verteilen und ihre Fallgeschwindigkeit zu reduzieren, bevor sie auf das Gitterrost fällt. Das Gitterrost ist so positioniert, dass die Spalten mit dem der Skimmer-Öffnung übereinstimmt.

Im Anschluss erfasst das Messsystem die Partikel und ermittelt daraus zum einen Partikelverteilungen und zum anderen die Anzahl der Partikel, welche durch die Messeinheit hindurch fallen.
Das System beinhaltet eine Hochgeschwindigkeitskamera, welche Projektionen der Partikel auf ein Zellennetz aufnimmt. Eine Lichtquelle strahlt die Partikel an und wirft einen Schatten auf eine Matrix.

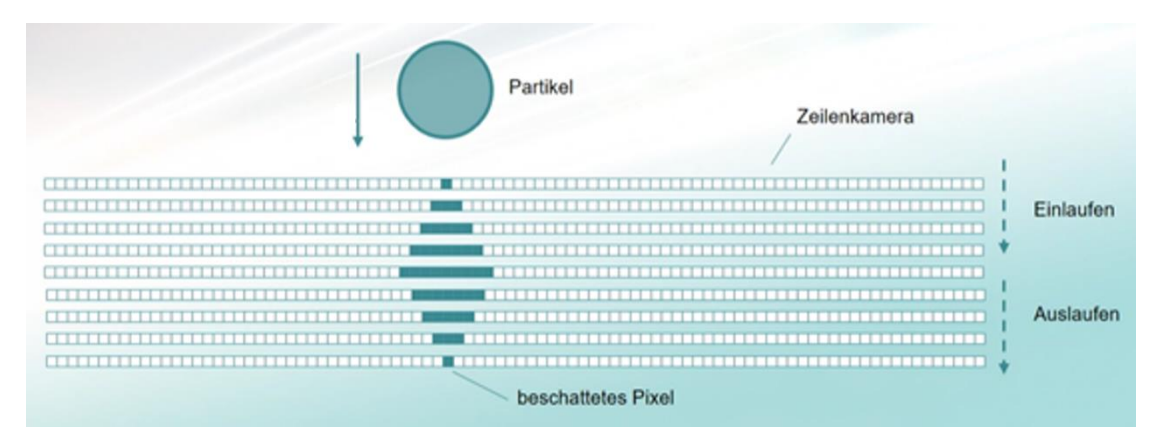

<span id="page-72-0"></span>*Abbildung 39: Zeilenkamera des OPC [8]*

Der [Abbildung 39](#page-72-0) ist das Messprinzip des OPC zu entnehmen. Zu sehen ist, wie ein Partikel der Größe x das Zellennetz von oben nach und durchquert. Dabei wirft dieser einen Schatten in Form von Pixeln auf das Netz und wird von der Zeilenkamera aufgenommen. Hierbei hat jedes Pixel eine definierte Größe von 85 µm, ein Pixel entspricht einem Quadrat auf dem Zellennetz. [8]

Die Kamera übermittelt die größte Abschattung von Pixeln eines Partikels an die Software und ermittelt eine charakteristische Länge. In diesem Fall ist der Partikel neun Pixel groß, was einer Länge von 9 ⋅ 85µm = 765µm entspricht. Wichtig dabei zu beachten ist, dass nur Partikel aufgenommen werden, welche mindestens ein Pixel Abstand zum nächsten hat! Die Kamera ist in der Lage, sekündlich bis zu 6000 Bilder aufzunehmen und kann somit den Verlauf eines einzelnen Partikels genau nachvollziehen. [8]

Die Software des OPC erstellt alle 1 bis 10 Sekunden eine Anzahlverteilung. Durch das Quadrieren bzw. Kubieren der charakteristischen Länge ist es möglich sich die Anzahlverteilung in eine Flächen- oder Volumenverteilung umrechnen zu lassen.

Für die OPC-Analyse wurden etwa zwei Minuten lang eine Probe der Rezeptur 1 dem OPC zugegeben. Dabei wurden alle 4 bis 5 Sekunden Analysen durchgeführt, was in Summe 26 Analysen entsprechen. Mit den Daten der Software aus zwei Minuten wurde ein Mittelwert

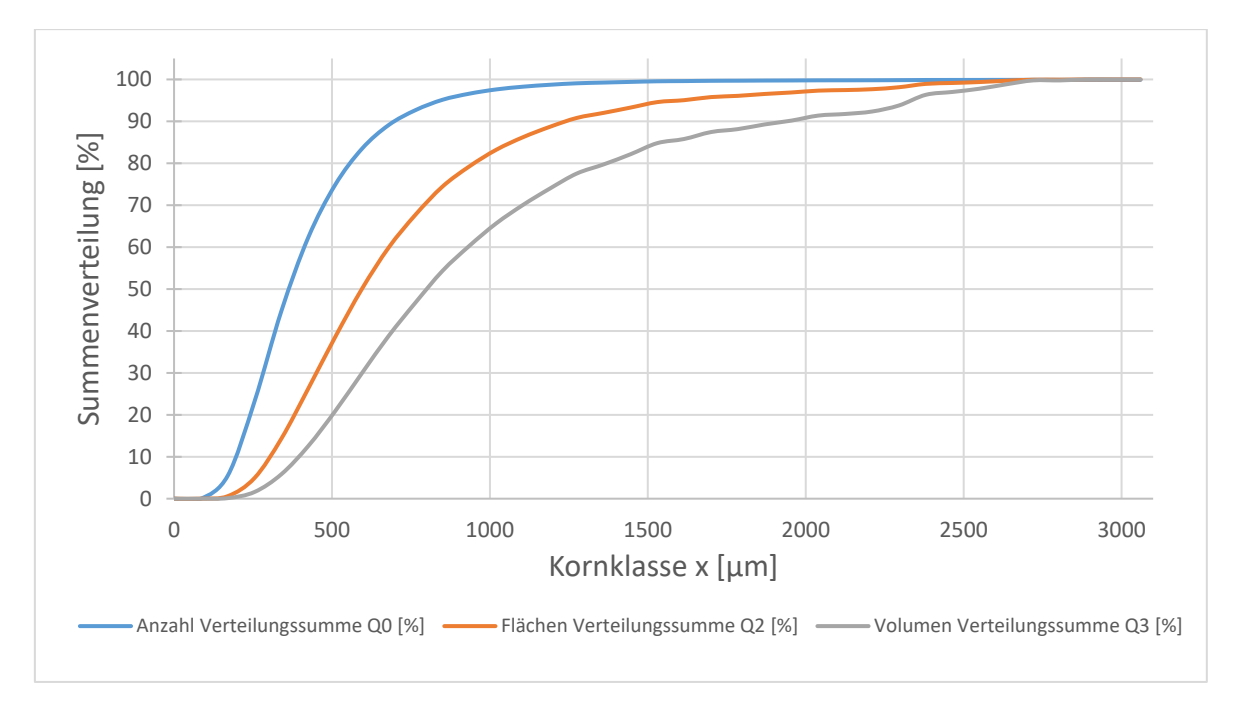

gebildet, sodass sich drei durchschnittliche Verteilungssummen ergeben, siehe [Abbildung](#page-73-0)  [40.](#page-73-0)

<span id="page-73-0"></span>*Abbildung 40: Verteilungssummen der OPC-Analyse*

Die [Abbildung 40](#page-73-0) stellt die unterschiedlichen Mengenarten in Form von drei Verteilungssummen dar. Das Feinheitsmerkmal entspricht dem Resultat der Abschattung, was der längsten Länge der Partikel gleicht. Aufgrund der Tatsache, dass sich mindestens ein freies Pixel zwischen den Partikeln befinden muss, beginnt das Kornspektrum erst ab 85 µm. Dadurch spielen Partikel, welche kleiner als 85 µm groß sind, bei dieser Analyse keine Rolle. Durch das Quadrieren und Kubieren der Längen ist eindeutig zu erkennen, dass sich die Verteilungen in den Grobbereich verschieben.

## **6.2.1 Fazit der optischen Analysen**

Die Untersuchungen der Partikeleigenschaften ergeben, dass es sich um eher flache Partikel handelt. Aufgrund dessen ist die Herangehensweise wie der OPC eine Volumenverteilung erstellt nicht für diese Partikelform geeignet. Für eine Analyse von sphärischen Partikeln ist es möglich, eine korrekte Aussage durch die OPC-Analyse zu treffen. Allerdings ist das Kubieren einer Länge für flache Partikel fehlerhaft. Auch die Analyse mithilfe eines Digitalmikroskops, wobei die Annahme der durchschnittlichen Partikelhöhe getroffen wurde, enthält Fehler.

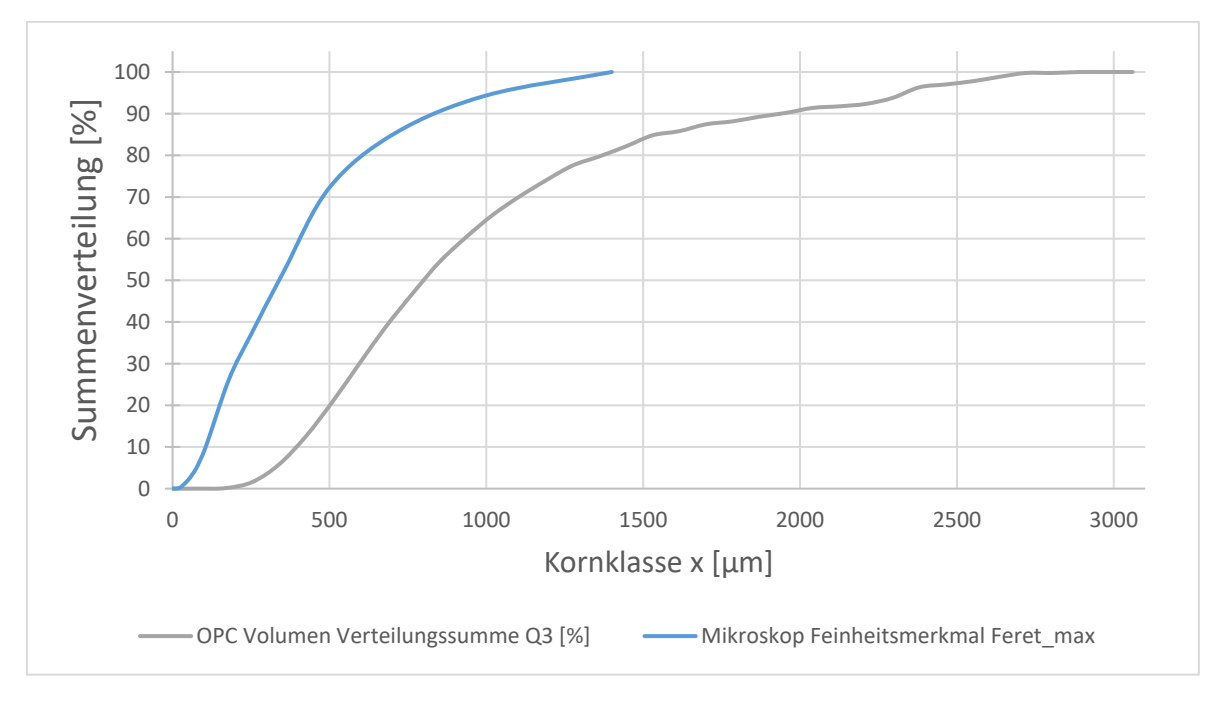

<span id="page-74-0"></span>*Abbildung 41: Vergleich der Mikroskop- und OPC-Analyse*

Das Ausmaß der Fehlerinterpretation ist der [Abbildung 41](#page-74-0) zu entnehmen. Dabei handelt es sich um die Volumen-Summenverteilung des OPC (graue Kurve) und die Volumen-Summenverteilung des Mikroskops (blaue Kurve), wobei das Feinheitsmerkmal des maximalen Feret-Durchmessers gewählt wurde. Dieser gilt als eher vergleichbar, da somit die längste Länge des Partikels widergespiegelt wird.

# **7 Vergleich der Analyseverfahren**

Der Vergleich verschiedener Analysemethoden gestaltet sich als komplexe Aufgabe. Jedes Analyseverfahren verwendet eine eigene Vorgehensweise zur Charakterisierung von Partikeln, wobei insbesondere die Form der untersuchten Partikel eine maßgebliche Rolle spielt. Zusätzlich sind die spezifischen Eigenschaften der Partikel von entscheidender Bedeutung. Bei dem zu untersuchenden Material handelt es sich um ein disperses Stoffsystem, welches hauptsächlich aus plattenartigen Partikeln besteht. Diese Partikelform sorgt dafür, dass sich je nach Betrachtung die Größe anders beschreiben lässt. Zudem ist es wichtig, die gewählte Mengenart zu berücksichtigen, um mögliche Fehlinterpretationen zu vermeiden. Die nachfolgende [Abbildung 42](#page-75-0) verdeutlicht, dass es für die Charakterisierung von Partikeln auf ihre Größe keine eindeutige Definition gibt.

![](_page_75_Figure_3.jpeg)

<span id="page-75-0"></span>*Abbildung 42: Vergleich der unterschiedlichen Analysemethoden*

Die [Abbildung 42](#page-75-0) stellt die unterschiedlichen Summenverteilungen der angewandten Analyseverfahren dar. Bei der Untersuchung von unterschiedlichen Analyseverfahren ist darauf zu achten, dass es sich um die gleiche Mengenart handelt. In dieser Bachelorarbeit wurde als primäre Mengenart das Volumen bzw. die Masse gewählt. Der Unterschied zwischen einer Volumen- und einer Massenverteilung liegt lediglich in der Partikeldichte. Da es sich um dasselbe Schüttgut handelt, welches untersucht wurde und demzufolge dieselbe Partikeldichte aufweist, lassen sich die Analyseverfahren miteinander vergleichen. Die gelbe Kurve beschreibt die Ergebnisse der Lufstrahlsiebanalyse. Die rote Kurve stellt die der Mikroskopanalyse dar, wobei hierbei als Feinheitsmerkmal der minimale Feret-Durchmesser gewählt wurde. Bei einer Lufstrahlsiebanalyse passieren die Partikel die Siebmaschen mit ihrer kleinsten Länge, demzufolge lassen sich diese Arten gut miteinander vergleichen. Die Graphen verlaufen annähernd identisch, jedoch bildet die Luftstrahlsiebanalyse einen erhöhten Feinanteil ab. Der Grund der Divergenz kann aufgrund der Bildverarbeitung vom Mikroskop zurückzuführen sein. Bei dieser wurden die Kleinstpartikel aufgrund von Agglomeration weniger bis gar nicht berücksichtigt.

Bei der grauen Kurve handelt es sich um die ausgewerteten Daten des Mikroskops mit dem Feinheitsmerkmal des maximalen Feret-Durchmessers. Es lässt sich eindeutig ein Verschieben in die Grobfraktion erkennen. Die OPC-Analyse (blaue Kurve) nutzt zum Berechnen der Volumina ein Kubieren der längsten Länge eines Partikels, dies bewirkt eine verfälschte Wahrnehmung der Partikelform. Durch das Kubieren generiert der OPC formgleiche Würfel. Aus diesem Grund verläuft der Graph überdurchschnittlich weit in den Grobbereich. Der Vergleich ist somit zur Partikelcharakterisierung nicht anwendbar.

Betrachtet man die Anzahlverteilungen beider Analyseverfahren so lassen sich korrelierende Ergebnisse, bezogen auf das maximale Korn, erkennen.

65

![](_page_77_Figure_1.jpeg)

<span id="page-77-0"></span>*Abbildung 43: Anzahl Summenverteilung*

Aufgrund der Tatsache, dass der OPC erst Partikel zwischen 85-170 µm erfasst, ist es schwer, für das gesamte Kornspektrum repräsentative Aussagen zu treffen. Die [Abbildung](#page-77-0)  [43](#page-77-0) zeigt die graphische Darstellung der Anzahl Verteilungssummen vom OPC (blaue Kurve) und Mikroskop (schwarze Kurve). Hierbei lassen sich zur maximalen Partikelgröße identische Aussagen treffen. Die Partikel beider Analysen liegen zu 100 % kleiner als 1400 µm. Das bedeutet, dass ein Detektieren der größten Länge möglich ist und dass sich ein Überschreiten des maximalen Korns erkennen lässt.

# **7.1 Herausarbeitung der Vor- und Nachteile der OPC-Analyse**

Diese Bachelorarbeit arbeitet heraus, wie eine Partikelcharakterisierung einzuordnen ist. Bezogen auf die Analyseverfahren ist zu sagen, dass die Partikelgrößen nicht eindeutig definiert werden können. Das Zusammenspiel mehrerer Faktoren ist von entscheidender Bedeutung. Für das Untersuchen von Schüttgütern, welches zur starken Agglomeration neigt, ist es notwendig, diese vorab zu dispergieren. Andernfalls ist die OPC-Analyse für diesen Anwendungsfall nicht geeignet. Außerdem lassen sich keine repräsentativen Aussagen im Feinbereich treffen.

Ein bedeutender Vorteil der OPC-Analyse liegt darin, dass Produktproben in Echtzeit aus dem Prozess entnommen werden können, um somit die Effizienz der Vermahlungsanlagen zu steigern. Durch die maximale Korngrößendetektierung ist es möglich, das gesamte Kornspektrum zu kategorisieren und Siebbrüche innerhalb des Vermahlungsprozesses zu erkennen. Dadurch lässt sich die OPC-Analyse weniger in die Partikelcharakterisierung einordnen, sondern vielmehr in die Schadensprävention und Qualitätssicherung innerhalb von Zerkleinerungsanlagen.

# **8 Fazit und Ausblick**

Das Ziel dieser Bachelorarbeit war es, herauszufinden, ob die OPC-Analyse mit herkömmlichen Analysen vergleichbar ist. Zu Beginn wurden die theoretischen Grundlagen für die Partikelcharakterisierung erfasst. Im Zuge dessen sind mögliche Fehlerquellen aufgezählt worden, um danach die Versuche einzustufen. Des Weiteren wurden Untersuchungen zu den Partikeleigenschaften durchgeführt. Im Laufe der Ausarbeitung wurde klar, dass die Ergebnisse der Partikelgrößenanalyse abhängig von der Beschaffenheit der Schüttgüter sind. Für unterschiedliche Schüttgüter lassen sich nur dann repräsentative Aussagen zur Partikelgröße treffen, wenn eindeutige Spezifikationen wie die Mengenart und die Partikeleigenschaften bekannt sind. So lässt sich die Untersuchung der kleinsten Breite eines Partikels mittels Luftstrahlsiebanalyse durchführen. In diesem Fall wird die Größe der Partikel auf die kürzeste Länge der projizierten Fläche beschränkt. Wohingegen die Analyse mittels OPC ein anderes Ergebnis ergibt. Hierbei bezieht sich die Partikelgröße auf die längste Länge einer projizierten Partikelfläche. Um repräsentative Vergleiche ziehen zu können, muss vorab geklärt werden, auf welches Maß sich bezogen wird.

Mit dem Wissen wie die Verteilungen aus der OPC-Analyse berechnet werden und wie sich diese gegenüber anderen Verfahren verhalten, lassen sich Überschreitungen eines gesetzten Grenzwertes erkennen und Maßnahmen in einem Vermahlungsprozess einleiten. Es ist nicht möglich, diese Vergleichbarkeit auf der Grundlage eines mathematischen Faktors zu verallgemeinern. Für jede neu vermahlene Rezeptur muss eine Vergleichsanalyse durchgeführt werden, um eine Vergleichbarkeit herstellen zu können. Die OPC-Analyse ersetzt daher nicht die herkömmliche Analyse mit einem Luftstrahlsieb oder einem Vibrationssiebturm.

68

# **8.1 Ausblick auf potenzielle Weiterentwicklungen der OPC-Analyse**

Der aktuelle Entwicklungsstand der OPC-Technologie befindet sich noch in den Anfängen. Um eine repräsentative Partikelcharakterisierung zu gewährleisten, bedarf es einer fortlaufenden Weiterentwicklung. Es ist wichtig zu beachten, dass bei der OPC-Analyse Agglomerate als einzelne Partikel betrachtet werden. Die Untersuchung mithilfe eines Laserbeugungsspektrometers hat gezeigt, dass eine Dispergierung mittels Ultraschall möglich ist. Dabei kann eine Modifikation der Probenaufbereitung innerhalb des OPC-Fallrohrs in Betracht gezogen werden. Zudem müssen die Partikeleigenschaften untersucht werden, denn nur formgleiche und dispergierte Partikel lassen sich mit dem OPC analysieren, die Partikelform muss bekannt sein. Des Weiteren ist es wichtig, die Schwerkraftbewegung der Partikel zu gewährleisten, alternativ kann ein künstlich erzeugter Luftstrom genutzt werden, um eine gezielte Zuführung in den Messbereich zu ermöglichen.

Die Abschattungsmethode der OPC-Analyse führt zu weiteren Einschränkungen, da Partikel kleiner als 85 µm nicht detektiert werden können, was das erfasste Kornspektrum begrenzt. In Bezug auf die Schadensprävention in Vermahlungsprozessen ist der OPC in seiner aktuellen Form einsatzfähig. Durch die Festlegung eines oberen Grenzwerts können Überschreitungen erkannt werden, was wiederum mit Schäden in der Vermahlungsanlage in Verbindung gebracht werden kann. Die Inlineanalyse ermöglicht eine sofortige Intervention im Prozess, um die Qualität des Produkts zu sichern bzw. zu steigern.

Abschließend lässt sich sagen: Die Weiterentwicklung und mögliche Modifikationen des OPC können zu einer Preiserhöhung führen, jedoch auch ein enormes Potential in Bezug auf Qualität und Prozesssicherheit mit sich bringen. Aufgrund der Tatsache, dass es sich bei dem OPC um eine Inlineanalyse handelt, lassen sich somit immense Zeitersparnisse hervorrufen. Allerdings muss abgeschätzt werden in welcher Relation der Preisanstieg zu den aktuellen und zu den bevorstehenden Möglichkeiten steht. Dementsprechend müssen Kostenkalkulationen durchgeführt werden, um die Wirtschaftlichkeit einer Inlineanalyse beurteilen zu können.

69

# **Literatur- und Quellenverzeichnis**

- [1] Tietjen Verfahrenstechnik GmbH, "Tietjen Broschüre, Zerkleinerungstechnik für Ihre Anwendung," 2023. [Online]. Available: http://www.tietjen-original.com. [Zugriff im Januar 2024].
- [2] M. Stieß, Mechanische Verfahrenstechnik-Partikeltechnologie 1, 3. Auflage, Berlin, Deutschland: Springer, 2009.
- [3] Prof. Dr.-. Ing. M. Geweke, Mechanische Verfahrenstechnik 1+2, Hamburg, Deutschland, 2023.
- [4] K. Düffels, "Laborpraxis," Laborpraxis, 19. April 2021. [Online]. Available: https://www.laborpraxis.vogel.de/10-fehler-bei-der-partikelanalyse-a-0bc522dbcc4a73ba5e56c7ebc4b961b6/. [Zugriff am 29. Februar 2024].
- [5] D. Schulze, Pulver und Schüttgüter, Deutschland: Springer-Verlag GmbH, 2019.
- [6] V. L. Karl Schwister, Verfahrenstechnik für Ingenieure, 3. Auflage, München: Carl Hanser Verlag, 2019.
- [7] "Retsch," Retsch GmbH, [Online]. Available: https://www.retsch.de/. [Zugriff am 20. Februar 2024].
- [8] K. Dybeck, Interviewee, *online particle Controler.* [Interview]. 2. Februar 2024.
- [9] *ISO 3310-1:2016,* Schweiz, 2016.
- [10] *Deutsches Institut für Normung e.V. DIN 66165, Teil 1+2,* Berlin, Deutschland: Beuth Verlag GmbH, 2016-2021.
- [11] "PK Elektronik Vertriebs GmbH," KERN & SOHN GmbH, [Online]. Available: https://www.pkelektronik.com/kern-prazisionswaage-pcb-2500-2-ablesbarkeit-0- 01g-max-2500g.html. [Zugriff am 3. März 2024].
- [12] A. Wittig, "GeoGebra, Wahrscheinlichkeiten oder Wahrscheinlichkeitsrechnung, Baumdiagramm," GeoGebra, 2024. [Online]. Available: https://www.geogebra.org/m/TEXkgCKn. [Zugriff am 29. Februar 2024].
- [13] F. Kurt Retsch GmbH Co. KG, *Bedienungsanleitung Analysensiebmaschine Typ AS 200 control,* Deutschland: F. Kurt Retsch GmbH Co. KG, 1998.
- [14] Hosokawa Alpine AG, "Hosokawa Alpine, Alpine Luftstrahlsieb e200 LS Produktkatalog," 2022. [Online]. Available: https://www.hosokawaalpine.de/fileadmin/user\_upload/content/Mechanische\_Verfahrenstechnik/Maschi nen/Luftstrahlsieb\_und\_Laborgeraete/Luftstrahlsieb/0061-DE-2022-05- Luftstrahlsieb.pdf. [Zugriff am 4. März 2024].
- [15] K. D. GmbH, "Keyence, VHX-7000 Digitalmikroskop Katalog," 2022. [Online]. Available: https://www.keyence.de/mykeyence/?ptn=001. [Zugriff am 5. März 2024].
- [16] W. Rasband, "ImageJ open source software," 1997, 2010. [Online]. Available: https://imagej.net/ij/index.html. [Zugriff am 29. Januar 2024].
- [17] T. F. S. Inc., "Pycnomatic ATC, For solids and powders density," Italien, 2007.
- [18] L. Figura, Lebensmittelphysik, 2. Auflage, Physikalische Kenngrößen-Messung und Anwendung, Deutschland: Springer-Verlag GmbH, 2021.
- [19] W. Müller, Mechanische Verfahrenstechnik und ihre Gesetzmäßigkeiten, 3. Auflage, Berlin: Walter de Gruyter Gmbh, 2022.
- [20] D. I. GmbH, "DYNA Instruments," April 2020. [Online]. Available: http://www.dynainstruments.com. [Zugriff am 22. Januar 2024].
- [21] B. f. Straßenwesen, "Kornformbeurteilung mit dem optischen Partikelmessgerät Camsizer," Carl Schünemann Verlag GmbH, Bergisch Gladbach, 2014.
- [22] H. K. Dr. Günther Crolly, "Neue Technik der Partikelgrößenbestimmung," *Mühle+Mischfutter Heft 12,* pp. 1-2, 17. Juni 2010.
- [23] H. Sievers, "Micromeritics," 3. September 2020. [Online]. Available: http://www.micromeritics.com. [Zugriff am 25. Januar 2024].
- [24] H. &. Boecker, "Haver&Boecker Die Drahtweber, Partikelanalyse," Juli 2022. [Online]. Available: http://www.haver-partikelanalyse.com. [Zugriff am 22. Januar 2024].

Alle Bilder, Tabellen und Texte ohne Verzeichniserwähnung sind selbst erstellt.

# **Anhangsverzeichnis**

![](_page_83_Picture_81.jpeg)

# <span id="page-84-0"></span>**Anhang A: Durchführung von Siebanalysen mit dem Vibrationssiebturm, Tietjen**

6.1\_Vertrieb

**Technikum** 

Arbeitsanweisung

# Durchführung von Siebanalysen

# Durchführung von Siebanalysen mit dem Vibrationssiebturm der Firma Retch

**VERFAHRENSTECHNIK GMBH** 

#### 1.) Auswahl der Siebmaschine:

Der Siebturm wird üblicherweise bei gröberen Produkten verwendet. Bei Siebmaschenweiten kleiner 200 - 100µ wird die Analyse ungenau. In dem Fall ist das Luftstrahlsieb zu verwenden. Die Grenze ist produktabhängig und muss vom Laboranten beurteilt werden. Im Protokoll ist die verwendete Siebmaschine zu vermerken.

#### 2.) Durchführung einer Analyse mit dem Siebturm:

Eine Siebanalyse mit dem Siebturm wird üblicherweise mit einer repräsentativen Probe von ca. 100g durchgeführt. Bei Produkten mit niedrigem Schüttgewicht von deutlich weniger als 0,5 kg/l muss die Probemenge auf 50g oder weniger reduziert werden.

Die Auswahl der Siebe erfolgt entsprechend des erwarteten Kornspektrums. Die maximale Anzahl der Siebe ist durch die Höhe der Siebmaschine begrenzt. Der Turm wird so zusammen-gestellt, dass sich das Sieb mit der größten Maschenweite oben, und das feinste Sieb unten direkt über der Feinstaubsammelschale befindet. Für die feinen Siebe können bei Bedarf Siebhilfsmittel wie Bürsten oder Kugeln verwendet werden. Im Protokoll vermerken! Bei Produkten, die sich elektrostatisch aufladen, können die Siebe vor dem Einsetzen mit Antistatikspray aus dem Phonohandel eingesprüht werden.

Die Siebzeit beträgt üblicherweise 10 Minuten. Abweichende Siebzeiten sind im Protokoll zu vermerken. Die Siebschwingweite soll auf einen möglichst hohen Wert eingestellt werden, der Wert ist im Protokoll zu vermerken.

Bei einer Versuchsreihe sollen Zusammenstellung der Siebe, Schwingungsweite und Zeit nicht verändert werden, um die Vergleichbarkeit sicherzustellen.

Die Rückstände auf den einzelnen Sieben werden gewogen. Damit die Ergebnisse vergleichbar werden mit Analysen anderer Labore, muss die Summenverteilung gebildet werden und in Prozent ausgedrückt werden.

#### 3.) Siebe:

Für den Siebturm stehen folgende Siebe zur Verfügung:

 $32^{\circ}$ 100 160180 244 250 355 500710 1000 63 1400 2000 2800 4000

Die Auswahl der Siebe richtet sich nach der Partikelgröße und nach den Erfordernissen des Prozesses und der Qualitätssicherung.

Datei: 6.1AA Technikum Durchführung von Siebanalysen Vibrationssiebturm Speicherdatum: 05.03.2024

Seite: 1 von 1

# <span id="page-85-0"></span>**Anhang B: Durchführung von Siebanalysen mit dem Luftstrahlsieb,Tietjen**

**Technikum** 

Arbeitsanweisung

6.1\_Vertrieb

Durchführung von Siebanalysen

# Durchführung von Siebanalysen mit den Luftstrahlsieb der Firma Koller

#### 1.) Auswahl der Siebmaschine:

Das Luftstrahlsieb wird üblicherweise für eine genauere Analyse mit Siebmaschenweiten kleiner  $200 - 100\mu$  eingesetzt.

2.) Durchführen einer Analyse mit dem Luftstrahlsieb:

Bei dem Luftstrahlsieb werden separate Analysen für jedes Sieb durchgeführt. Für eine Siebanalyse wird eine repräsentative Probe von 10 g abgewogen. Die Probe wird dem feinsten Sieb aufgegeben und Siebmaschine und Staubsauger entsprechend unten angegebener Werte eingeschaltet. Nach der Siebung wird die verbliebene Probe gewogen und dem nächst gröberen Sieb aufgegeben, u.s.w.

Da das Feingut durch die Siebe gesaugt wird und im Staubsauger verloren ist, erhalten wir beim Luftstrahlsieb direkt die Rückstands-Summenverteilung. Beträgt die Anfangsprobe exakt 10,0g, können die gewogenen Rückstandsgewichte mit 10 multipliziert werden, und man erhält direkt die Summenverteilung in Prozent.

Bei sich elektrostatisch aufladenden Produkten wie Spelzen sollte der Kunststoffdeckel der Siebmaschine mit Antistatikspray eingesprüht werden.

Empfohlene Siebzeiten:

- $\leq$  50µ: 3 Minuten
- $\leq$  80µ: 2,5 Minuten
- $\leq$  150µ: 2 Minuten
- $>$  150µ: 1,5 Minuten

Die Siebzeiten können bei schwierigen Produkten verlängert werden und müssen dann im Protokoll vermerkt werden.

Bei einer Versuchsreihe sollen Zusammenstellung der Siebe und Siebzeiten nicht verändert werden, um die Vergleichbarkeit sicherzustellen.

Die Rückstände auf den einzelnen Sieben werden gewogen. Damit die Ergebnisse vergleichbar werden mit Analysen anderer Labore, muss die Summenverteilung gebildet werden und in Prozent ausgedrückt werden.

3.) Siebe:

Für das Luftstrahlsieb stehen folgende Siebe zur Verfügung:

63 100 160180 244 250 355 500710 1000 32

Die Auswahl der Siebe richtet sich nach der Partikelgröße und nach den Erfordernissen des Prozesses und der Qualitätssicherung.

Seite: 1 von 1

Fretallt von: MF Version/Freigabe: 01 / 11.09.14/TR

**VERFAHRENSTECHNIK GMBH** 

# <span id="page-86-0"></span>**Anhang C: DIN 66165-1 Tabelle 2**

#### DIN 66165-1:2016-08

minimale Analysenmenge der einzelnen Siebfraktionen sollte den Anforderungen an den Stichprobenumfang und der Präzision der benutzten Waage entsprechen.

![](_page_86_Picture_34.jpeg)

![](_page_86_Picture_35.jpeg)

7

# <span id="page-87-0"></span>**Anhang D: DIN ISO 3310-1 Tabelle 1**

#### ISO 3310-1:2016(E)

![](_page_87_Picture_44.jpeg)

#### Table 1 - Maximum permissible errors of apertures and wire diameters

Values in mm

NOTE All aperture sizes apply for plain weave.

 $\mathbf{a}$ In accordance with ISO 565:1990, Table 1.

 $\mathsf{b}$ On account of the small number of apertures to be measured, the calculation of the parameter  $\sigma_0$  has no physical reality.

#### Anhang

<span id="page-88-0"></span>![](_page_88_Picture_12.jpeg)

# Anhang

Minimaler Feretdurchmesser

Mittlerer Feretdurchmess

Minimaler Feretdurchmesser

(Feret+MinFeret)/2

![](_page_89_Picture_28.jpeg)

# <span id="page-89-0"></span>**Anhang F: Ausschnitt der Mikroskopanalyse**

![](_page_89_Picture_29.jpeg)

# <span id="page-90-0"></span>**Anhang G: Mikroskopanalyse Feinheitsmerkmal, mittlerer Feret-Durchmesser**

![](_page_90_Picture_32.jpeg)

## Mikroskop Feinheitsmerkmal Feret\_mittel

#### durchschnittliche Höhe aller Partikel, Dichteverteilung

![](_page_90_Picture_33.jpeg)

## durchschnittliche Höhe aller Partikel, Summenverteilung

![](_page_90_Picture_34.jpeg)

# <span id="page-91-0"></span>**Anhang H: Mikroskopanalyse Feinheitsmerkmal, minimaler und maximaler Feret-Durchmesser**

## Mikroskop Feinheitsmerkmal Feret\_min

#### durchschnittliche Höhe aller Partikel, Dichteverteilung

#### Mikroskop Feinheitsmerkmal Feret\_max

#### durchschnittliche Höhe aller Partikel, Dichteverteilung

![](_page_91_Picture_36.jpeg)

#### durchschnittliche Höhe aller Partikel, Summenverteilung

#### durchschnittliche Höhe aller Partikel, Summenverteilung

![](_page_91_Picture_37.jpeg)

![](_page_92_Picture_13.jpeg)

<span id="page-92-0"></span>![](_page_92_Picture_14.jpeg)

Anhang

<span id="page-93-0"></span>![](_page_93_Picture_13.jpeg)

Siebe

XXVI

# <span id="page-94-0"></span>**Anhang K: Luftstrahlsiebanalyse Rezeptur 1, HAW**

![](_page_94_Picture_29.jpeg)

![](_page_94_Picture_30.jpeg)

Verteilungssumme 1 Q3\*, HAW

Luftstrahlsiebanalyse Q3\*, HAW

![](_page_94_Picture_31.jpeg)

# Luftstrahlsjebanalyse nach DIN 66165 HAW Hamburg (Analyse 6)

# <span id="page-95-0"></span>**Anhang L: Luftstrahlsiebanalyse Rezeptur 2, HAW**

![](_page_95_Picture_25.jpeg)

![](_page_95_Picture_26.jpeg)

Luftstrahlsiebanalyse nach DIN 66165 HAW Hamburg (Analyse 8)

| Lartstrantsicbanatyse nach Dirv 00100 i iAvv Hamburg (Anatyse 0) |                |                |                               |           |                                            |  |
|------------------------------------------------------------------|----------------|----------------|-------------------------------|-----------|--------------------------------------------|--|
| Siebe                                                            | Rückstand in g | Rückstand in % | Verteilungssumme 3 Q3*, Rez.2 |           | Kornklasse in µm Verteilungsdichte q3* [%] |  |
|                                                                  |                |                |                               |           |                                            |  |
|                                                                  |                |                |                               |           |                                            |  |
|                                                                  |                |                |                               |           |                                            |  |
| 1000                                                             | 0,00           | 0,00           | 100,00                        | 710-1000  | 1,38                                       |  |
| 710                                                              | 0,04           | 1,38           | 98,62                         | 500-710   | 6,57                                       |  |
| 500                                                              | 0,19           | 6,57           | 92,04                         | 355-500   | 14,88                                      |  |
| 355                                                              | 0,43           | 14,88          | 77,16                         | 250-355   | 15,22                                      |  |
| 250                                                              | 0,44           | 15,22          | 61,94                         | 180-250   | 10,38                                      |  |
| 180                                                              | 0,30           | 10,38          | 51,56                         | 106-180   | 14,53                                      |  |
| 106                                                              | 0,42           | 14,53          | 37,02                         | 75-106    | 8,30                                       |  |
| 75I                                                              | 0,24           | 8,30           | 28,72                         | 63-75     | 4,15                                       |  |
| 63                                                               | 0,12           | 4,15           | 24,57                         | $53 - 63$ | 4,15                                       |  |
| 53                                                               | 0,12           | 4,15           | 20,42                         | $32 - 53$ | 13, 15                                     |  |
| 32                                                               | 0,38           | 13,15          | 7,27                          | 20-32     | 4,15                                       |  |
| 20 <sub>l</sub>                                                  | 0,12           | 4,15           | 3,11                          | $0 - 20$  | 3,11                                       |  |
| 0                                                                | 0,09           | 3,11           | 0,00                          |           |                                            |  |
|                                                                  | 2,89           | 100,00         |                               |           |                                            |  |

#### Anhang

# Kornklasse in µm Verteilungsdichte q3\* [%]

## $K$ ornklasse in um Verteilungsdichte  $a2 \star 621$

## <span id="page-96-0"></span>**Anhang M: Siebanalyse Rezeptur 1+2, Tietjen**

![](_page_96_Picture_60.jpeg)

Luftstrahlsiebanalyse Ist-Zustand

Rückstand in g Rückstand in % Verteilungssumme 1 Q3\*, Rez.1 Kornklasse in um Verteilungsdichte q3\* [%] Siebe Siebe

| 1400 | 0,00  | 0,00   | 100,00 | 1000-1400 | 0,00  |
|------|-------|--------|--------|-----------|-------|
| 1000 | 0,00  | 0,00   | 100,00 | 710-1000  | 0,29  |
| 710  | 0,03  | 0,29   | 99,71  | 500-710   | 8,35  |
| 500  | 0,90  | 8,35   | 91,36  | 355-500   | 7,27  |
| 355  | 0,78  | 7,27   | 84,09  | 250-355   | 15,59 |
| 250  | 1,68  | 15,59  | 68,51  | 160-250   | 18,38 |
| 160  | 1,98  | 18,38  | 50,12  | 100-160   | 17,00 |
| 100  | 1,83  | 17,00  | 33,12  | 63-100    | 26,53 |
| 63   | 2,86  | 26,53  | 6,59   | $0 - 63$  | 6,59  |
| 0    | 0,71  | 6,59   | 0,00   |           | 0,00  |
|      |       |        |        |           |       |
|      |       |        |        |           |       |
|      |       |        |        |           |       |
|      | 10,79 | 100,00 |        |           |       |

Rückstand in g Rückstand in % Verteilungssumme 2 Q3\*, Rez.1

![](_page_96_Picture_61.jpeg)

Luftstrahlsiebanalyse Ist-Zustand

Verteilungssumme 1 Q3\*, Tietjen

Siebe

Rückstand in g Rückstand in % Verteilungssumme 1 Q3\*, Rez.2 Kornklasse in µm Verteilungsdichte q3\* [%] Siebe

| 1400 | 0,00  | 0,00   | 100,00 | 1000-1400 | 0,00  |
|------|-------|--------|--------|-----------|-------|
| 1000 | 0,00  | 0,00   | 100,00 | 710-1000  | 0,41  |
| 710  | 0,04  | 0,41   | 99,59  | 500-710   | 6,97  |
| 500  | 0,72  | 6,97   | 92,62  | 355-500   | 15,55 |
| 355  | 1,62  | 15,55  | 77,07  | 250-355   | 15,96 |
| 250  | 1,66  | 15,96  | 61,11  | 160-250   | 16,17 |
| 160  | 1,68  | 16,17  | 44,93  | 100-160   | 15,85 |
| 100  | 1,65  | 15,85  | 29,09  | 63-100    | 21,58 |
| 63   | 2,24  | 21,58  | 7,51   | $0 - 63$  | 7,51  |
| 0    | 0,78  | 7,51   | 0,00   |           | 0,00  |
|      |       |        |        |           |       |
|      |       |        |        |           |       |
|      |       |        |        |           |       |
|      | 10,39 | 100,00 |        |           |       |

![](_page_96_Picture_62.jpeg)